# Package 'sphunif'

September 2, 2021

<span id="page-0-0"></span>Type Package

Title Uniformity Tests on the Circle, Sphere, and Hypersphere

Version 1.0.1

Date 2021-09-01

Description Implementation of uniformity tests on the circle and (hyper)sphere. The main function of the package is unif\_test(), which conveniently collects more than 30 tests for assessing uniformity on  $S^{\wedge}{p-1}$  = {x in  $R^{\wedge}p : ||x||=1$ }, p > = 2. The test statistics are implemented in the unif\_stat() function, which allows computing several statistics to several samples within a single call, thus facilitating Monte Carlo experiments. Furthermore, the unif\_stat\_MC() function allows parallelizing them in a simple way. The asymptotic null distributions of the statistics are available through the function unif\_stat\_distr(). The core of 'sphunif' is coded in C++ by relying on the 'Rcpp' package. The package also provides several novel datasets and gives the reproducibility for the data application in García-Portugués, Navarro-Esteban and Cuesta-Albertos (2020) [<arXiv:2008.09897>](https://arxiv.org/abs/2008.09897).

License GPL-3

LazyData true

**Depends** R  $(>= 3.5.0)$ , Rcpp

Imports doFuture, foreach, future, gsl, rotasym

Suggests CompQuadForm, dgof, goftest, knitr, markdown, mvtnorm, numDeriv, progress, progressr, rmarkdown, scatterplot3d, testthat, viridisLite

LinkingTo Rcpp, RcppArmadillo

URL <https://github.com/egarpor/sphunif>

BugReports <https://github.com/egarpor/sphunif> Encoding UTF-8 RoxygenNote 7.1.1 VignetteBuilder knitr

# Config/testthat/edition 3

NeedsCompilation yes

Author Eduardo García-Portugués [aut, cre] (<<https://orcid.org/0000-0002-9224-4111>>), Thomas Verdebout [aut] (<<https://orcid.org/0000-0002-3277-9587>>), Paula Navarro [ctb]

Maintainer Eduardo García-Portugués <edgarcia@est-econ.uc3m.es>

Repository CRAN

Date/Publication 2021-09-02 07:40:02 UTC

# R topics documented:

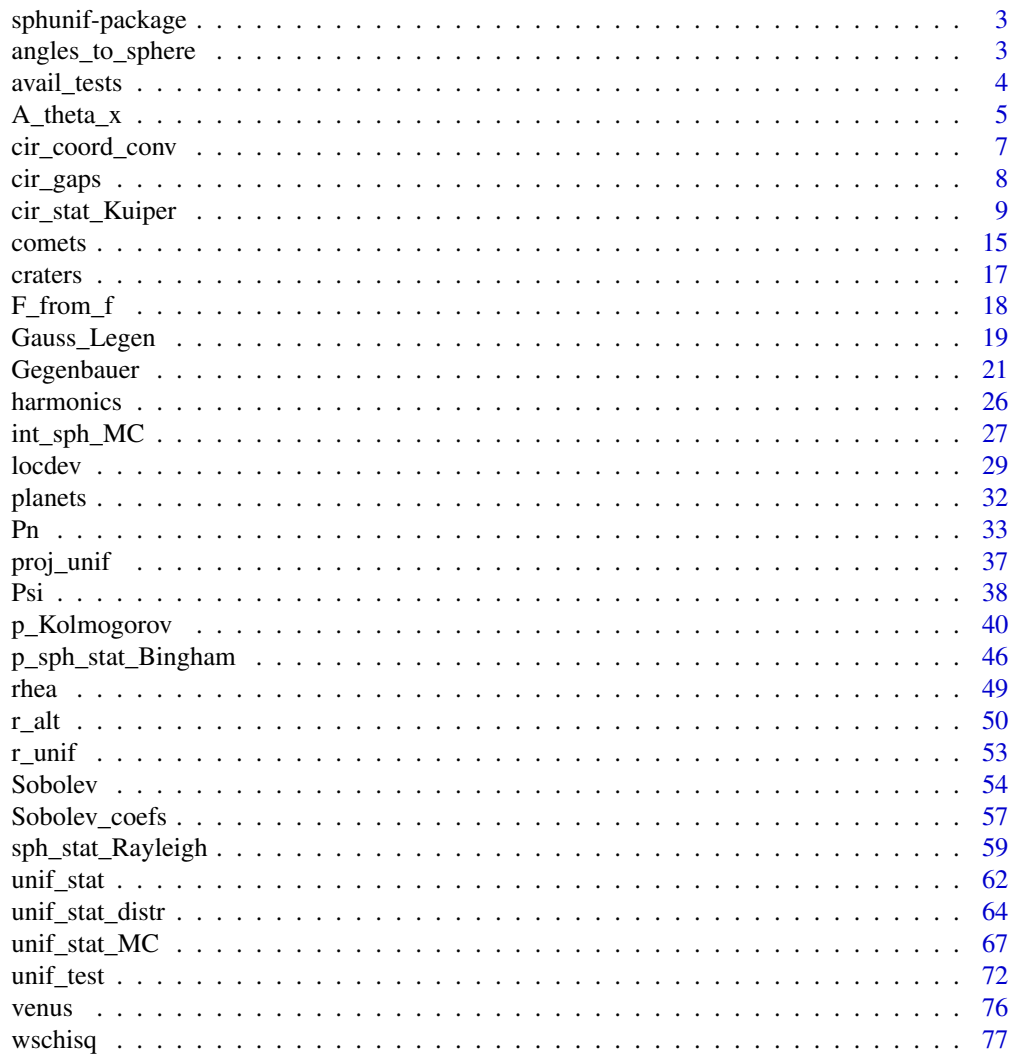

**Index [83](#page-82-0) Proposed by Except American** Section 2014, the Section 2014 of the Section 2014 of the Section 2014 of the Section 2014 of the Section 2014 of the Section 2014 of the Section 2014 of the Section 2014 of the Secti

<span id="page-2-1"></span><span id="page-2-0"></span>sphunif-package sphunif*: Uniformity Tests on the Circle, Sphere, and Hypersphere*

#### <span id="page-2-2"></span>**Description**

Implementation of uniformity tests on the circle and (hyper)sphere. The main function of the package is [unif\\_test](#page-71-1), which conveniently collects more than 30 tests for assessing uniformity on  $S^{p-1} = \{ \mathbf{x} \in R^p : ||\mathbf{x}|| = 1 \}, p \ge 2$ . The test statistics are implemented in the [unif\\_stat](#page-61-1) function, which allows computing several statistics to different samples within a single call, thus facilitating Monte Carlo experiments. Furthermore, the [unif\\_stat\\_MC](#page-66-1) function allows parallelizing them in a simple way. The asymptotic null distributions of the statistics are available through the function [unif\\_stat\\_distr](#page-63-1). The core of [sphunif-package](#page-2-1) is coded in C++ by relying on the [Rcpp-package](#page-0-0). The package also provides several novel datasets and gives the reproducibility for the data application in García-Portugués, Navarro-Esteban and Cuesta-Albertos (2020) <arXiv:2008.09897>.

#### Author(s)

Eduardo García-Portugués and Thomas Verdebout.

#### References

García-Portugués, E. and Verdebout, T. (2018) An overview of uniformity tests on the hypersphere. *arXiv:1804.00286*. <https://arxiv.org/abs/1804.00286>.

García-Portugués, E., Navarro-Esteban, P., Cuesta-Albertos, J. A. (2020) On a projection-based class of uniformity tests on the hypersphere. *arXiv:2008.09897*. [https://arxiv.org/abs/2008.](https://arxiv.org/abs/2008.09897) [09897](https://arxiv.org/abs/2008.09897)

García-Portugués, E., Navarro-Esteban, P., and Cuesta-Albertos, J. A. (2021). A Cramér–von Mises test of uniformity on the hypersphere. In Balzano, S., Porzio, G. C., Salvatore, R., Vistocco, D., and Vichi, M. (Eds.), *Statistical Learning and Modeling in Data Analysis*, Studies in Classification, Data Analysis and Knowledge Organization, pp. 107—116. Springer, Cham. doi: [10.1007/9783-](https://doi.org/10.1007/978-3-030-69944-4_12) [030699444\\_12.](https://doi.org/10.1007/978-3-030-69944-4_12)

García-Portugués, E., Paindaveine, D., and Verdebout, T. (2021). On the power of Sobolev tests for isotropy under local rotationally symmetric alternatives. *arXiv:2108.09874*. [https://arxiv.org/](https://arxiv.org/abs/2108.09874) [abs/2108.09874](https://arxiv.org/abs/2108.09874)

angles\_to\_sphere *Conversion between angular and Cartesian coordinates of the (hyper)sphere*

## Description

Transforms the angles  $(\theta_1,\ldots,\theta_{p-1})'$  in  $[0,\pi)^{p-2}\times[-\pi,\pi)$  into the Cartesian coordinates

 $(\cos(x_1),\sin(x_1)\cos(x_2),\ldots,\sin(x_1)\cdots\sin(x_{p-2})\cos(x_{p-1}),\sin(x_1)\cdots\sin(x_{p-2})\sin(x_{p-1}))'$ 

of  $S^{p-1}$ , and vice versa.

#### <span id="page-3-0"></span>Usage

```
angles_to_sphere(theta)
```
sphere\_to\_angles(x)

# Arguments

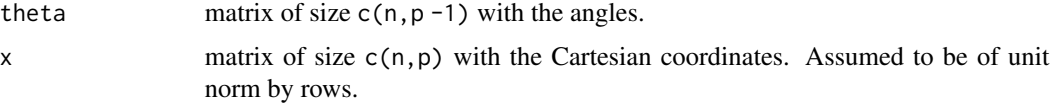

# Value

For angles\_to\_sphere, the matrix x. For sphere\_to\_angles, the matrix theta.

# Examples

```
# Check changes of coordinates
sphere_to_angles(angles_to_sphere(c(pi / 2, 0, pi)))
sphere_to_angles(angles_to_sphere(rbind(c(pi / 2, 0, pi), c(pi, pi / 2, 0))))
angles_to_sphere(sphere_to_angles(c(0, sqrt(0.5), sqrt(0.1), sqrt(0.4))))
angles_to_sphere(sphere_to_angles(
 rbind(c(0, sqrt(0.5), sqrt(0.1), sqrt(0.4)),c(0, sqrt(0.5), sqrt(0.5), 0),c(0, 1, 0, 0),c(0, 0, 0, -1),
       c(0, 0, 1, 0))))
# Circle
sphere_to_angles(angles_to_sphere(0))
sphere_to_angles(angles_to_sphere(cbind(0:3)))
angles_to_sphere(cbind(sphere_to_angles(rbind(c(0, 1), c(1, 0)))))
angles_to_sphere(cbind(sphere_to_angles(rbind(c(0, 1)))))
```
avail\_tests *Available circular and (hyper)spherical uniformity tests*

# Description

Listing of the tests implemented in the [sphunif](#page-2-2) package.

#### Usage

avail\_cir\_tests

avail\_sph\_tests

<span id="page-4-0"></span>A<sub>\_theta\_x</sub> 5

# Format

An object of class character of length 30.

An object of class character of length 14.

# Value

A character vector whose elements are valid inputs for the type argument in [unif\\_test](#page-71-1), [unif\\_stat](#page-61-1), [unif\\_stat\\_distr](#page-63-1), and [unif\\_stat\\_MC](#page-66-1). avail\_cir\_tests provides the available circular tests and avail\_sph\_tests the (hyper)spherical tests.

# Examples

```
# Circular tests
avail_cir_tests
# Spherical tests
avail_sph_tests
```
<span id="page-4-1"></span>A\_theta\_x *Surface area of the intersection of two hyperspherical caps*

#### Description

Computation of

$$
A_x(\theta_{ij}):=\frac{1}{\omega_p}\int_{S^{p-1}}1_{\{\mathbf{X}'_i\boldsymbol{\gamma}\leq x,\mathbf{X}'_j\boldsymbol{\gamma}\leq x\}}\,\mathrm{d}\boldsymbol{\gamma},
$$

where  $\theta_{ij} := \cos^{-1}(\mathbf{X}_i' \mathbf{X}_j) \in [0, \pi], x \in [-1, 1]$ , and  $\omega_p$  is the surface area of  $S^{p-1}$ .  $A_x(\theta_{ij})$  is the proportion of surface area of  $S^{p-1}$  covered by the intersection of two hyperspherical caps centered at  $\mathbf{X}_i$  and  $\mathbf{X}_j$  and with common solid angle  $\pi - \cos^{-1}(x)$ .

#### Usage

 $A_ttheta_x(theta, x, p, N = 160L, as_matrix = TRUE)$ 

#### Arguments

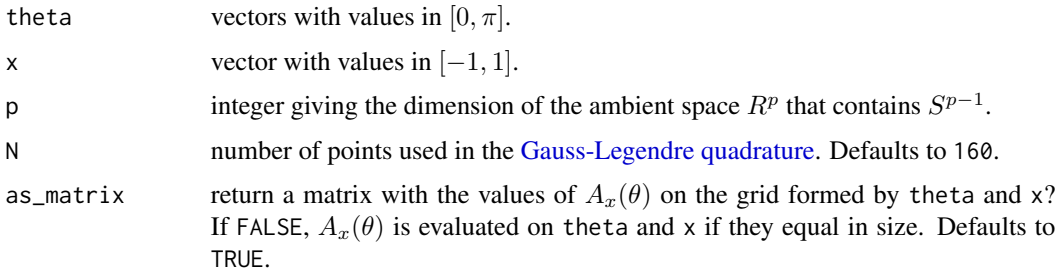

#### Details

See García-Portugués et al. (2020) for more details about the  $A_r(\theta)$  function.

#### Value

A matrix of size c(length(theta),length(x)) containing the evaluation of  $A_x(\theta)$  if as\_matrix = TRUE. Otherwise, a vector of size c(length(theta) if theta and x equal in size.

#### References

García-Portugués, E., Navarro-Esteban, P., Cuesta-Albertos, J. A. (2020) On a projection-based class of uniformity tests on the hypersphere. *arXiv:2008.09897*. [https://arxiv.org/abs/2008.](https://arxiv.org/abs/2008.09897) [09897](https://arxiv.org/abs/2008.09897)

#### Examples

```
# Plot A_x(theta) for several dimensions and x's
A_lines \le function(x, th = seq(0, pi, 1 = 200)) {
  plot(th, A_theta_x(theta = th, x = x, p = 2), type = "l",
       col = 1, ylim = c(0, 1.25), main = paste("x =", x),
       ylab = expression(A[x](theta)),
       xlab = expression(theta), axes = FALSE)
  axis(1, at = c(0, pi / 4, pi / 2, 3 * pi / 4, pi),labels = expression(0, pi / 4, pi / 2, 3 * pi / 4, pi))
  axis(2); box()abline(h = c(0, 1), lty = 2)
  lines(th, A_theta_x(theta = th, x = x, p = 3), col = 2)
  lines(th, A_theta_x(theta = th, x = x, p = 4), col = 3)
  lines(th, A_theta_x(theta = th, x = x, p = 5), col = 4)
  legend("top", lwd = 2, legend = paste("p =", 2:5),
         col = 1:4, cex = 0.75, horiz = TRUE)
}
old_par \leq par(mfrow = c(2, 3))
A_{\text{lines}}(x = -0.75)A_{\text{lines}}(x = -0.25)A_{\text{lines}}(x = 0)A_{\text{lines}}(x = 0.25)A_{\text{lines}}(x = 0.5)A_{\text{lines}}(x = 0.75)par(old_par)
# As surface of (theta, x) for several dimensions
A_surf <- function(p, x = \text{seq}(-1, 1, 1 = 201), th = \text{seq}(0, \text{pi}, 1 = 201)) {
  col <- c("white", viridisLite::viridis(20))
  breaks \leq c(-1, \text{seq}(1e-15, 1, 1 = 21))A \leq A_\text{theta}_x(theta = th, x = x, p = p)
  image(th, x, A, main = paste("p =", p), col = col, breaks = breaks,xlab = expression(theta), axes = FALSE)
  axis(1, at = c(0, pi / 4, pi / 2, 3 * pi / 4, pi),
```
# <span id="page-6-0"></span>cir\_coord\_conv 7

```
labels = expression(0, pi / 4, pi / 2, 3 * pi / 4, pi))
  axis(2); box()contour(th, x, A, levels = breaks, add = TRUE)}
old_par <- par(mfrow = c(2, 2))A_surf(p = 2)
A_surf(p = 3)
A_surf(p = 4)
A_surf(p = 5)
par(old_par)
# No matrix return
th \leq seq(0, pi, 1 = 5)x \leq -\text{seq}(-1, 1, 1 = 5)diag(A_theta_x(theta = th, x = x, p = 2))
A_theta_x(theta = th, x = x, p = 2, as_matrix = FALSE)
```
cir\_coord\_conv *Transforming between polar and Cartesian coordinates*

#### Description

Transformation between a matrix Theta containing M circular samples of size n on  $[0, 2\pi)$  and an array X containing the associated Cartesian coordinates on  $S^1 := \{ \mathbf{x} \in R^2 : ||\mathbf{x}|| = 1 \}.$ 

#### Usage

Theta\_to\_X(Theta)

X\_to\_Theta(X)

### Arguments

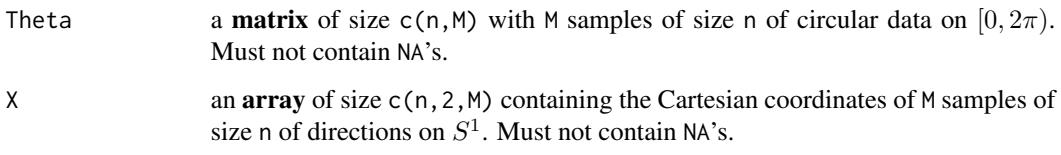

# Value

- Theta\_to\_X: the corresponding X.
- X\_to\_Theta: the corresponding Theta.

# Examples

```
# Sample
Theta \le- r_unif_cir(n = 10, M = 2)
X \leq -r\_unif\_sph(n = 10, p = 2, M = 2)# Check equality
sum(abs(X - Theta_to_X(X_to_Theta(X))))
sum(abs(Theta - X_to_Theta(Theta_to_X(Theta))))
```
<span id="page-7-1"></span>cir\_gaps *Circular gaps*

#### Description

Computation of the circular gaps of an angular sample  $\Theta_1, \ldots, \Theta_n$  on  $[0, 2\pi)$ , defined as

$$
\Theta_{(2)} - \Theta_{(1)}, \ldots, \Theta_{(n)} - \Theta_{(n-1)}, 2\pi - \Theta_{(n)} - \Theta_{(1)},
$$

where

$$
0 \leq \Theta_{(1)} \leq \Theta_{(2)} \leq \ldots \leq \Theta_{(n)} \leq 2\pi.
$$

#### Usage

cir\_gaps(Theta, sorted = FALSE)

#### Arguments

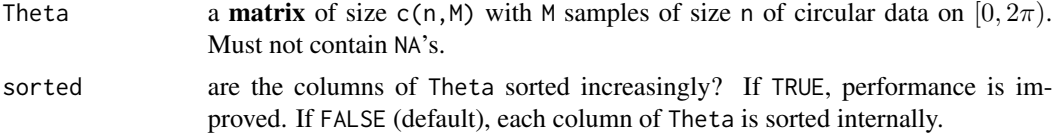

# Value

A matrix of size  $c(n,M)$  containing the n circular gaps for each of the  $M$  circular samples.

#### Warning

Be careful on avoiding the next bad usages of cir\_gaps, which will produce spurious results:

- The entries of Theta are *not* in  $[0, 2\pi)$ .
- Theta is *not* sorted increasingly when data\_sorted = TRUE.

# Examples

```
Theta <- cbind(c(pi, 0, 3 * pi / 2), c(0, 3 * pi / 2, pi), c(5, 3, 1))
cir_gaps(Theta)
```
<span id="page-7-0"></span>

#### <span id="page-8-0"></span>Description

Low-level implementation of several statistics for assessing circular uniformity on  $[0, 2\pi)$  or, equivalently,  $S^1 := \{ \mathbf{x} \in R^2 : ||\mathbf{x}|| = 1 \}.$ 

#### Usage

```
cir_stat_Kuiper(Theta, sorted = FALSE, KS = FALSE, Stephens = FALSE)
cir_stat_Watson(Theta, sorted = FALSE, CvM = FALSE, Stephens = FALSE)
cir_stat_Watson_1976(Theta, sorted = FALSE, minus = FALSE)
cir_stat_Range(Theta, sorted = FALSE, gaps_in_Theta = FALSE, max_gap = TRUE)
cir_stat_Rao(Theta, sorted = FALSE, gaps_in_Theta = FALSE)
cir_stat_Greenwood(Theta, sorted = FALSE, gaps_in_Theta = FALSE)
cir_stat_Log_gaps(Theta, sorted = FALSE, gaps_in_Theta = FALSE, abs_val = TRUE)
cir\_stat\_Vacancy(Theta, a = 2 * pi, sorted = FALSE, gaps_in\_Theta = FALSE)cir\_stat\_Max\_uncover(Theta, a = 2 * pi, sorted = FALSE, gaps_in\_Theta = FALSE)cir_stat_Num_uncover(Theta, a = 2 * pi, sorted = FALSE,
  gaps_in_Theta = FALSE, minus_val = TRUE)
cir_stat_Gini(Theta, sorted = FALSE, gaps_in_Theta = FALSE)
cir_stat_Gini_squared(Theta, sorted = FALSE, gaps_in_Theta = FALSE)
cir_stat_Ajne(Theta, Psi_in_Theta = FALSE)
cir_stat_Rothman(Theta, t = 1/3, Psi_in_Theta = FALSE)
cir_stat_Hodges_Ajne(Theta, asymp_std = FALSE, sorted = FALSE,
 use_Cressie = TRUE)
cir\_stat\_Crossie(Theta, t = 1/3, sorted = FALSE)cir_stat_FG01(Theta, sorted = FALSE)
cir_stat_Rayleigh(Theta, m = 1L)
```

```
cir_stat_Bingham(Theta)
```

```
cir_stat_Hermans_Rasson(Theta, Psi_in_Theta = FALSE)
```

```
cir_stat_Gine_Gn(Theta, Psi_in_Theta = FALSE)
```

```
cir_stat_Gine_Fn(Theta, Psi_in_Theta = FALSE)
```
- cir\_stat\_Pycke(Theta, Psi\_in\_Theta = FALSE)
- $cir\_stat\_Pycke_q(Theta, Psi_in\_Theta = FALSE, q = 0.5)$

cir\_stat\_Bakshaev(Theta, Psi\_in\_Theta = FALSE)

- cir\_stat\_Riesz(Theta, Psi\_in\_Theta = FALSE, s = 1)
- cir\_stat\_PCvM(Theta, Psi\_in\_Theta = FALSE)

 $cir\_stat\_PRt(Theta, t = 1/3, Psi_in_{Theta = FALSE)$ 

cir\_stat\_PAD(Theta, Psi\_in\_Theta = FALSE, AD = FALSE, sorted = FALSE)

```
cir_stat_CCF09(Theta, dirs, K_CCF09 = 25L, original = FALSE)
```
# Arguments

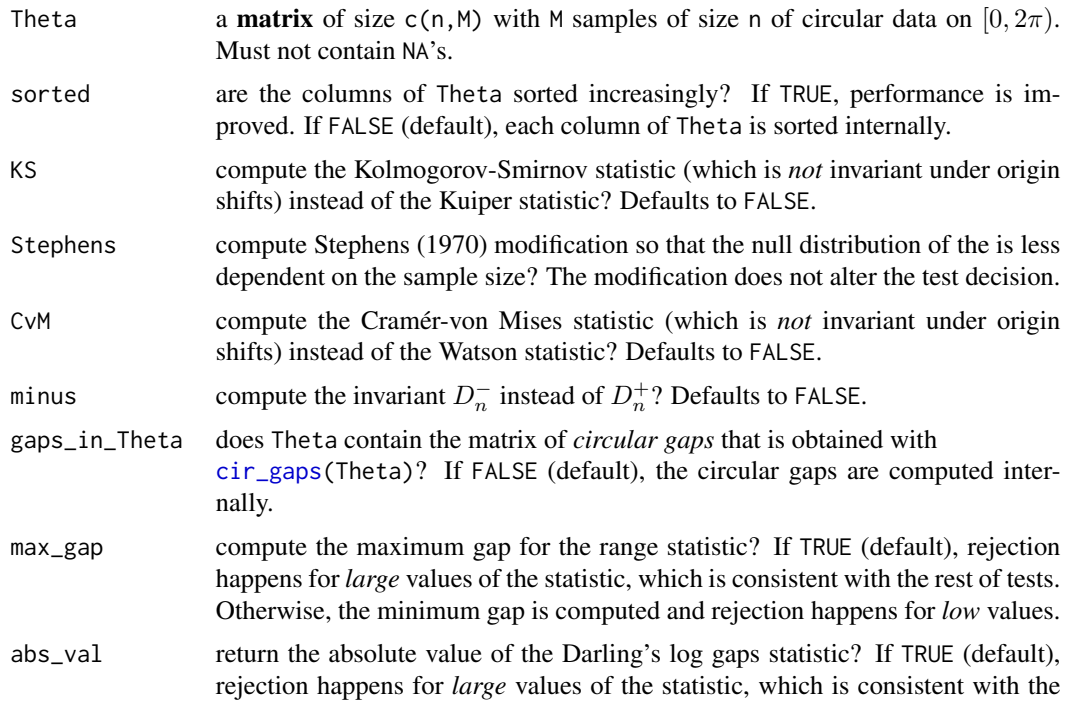

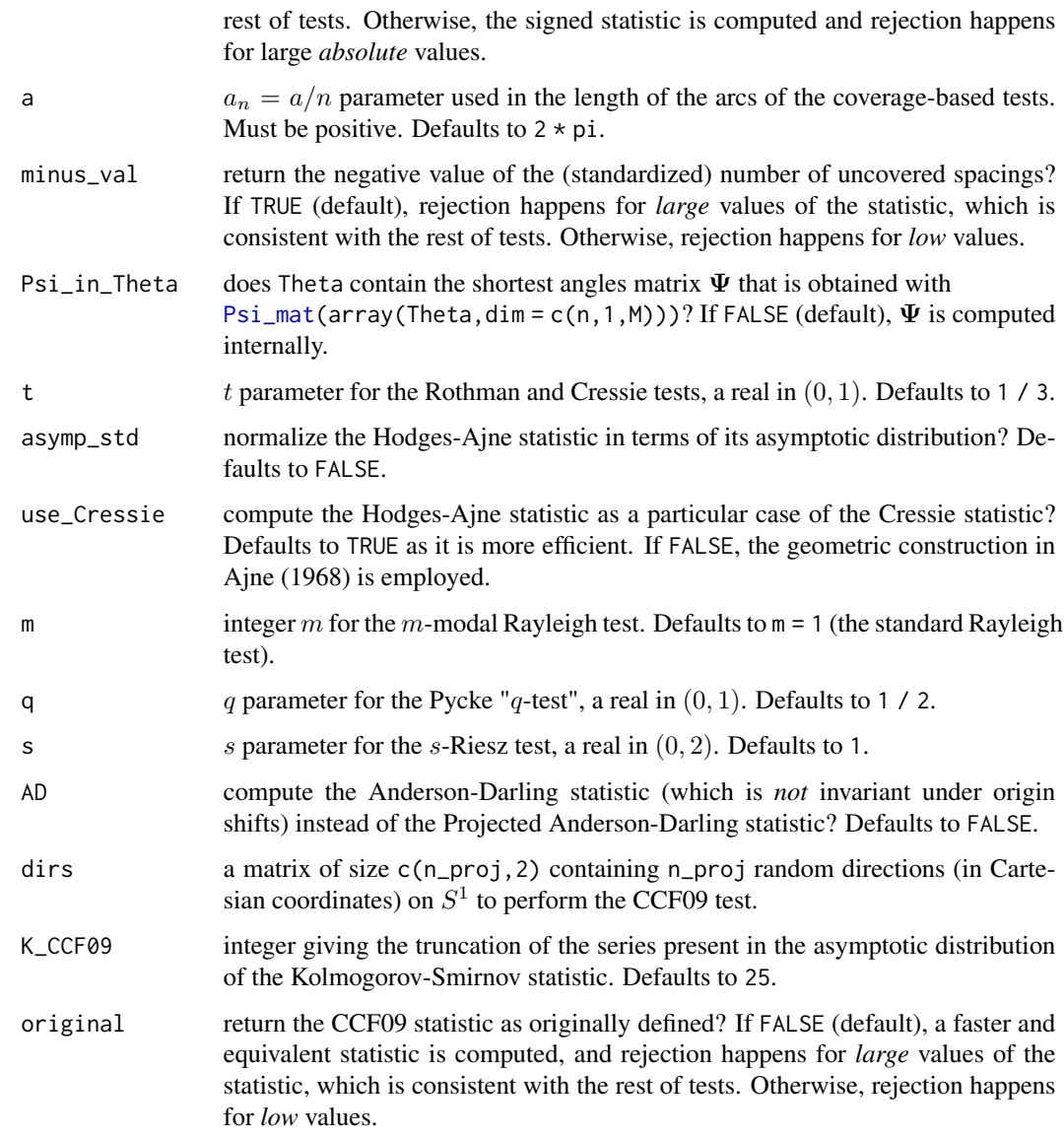

# Details

Descriptions and references for most of the statistics are available in García-Portugués and Verdebout (2018).

The statistics cir\_stat\_PCvM and cir\_stat\_PRt are provided for the sake of completion, but they equal the more efficiently-implemented statistics 2 \* cir\_stat\_Watson and cir\_stat\_Rothman, respectively.

# Value

A matrix of size  $c(M,1)$  containing the statistics for each of the M samples.

#### Warning

Be careful on avoiding the next bad usages of the functions, which will produce spurious results:

- The entries of Theta are *not* in  $[0, 2\pi)$ .
- Theta does *not* contain the circular gaps when gaps\_in\_Theta = TRUE.
- Theta is *not* sorted increasingly when data\_sorted = TRUE.
- Theta does *not* contain [Psi\\_mat\(](#page-37-1)array(Theta,dim = c(n,1,M))) when Psi\_in\_Theta = TRUE.
- The directions in dirs do *not* have unit norm.

#### References

García-Portugués, E. and Verdebout, T. (2018) An overview of uniformity tests on the hypersphere. *arXiv:1804.00286*. <https://arxiv.org/abs/1804.00286>.

# Examples

## Sample uniform circular data

```
M < - 2n < - 100set.seed(987202226)
Theta \leq r_unif_cir(n = n, M = M)
## Tests based on the empirical cumulative distribution function
# Kuiper
cir_stat_Kuiper(Theta)
cir_stat_Kuiper(Theta, Stephens = TRUE)
# Watson
cir_stat_Watson(Theta)
cir_stat_Watson(Theta, Stephens = TRUE)
# Watson (1976)
cir_stat_Watson_1976(Theta)
## Partition-based tests
# Ajne
Theta_array <- Theta
dim(Theta_array) <- c(nrow(Theta), 1, ncol(Theta))
Psi <- Psi_mat(Theta_array)
cir_stat_Ajne(Theta)
cir_stat_Ajne(Psi, Psi_in_Theta = TRUE)
# Rothman
cir\_stat\_Rothman(Theta, t = 0.5)
```

```
cir_stat_Rothman(Theta)
cir_stat_Rothman(Psi, Psi_in_Theta = TRUE)
```
cir\_stat\_Kuiper 13

```
# Hodges-Ajne
cir_stat_Hodges_Ajne(Theta)
cir_stat_Hodges_Ajne(Theta, use_Cressie = FALSE)
# Cressie
cir\_stat\_Crossie(Theta, t = 0.5)cir_stat_Cressie(Theta)
# FG01
cir_stat_FG01(Theta)
## Spacings-based tests
# Range
cir_stat_Range(Theta)
# Rao
cir_stat_Rao(Theta)
# Greenwood
cir_stat_Greenwood(Theta)
# Log gaps
cir_stat_Log_gaps(Theta)
# Vacancy
cir_stat_Vacancy(Theta)
# Maximum uncovered spacing
cir_stat_Max_uncover(Theta)
# Number of uncovered spacings
cir_stat_Num_uncover(Theta)
# Gini mean difference
cir_stat_Gini(Theta)
# Gini mean squared difference
cir_stat_Gini_squared(Theta)
## Sobolev tests
# Rayleigh
cir_stat_Rayleigh(Theta)
cir_stat_Rayleigh(Theta, m = 2)
# Bingham
cir_stat_Bingham(Theta)
# Hermans-Rasson
cir_stat_Hermans_Rasson(Theta)
cir_stat_Hermans_Rasson(Psi, Psi_in_Theta = TRUE)
```

```
# Gine Fn
cir_stat_Gine_Fn(Theta)
cir_stat_Gine_Fn(Psi, Psi_in_Theta = TRUE)
# Gine Gn
cir_stat_Gine_Gn(Theta)
cir_stat_Gine_Gn(Psi, Psi_in_Theta = TRUE)
# Pycke
cir_stat_Pycke(Theta)
cir_stat_Pycke(Psi, Psi_in_Theta = TRUE)
# Pycke q
cir_stat_Pycke_q(Theta)
cir_stat_Pycke_q(Psi, Psi_in_Theta = TRUE)
# Bakshaev
cir_stat_Bakshaev(Theta)
cir_stat_Bakshaev(Psi, Psi_in_Theta = TRUE)
# Riesz
cir_stat_Riesz(Theta, s = 1)
cir_stat_Riesz(Psi, Psi_in_Theta = TRUE, s = 1)
# Projected Cramér-von Mises
cir_stat_PCvM(Theta)
cir_stat_PCvM(Psi, Psi_in_Theta = TRUE)
# Projected Rothman
cir\_stat\_PRt(Theta, t = 0.5)cir_stat_PRt(Theta)
cir_stat_PRt(Psi, Psi_in_Theta = TRUE)
# Projected Anderson-Darling
cir_stat_PAD(Theta)
cir_stat_PAD(Psi, Psi_in_Theta = TRUE)
## Other tests
# CCF09
dirs \le r_unif_sph(n = 3, p = 2, M = 1)[, , 1]
cir_stat_CCF09(Theta, dirs = dirs)
## Connection of Kuiper and Watson statistics with KS and CvM, respectively
# Rotate sample for KS and CvM
alpha <- seq(0, 2 * pi, 1 = 1e4)KS_alpha <- sapply(alpha, function(a) {
  cir\_stat\_Kuiper((Theta[, 2, drop = FALSE] + a) %% (2 * pi), KS = TRUE)
})
CvM_alpha <- sapply(alpha, function(a) {
  cir\_stat\_Watson((Theta[, 2, drop = FALSE] + a) %% (2 * pi), CVM = TRUE})
```
#### <span id="page-14-0"></span>comets and the comets of the comets of the comets of the comets of the comets of the comets of the comets of the comets of the comets of the comets of the comets of the comets of the comets of the comets of the comets of t

```
AD_alpha <- sapply(alpha, function(a) {
  cir\_stat\_PAD((Theta[, 2, drop = FALSE] + a) %% (2 * pi), AD = TRUE)
})
# Kuiper is the maximum rotated KS
plot(alpha, KS_alpha, type = "l")
abline(h = cir_stat_Kuiper(Theta[, 2, drop = FALSE]), col = 2)
points(alpha[which.max(KS_alpha)], max(KS_alpha), col = 2, pch = 16)
# Watson is the minimum rotated CvM
plot(alpha, CvM_alpha, type = "l")
abline(h = cir_stat_Watson(Theta[, 2, drop = FALSE]), col = 2)
points(alpha[which.min(CvM_alpha)], min(CvM_alpha), col = 2, pch = 16)
# Anderson-Darling is the average rotated AD?
plot(alpha, AD_alpha, type = "l")
abline(h = cir_stat_PAD(Theta[, 2, drop = FALSE]), col = 2)
abline(h = mean(AD_alpha), col = 3)
```
comets *Comet orbits*

#### Description

Comet orbits data from the [JPL Small-Body Database Search Engine.](https://ssd.jpl.nasa.gov/sbdb_query.cgi) The normal vector of a comet orbit represents is a vector on  $S^2$ .

#### Usage

comets

# Format

A data frame with 3633 rows and 8 variables:

id database ID.

full\_name full name/designation following the [IUA naming convention.](https://www.iau.org/public/themes/naming/#comets)

i inclination; the orbit angle with respect to the ecliptic plane, in radians in  $[0, \pi]$ .

- om longitude of the ascending node; the angle between the normal vector of the orbit and the normal vector of the ecliptic plane, in radians in  $[0, 2\pi)$ .
- **per\_y** sidereal orbital period (in years).

class orbit classification. A factor with levels given below.

diameter diameter from equivalent sphere (in km).

ccf2009 flag indicating if the comet was considered in the data application in Cuesta-Albertos et al. (2009); see details below.

#### Details

The normal vector to the ecliptic plane of the comet with inclination  $i$  and longitude of the ascending node  $\omega$  is

$$
(\sin(i)\sin(\omega), -\sin(i)\cos(\omega), \cos(i))'
$$

A prograde comet has positive  $cos(i)$ , negative  $cos(i)$  represents a retrograde comet.

class has the following levels:

- COM: comet orbit not matching any defined orbit class.
- CTc: Chiron-type comet, as defined by Levison and Duncan (T\_Jupiter > 3; a > a\_Jupiter).
- ETc: Encke-type comet, as defined by Levison and Duncan (T\_Jupiter > 3; a < a\_Jupiter).
- HTC: Halley-type comet, classical definition (20y < P < 200y).
- HYP: comets on hyperbolic orbits.
- JFc: Jupiter-family comet, as defined by Levison and Duncan  $(2 < T$  Jupiter  $< 3$ ).
- JFC: Jupiter-family comet, classical definition (P < 20y).
- PAR: comets on parabolic orbits.

Hyperbolic and parabolic comets are not periodic; only elliptical comets are periodic.

The ccf2009 variable gives the observations considered in Cuesta-Albertos et al. (2009) after fetching in the database in 2007-12-14 for the comets such that !(class %in% c("HYP","PAR")) & per\_y >= 200 & !numbered. A periodic comet is numbered by the IUA only after its second perihelion passage, and then its id starts with c. Due to the dynamic nature of the data, more comets were added to the database since 2007 and also some observations were updated.

The script performing the data preprocessing is available at [comets.R](https://github.com/egarpor/sphunif/blob/master/data-raw/comets.R). The data was retrieved on 2020-05-07.

## Source

[https://ssd.jpl.nasa.gov/sbdb\\_query.cgi](https://ssd.jpl.nasa.gov/sbdb_query.cgi)

#### References

Cuesta-Albertos, J. A., Cuevas, A., Fraiman, R. (2009) On projection-based tests for directional and compositional data. *Statistics and Computing*, 19:367–380. doi: [10.1007/s1122200890983](https://doi.org/10.1007/s11222-008-9098-3)

#### Examples

```
# Load data
data("comets")
# Add normal vectors
comets$normal <- cbind(sin(comets$i) * sin(comets$om),
                       -sin(comets$i) * cos(comets$om),
                       cos(comets$i))
# Add numbered information
```

```
comets$numbered <- substr(comets$id, 1, 1) == "c"
```
#### <span id="page-16-0"></span>craters and the contract of the contract of the contract of the contract of the contract of the contract of the contract of the contract of the contract of the contract of the contract of the contract of the contract of th

```
# Tests to be performed
type_tests <- c("PCvM", "PAD", "PRt")
# Excluding the C/1882 R1-X (Great September comet) records with X = B, C, D
comets_ccf2009 <- comets[comets$ccf2009, ][-c(13:15), ]
# Sample size
nrow(comets_ccf2009)
# Tests for the data in Cuesta-Albertos et al. (2009)
tests_ccf2009 <- unif_test(data = comets_ccf2009$normal, type = type_tests,
                           p_value = "asymp")
tests_ccf2009
```

```
craters Craters named by the IUA
```
#### Description

*Named* craters of the Solar System by the [Gazetteer of Planetary Nomenclature](https://planetarynames.wr.usgs.gov) of the International Astronomical Union (IUA).

#### Usage

craters

#### Format

A data frame with 5235 rows and 7 variables:

ID database ID.

name name of the crater.

target name of the celestial body. A factor with 43 levels, such as "Moon", "Venus", or "Europa".

target\_type type of celestial body. A factor with 3 levels: "Planet", "Moon", "Dwarf planet", or "Asteroid".

diameter diameter of the crater (in km).

**theta** longitude angle  $\theta \in [0, 2\pi)$  of the crater center.

**phi** latitude angle  $\phi \in [-\pi/2, \pi/2]$  of the crater center.

#### Details

"Craters" are understood in the Gazetteer of Planetary Nomenclature as roughly circular depressions resulting from impact or volcanic activity (the geological origin is [unspecified\)](https://planetarynames.wr.usgs.gov/DescriptorTerms).

Be aware that the dataset only contains *named* craters by the IUA. Therefore, there is likely a high uniform bias on the distribution of craters. Presumably the naming process attempts to cover the planet in a somehow uniform fashion (distant craters are more likely to be named than neighboring craters). Also, there are substantially more craters in the listed bodies than those named by the IUA. See [venus](#page-75-1) and [rhea](#page-48-1) for more detailed and specific crater datasets.

The  $(\theta, \phi)$  angles are such their associated planetocentric coordinates are:

 $(\cos(\phi)\cos(\theta), \cos(\phi)\sin(\theta), \sin(\phi))',$ 

with  $(0, 0, 1)'$  denoting the north pole.

The script performing the data preprocessing is available at [craters.R](https://github.com/egarpor/sphunif/blob/master/data-raw/craters.R). The data was retrieved on 2020-05-31.

#### Source

<https://planetarynames.wr.usgs.gov/AdvancedSearch>

#### Examples

```
# Load data
data("craters")
# Add Cartesian coordinates
craters$X <- cbind(cos(craters$theta) * cos(craters$phi),
                   sin(craters$theta) * cos(craters$phi),
                   sin(craters$phi))
# Tests to be performed
type_tests <- c("PCvM", "PAD", "PRt")
# Tests for Venus and Rhea
unif_test(data = craters$X[craters$target == "Venus", ], type = type_tests,
          p_value = "asymp")
unif_test(data = craters$X[craters$target == "Rhea", ], type = type_tests,
         p_value = "asymp")
```
F\_from\_f *Distribution and quantile functions from angular function*

#### <span id="page-17-1"></span>Description

Numerical computation of the distribution function F and the quantile function  $F^{-1}$  for an [angular](#page-28-1) [function](#page-28-1) f in a [tangent-normal decomposition.](#page-0-0)  $F^{-1}(x)$  results from the inversion of

$$
F(x) = \int_{-1}^{x} \omega_{p-1} c_f f(z) (1 - z^2)^{(p-3)/2} dz
$$

for  $x \in [-1, 1]$ , where  $c_f$  is a normalizing constant and  $\omega_{p-1}$  is the surface area of  $S^{p-2}$ .

#### Usage

 $F_f$ rom\_f(f, p, Gauss = TRUE, N = 320, K = 1000, tol = 1e-06, ...)  $F_inv_from_f(f, p, Gauss = TRUE, N = 320, K = 1000, tol = 1e-06, ...)$ 

<span id="page-17-0"></span>

# <span id="page-18-0"></span>Gauss\_Legen 19

#### **Arguments**

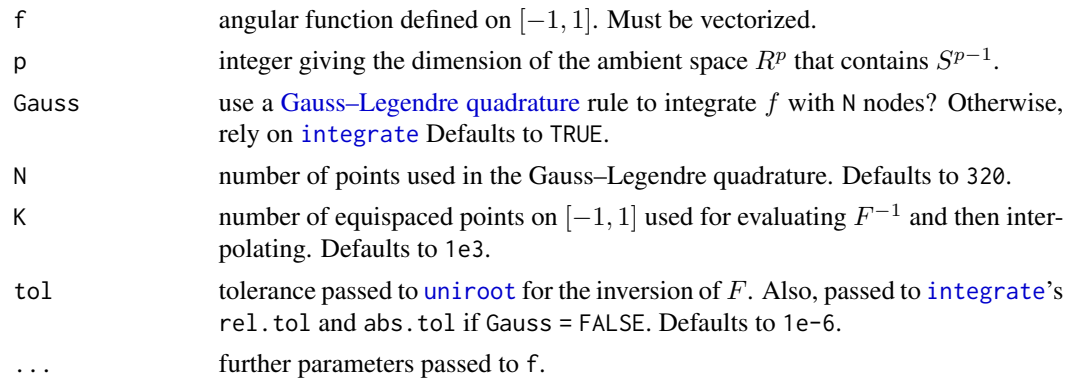

# Details

The normalizing constant  $c_f$  is such that  $F(1) = 1$ . It does not need to be part of f as it is computed internally.

Interpolation is performed by a monotone cubic spline. Gauss = TRUE yields more accurate results, at expenses of a heavier computation.

If f yields negative values, these are silently truncated to zero.

#### Value

A spline fun object ready to evaluate F or  $F^{-1}$ , as specified.

#### Examples

 $f \leftarrow function(x) rep(1, length(x))$  $plot(F_from_f(f = f, p = 4, Gauss = TRUE), ylab = "F(x)", xlim = c(-1, 1))$  $plot(F_from_f(f = f, p = 4, Gauss = FALSE), col = 2, add = TRUE,$  $xlim = c(-1, 1)$  $curve(p\_proj\_unif(x = x, p = 4), col = 3, add = TRUE, n = 300)$  $plot(F_inv_from_f(f = f, p = 4, Gauss = TRUE), ylab = "F^(-1)(x)")$  $plot(F_inv_from_f(f = f, p = 4, Gauss = FALSE), col = 2, add = TRUE)$ curve(q\_proj\_unif(u = x, p = 4), col = 3, add = TRUE, n = 300)

Gauss\_Legen *Gauss–Legendre quadrature*

#### <span id="page-18-1"></span>**Description**

.

Convenience for computing the nodes  $x_k$  and weights  $w_k$  of the *Gauss–Legendre* quadrature formula in  $(a, b)$ :

$$
\int_a^b f(x)w(x) dx \approx \sum_{k=1}^N w_k f(x_k).
$$

```
Gauss_Legen_nodes(a = -1, b = 1, N = 40L)
```
Gauss\_Legen\_weights( $a = -1$ ,  $b = 1$ ,  $N = 40L$ )

#### Arguments

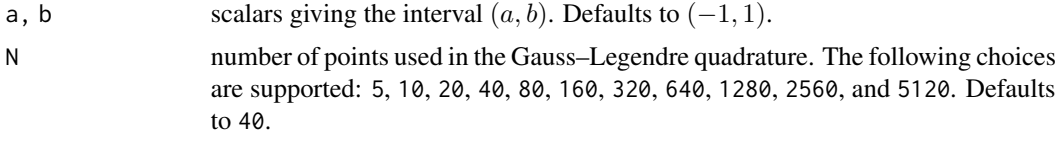

#### Details

For  $C^{\infty}$  functions, Gauss–Legendre quadrature can be very efficient. It is exact for polynomials up to degree  $2N - 1$ .

The nodes and weights up to  $N = 80$  were retrieved from [NIST](https://dlmf.nist.gov/3.5#v) and have  $10^{-21}$  precision. For  $N = 160$  onwards, the nodes and weights were computed with the gauss quad function from the [statmod](https://CRAN.R-project.org/package=statmod) package (Smyth, 1998), and have  $10^{-15}$  precision.

## Value

A matrix of size c(N, 1) with the nodes  $x_k$  (Gauss\_Legen\_nodes) or the corresponding weights  $w_k$ (Gauss\_Legen\_weights).

# References

*NIST Digital Library of Mathematical Functions*. Release 1.0.20 of 2018-09-15. F. W. J. Olver, A. B. Olde Daalhuis, D. W. Lozier, B. I. Schneider, R. F. Boisvert, C. W. Clark, B. R. Miller, and B. V. Saunders, eds. <https://dlmf.nist.gov/>

Smyth, G. K. (1998). Numerical integration. In: *Encyclopedia of Biostatistics*, P. Armitage and T. Colton (eds.), Wiley, London, pp. 3088-3095.

#### Examples

```
## Integration of a smooth function in (1, 10)
```
# Weights and nodes for integrating  $x_k < -$  Gauss\_Legen\_nodes(a = 1, b = 10, N = 40)  $w_k$  <- Gauss\_Legen\_weights(a = 1, b = 10, N = 40)

# Check quadrature f  $\le$  function(x)  $\sin(x) \cdot x^2 - \log(x + 1)$  $integrate(f, lower = 1, upper = 10, rel.tol = 1e-12)$  $sum(w_k * f(x_k))$ 

```
# Exact for polynomials up to degree 2 \times N - 1f <- function(x) (((x + 0.5) / 1e3)^5 - ((x - 0.5)/ 5)^4 +
 ((x - 0.25) / 10)^2 + 1)^2
```
#### <span id="page-20-0"></span>Gegenbauer 21 auch der Gegenbauer 21 auch der Gegenbauer 21 auch der Gegenbauer 21 auch der Gegenbauer 21 auch der Gegenbauer 20 auch der Gegenbauer 20 auch der Gegenbauer 20 auch der Gegenbauer 20 auch der Gegenbauer 20 a

```
sum(w_k * f(x_k))integerate(f, lower = -1, upper = 1, rel.tol = 1e-12)## Integration on (0, pi)
# Weights and nodes for integrating
th_k <- Gauss_Legen_nodes(a = 0, b = pi, N = 40)
w_k <- Gauss_Legen_weights(a = 0, b = pi, N = 40)
# Check quadrature
p \le -4psi <- function(th) -sin(th / 2)
w \leq function(th) sin(th)^(p - 2)
integrate(function(th) psi(th) * w(th), lower = 0, upper = pi,
          rel.tol = 1e-12sum(w_k * psi(th_k) * w(th_k))# Integral with Gegenbauer polynomial
k \le -3C_k \leq function(th) drop(Gegen_polyn(theta = th, k = k, p = p))
integrate(function(th) psi (th) * C_k(th) * w(th), lower = 0, upper = pi,
          rel.tol = 1e-12th_k <- drop(Gauss_Legen_nodes(a = 0, b = pi, N = 80))
w_k <- drop(Gauss_Legen_weights(a = 0, b = pi, N = 80))
sum(w_k * psi(th_k) * C_k(th_k) * w(th_k)
```
<span id="page-20-1"></span>

Gegenbauer *Gegenbauer polynomials and coefficients*

#### <span id="page-20-2"></span>**Description**

The [Gegenbauer polynomials](https://dlmf.nist.gov/18.3)  $\{C_k^{(\lambda)}\}$  $h_k^{(\lambda)}(x)$ <sub>k=0</sub> form a family of orthogonal polynomials on the interval  $[-1, 1]$  with respect to the weight function  $(1 - x^2)^{\lambda - 1/2}$ , for  $\lambda > -1/2$ ,  $\lambda \neq 0$ . They usually appear when dealing with functions defined on  $S^{p-1} := \{ \mathbf{x} \in R^p : ||\mathbf{x}|| = 1 \}$  with index  $\lambda = p/2 - 1.$ 

The Gegenbauer polynomials are somehow simpler to evaluate for  $x = \cos(\theta)$ , with  $\theta \in [0, \pi]$ . This simplifies also the connection with the Chebyshev polynomials  $\{T_k(x)\}_{k=0}^{\infty}$ , which admit the [explicit expression](https://dlmf.nist.gov/18.5.E1)  $T_k(\cos(\theta)) = \cos(k\theta)$ . The Chebyshev polynomials appear as the limit of the Gegenbauer polynomials (divided by  $\lambda$ ) when  $\lambda$  goes to 0, so they can be regarded as the extension by continuity of  $\{C_k^{(p/2-1)}\}$  ${k^{(p/2-1)}(x)}_{k=0}^{\infty}$  to the case  $p=2$ .

For a [reasonably smooth](https://dlmf.nist.gov/18.18.i) function  $\psi$  defined on  $[0, \pi]$ ,

$$
\psi(\theta) = \sum_{k=0}^{\infty} b_{k,p} C_k^{(p/2-1)}(\cos(\theta)),
$$

provided that the coefficients

$$
b_{k,p} := \frac{1}{c_{k,p}} \int_0^{\pi} \psi(\theta) C_k^{(p/2-1)}(\cos(\theta)) (\sin(\theta))^{p-2} d\theta
$$

# 22 Gegenbauer

are finite, where the normalizing constants are

$$
c_{k,p} := \int_0^{\pi} (C_k^{(p/2-1)}(\cos(\theta)))^2 (\sin(\theta))^{p-2} d\theta.
$$

The (squared) "Gegenbauer norm" of  $\psi$  is

$$
\|\psi\|_{G,p}^2 := \int_0^\pi \psi(\theta)^2 C_k^{(p/2-1)}(\cos(\theta))(\sin(\theta))^{p-2} d\theta.
$$

The previous expansion can be generalized for a 2-dimensional function  $\psi$  defined on  $[0, \pi] \times [0, \pi]$ :

$$
\psi(\theta_1, \theta_2) = \sum_{k=0}^{\infty} \sum_{m=0}^{\infty} b_{k,m,p} C_k^{(p/2-1)}(\cos(\theta_1)) C_k^{(p/2-1)}(\cos(\theta_2)),
$$

with coefficients

$$
b_{k,m,p} := \frac{1}{c_{k,p}c_{m,p}} \int_0^{\pi} \int_0^{\pi} \psi(\theta_1, \theta_2) C_k^{(p/2-1)}(\cos(\theta_1)) C_k^{(p/2-1)}(\cos(\theta_2)) (\sin(\theta_1))^{p-2} (\sin(\theta_2))^{p-2} d\theta_1 d\theta_2.
$$

The (squared) "Gegenbauer norm" of  $\psi$  is

$$
\|\psi\|_{G,p}^2 := \int_0^\pi \int_0^\pi \psi(\theta_1, \theta_2)^2 C_k^{(p/2-1)}(\cos(\theta_1)) C_k^{(p/2-1)}(\cos(\theta_2)) (\sin(\theta_1))^{p-2} (\sin(\theta_2))^{p-2} d\theta_1 d\theta_2.
$$

Usage

```
Gegen_polyn(theta, k, p)
Gegen_coefs(k, p, psi, Gauss = TRUE, N = 320, normalize = TRUE,
  only_const = FALSE, tol = 1e-06, ...)Gegen_series(theta, coefs, k, p, normalize = TRUE)
Gegen_norm(coefs, k, p, normalize = TRUE, cumulative = FALSE)
Gegen_polyn_2d(theta_1, theta_2, k, m, p)
Gegen_coefs_2d(k, m, p, psi, Gauss = TRUE, N = 320, normalize = TRUE,
  only_const = FALSE, tol = 1e-06, ...Gegen_series_2d(theta_1, theta_2, coefs, k, m, p, normalize = TRUE)
Gegen_norm_2d(coefs, k, m, p, normalize = TRUE)
```
#### Arguments

theta, theta\_1, theta\_2

vectors with values in  $[0, \pi]$ .

k, m vectors with the orders of the Gegenbauer polynomials. Must be integers larger or equal than 0.

# Gegenbauer 23

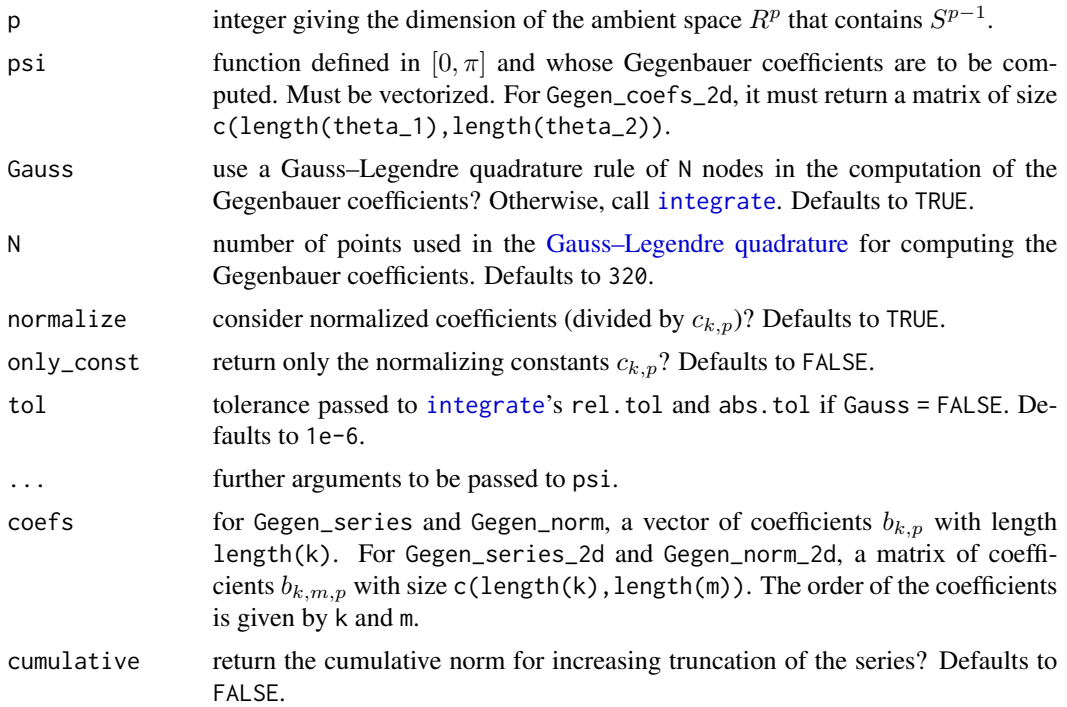

# Details

The Gegen\_polyn function is a wrapper to the functions [gegenpoly\\_n](#page-0-0) and [gegenpoly\\_array](#page-0-0) in the [gsl-package](#page-0-0), which they interface the functions defined in the header file gsl\_sf\_gegenbauer.h (documented [here\)](https://www.gnu.org/software/gsl/doc/html/specfunc.html#gegenbauer-functions) of the [GNU Scientific Library.](https://www.gnu.org/software/gsl/)

Note that the function Gegen\_polyn computes the regular *unnormalized* Gegenbauer polynomials. For the case  $p = 2$ , the Chebyshev polynomials are considered.

#### Value

- Gegen\_polyn: a matrix of size c(length(theta),length(k)) containing the evaluation of the length(k) Gegenbauer polynomials at theta.
- Gegen\_coefs: a vector of size length(k) containing the coefficients  $b_{k,p}$ .
- Gegen\_series: the evaluation of the truncated series expansion, a vector of size length(theta).
- Gegen\_norm: the Gegenbauer norm of the truncated series, a scalar if cumulative = FALSE, otherwise a vector of size length(k).
- Gegen\_polyn\_2d: a 4-dimensional array of size c(length(theta\_1),length(theta\_2),length(k),length(m)) containing the evaluation of the length $(k) * length(m)$  2-dimensional Gegenbauer polynomials at the bivariate grid spanned by theta\_1 and theta\_2.
- Gegen\_coefs\_2d: a matrix of size  $c(length(k), length(m))$  containing the coefficients  $b_{k,m,p}$ .
- Gegen\_series\_2d: the evaluation of the truncated series expansion, a matrix of size c(length(theta\_1),length(the
- Gegen\_norm\_2d: the 2-dimensional Gegenbauer norm of the truncated series, a scalar.

#### References

Galassi, M., Davies, J., Theiler, J., Gough, B., Jungman, G., Alken, P., Booth, M., and Rossi, F. (2009) *GNU Scientific Library Reference Manual*. Network Theory Ltd. [http://www.gnu.org/](http://www.gnu.org/software/gsl/) [software/gsl/](http://www.gnu.org/software/gsl/)

*NIST Digital Library of Mathematical Functions*. Release 1.0.20 of 2018-09-15. F. W. J. Olver, A. B. Olde Daalhuis, D. W. Lozier, B. I. Schneider, R. F. Boisvert, C. W. Clark, B. R. Miller, and B. V. Saunders, eds. <https://dlmf.nist.gov/>

#### Examples

```
## Representation of Gegenbauer polynomials (Chebyshev polynomials for p = 2)
```

```
th \leq seq(0, pi, 1 = 500)
k \le -0.3old_par <- par(mfrow = c(2, 2))for (p in 2:5) {
  matplot(th, t(Gegen_polyn(theta = th, k = k, p = p)), lty = 1,
          type = "l", main = substitute(p == d, list(d = p)),
          axes = FALSE, xlab = expression(theta), ylab = ")
  axis(1, at = c(0, pi / 4, pi / 2, 3 * pi / 4, pi),labels = expression(0, pi / 4, pi / 2, 3 * pi / 4, pi))
  axis(2); box()mtext(text = expression({C[k]^{(p/2 - 1)}}(cos(theta))), side = 2,
       line = 2, cex = 0.75legend("bottomleft", legend = paste("k =", k), lwd = 2, col = seq_along(k))
}
par(old_par)
## Coefficients and series in p = 2
# Function in [0, pi] to be projected in Chebyshev polynomials
psi <- function(th) -sin(th / 2)
# Coefficients
p \le -2k < -0:4(coefs <- Gegen_coefs(k = k, p = p, psi = psi))
# Series
plot(th, psi(th), type = "l", axes = FALSE, xlab = expression(theta),ylab = "", ylim = c(-1.25, 0))axis(1, at = c(0, pi / 4, pi / 2, 3 * pi / 4, pi),labels = expression(0, pi / 4, pi / 2, 3 * pi / 4, pi))
axis(2); box()col <- viridisLite::viridis(length(coefs))
for (i in seq_along(coefs)) {
  lines(th, Gegen_series(theta = th, coefs = coefs[1:(i + 1)], k = 0:i,
                         p = p, col = col[i]}
lines(th, psi(th), lwd = 2)
```
#### Gegenbauer 25

```
## Coefficients and series in p = 3
# Function in [0, pi] to be projected in Gegenbauer polynomials
psi <- function(th) tan(th / 3)
# Coefficients
p \le -3k <- 0:10
(coefs \leq Gegen_coefs(k = k, p = p, psi = psi)
# Series
plot(th, psi(th), type = "l", axes = FALSE, xlab = expression(theta),
      ylab = "", ylim = c(0, 2))axis(1, at = c(0, pi / 4, pi / 2, 3 * pi / 4, pi),labels = expression(0, pi / 4, pi / 2, 3 * pi / 4, pi))
axis(2); box()col <- viridisLite::viridis(length(coefs))
for (i in seq_along(coefs)) {
  lines(th, Gegen_series(theta = th, coefs = coefs[1:(i + 1)], k = 0:i,
                         p = p, col = col[i]}
lines(th, psi(th), lwd = 2)## Surface representation
# Surface in [0, pi]^2 to be projected in Gegenbauer polynomials
p \le -3psi \le function(th_1, th_2) A_theta_x(theta = th_1, x = cos(th_2),
                                      p = p, as_matrix = TRUE)
# Coefficients
k < -0.20m < -0:10coefs \leq Gegen_coefs_2d(k = k, m = m, p = p, psi = psi)
# Series
th \leq seq(0, pi, 1 = 100)
col <- viridisLite::viridis(20)
old_par <- par(mfrow = c(2, 2))image(th, th, A_theta_x(theta = th, x = cos(th), p = p), axes = FALSE,col = col, zlim = c(0, 1), xlab = expression(theta[1]),ylab = expression(theta[2]), main = "Original")
axis(1, at = c(0, pi / 4, pi / 2, 3 * pi / 4, pi),labels = expression(0, pi / 4, pi / 2, 3 * pi / 4, pi))
axis(2, at = c(0, pi / 4, pi / 2, 3 * pi / 4, pi),labels = expression(0, pi / 4, pi / 2, 3 * pi / 4, pi))
box()
for(K in c(5, 10, 20)) {
  A \leq Gegen_series_2d(theta_1 = th, theta_2 = th,
                       coefs = coeffs[1:(K + 1), ], k = 0:K, m = m, p = p)
  image(th, th, A, axes = FALSE, col = col, zlim = c(0, 1),xlab = expression(theta[1]), ylab = expression(theta[2]),
        main = paste(K, "x", m[length(m)], "coefficients"))
```

```
axis(1, at = c(0, pi / 4, pi / 2, 3 * pi / 4, pi),labels = expression(0, pi / 4, pi / 2, 3 * pi / 4, pi))
 axis(2, at = c(0, pi / 4, pi / 2, 3 * pi / 4, pi),labels = expression(0, pi / 4, pi / 2, 3 * pi / 4, pi))
 box()
}
par(old_par)
```
harmonics *(Hyper)spherical harmonics*

# **Description**

Computation of a certain explicit representation of (hyper)spherical harmonics on  $S^{p-1} := \{x \in$  $R^p: ||\mathbf{x}|| = 1$ ,  $p \ge 2$ . Details are available in García-Portugués et al. (2021).

#### Usage

 $g_i_k(x, i = 1, k = 1, m = NULL, show_m = FALSE)$ 

#### Arguments

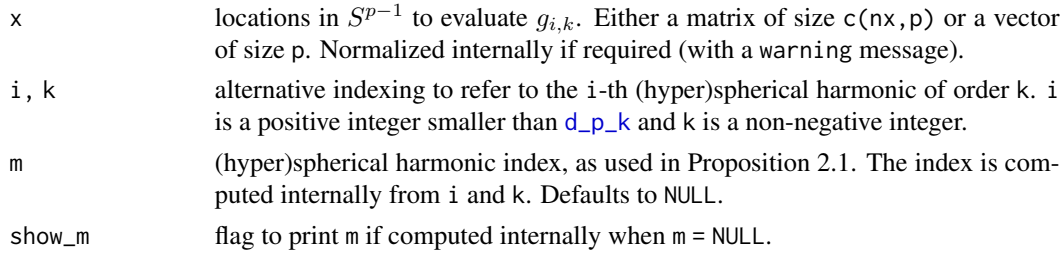

### Details

The implementation uses Proposition 2.1 in García-Portugués et al. (2021), which adapts Theorem 1.5.1 in Dai and Xu (2013) with the correction of typos in the normalizing constant  $h_{\alpha}$  and in the definition of the function  $g_{\alpha}$  of the latter theorem.

#### Value

A vector of size  $nrow(x)$ .

#### References

Dai, F. and Xu, Y. (2013). *Approximation Theory and Harmonic Analysis on Spheres and Balls*. Springer, New York. doi: [10.1007/9781461466604](https://doi.org/10.1007/978-1-4614-6660-4)

García-Portugués, E., Paindaveine, D., and Verdebout, T. (2021). On the power of Sobolev tests for isotropy under local rotationally symmetric alternatives. *arXiv:2108.09874*. [https://arxiv.org/](https://arxiv.org/abs/2108.09874) [abs/2108.09874](https://arxiv.org/abs/2108.09874)

<span id="page-25-0"></span>

# <span id="page-26-0"></span>int\_sph\_MC 27

# Examples

```
n <- 3e3
old_par <- par(mfrow = c(2, 3))k < -2for (i in 1:d_p_k(p = 3, k = k)) {
  X \leq r\_unif\_sph(n = n, p = 3, M = 1)[, , 1]col <- rainbow(n)[rank(g_i_k(x = X, k = k, i = i, show_m = TRUE))]
  scatterplot3d::scatterplot3d(X[, 1], X[, 2], X[, 3], color = col,
                               axis = FALSE, pch = 19}
for (k in 0:5) {
  X \leq r\_unif\_sph(n = n, p = 3, M = 1)[, , 1]col \leq rainbow(n)[rank(g_i_k(x = X, k = k, i = 1, show_m = TRUE))]
  scatterplot3d::scatterplot3d(X[, 1], X[, 2], X[, 3], color = col,
                               axis = FALSE, pch = 19)}
par(old_par)
```
int\_sph\_MC *Monte Carlo integration of functions on the (hyper)sphere*

#### Description

Monte Carlo approximation of the integral

$$
\int_{S^{p-1}} f(x) \, \mathrm{d}x
$$

of a function  $f: S^{p-1} \to R$  defined on the (hyper)sphere  $S^{p-1} := \{ \mathbf{x} \in R^p : ||\mathbf{x}|| = 1 \}, p \ge 2$ .

#### Usage

```
int_sph_MC(f, p, M = 10000, cores = 1, chunks = ceiling(M/1000),seeds = NULL, ...
```
# Arguments

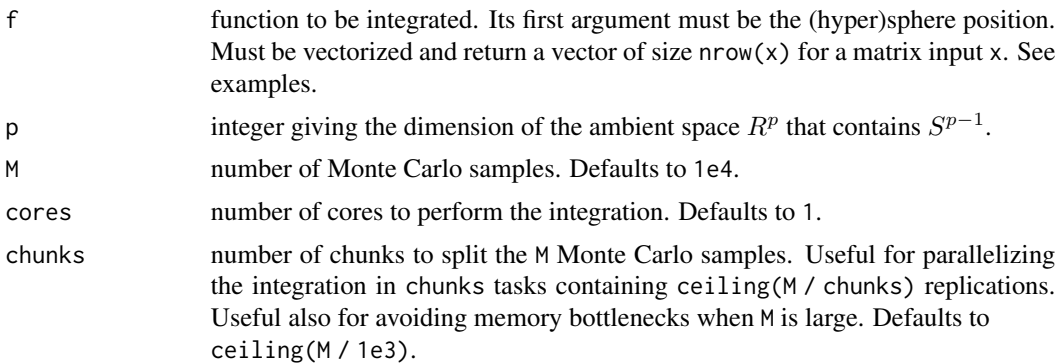

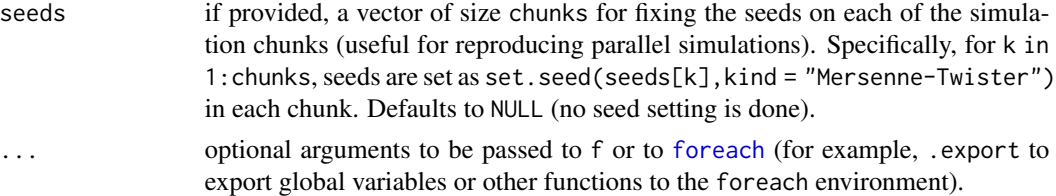

#### Details

It is possible to have a progress bar if int\_sph\_MC is wrapped with [progressr::with\\_progress](#page-0-0) or if progressr::handlers(global = TRUE) is invoked (once) by the user. See the examples below. The progress bar is updated with the number of finished chunks.

# Value

A scalar with the approximate integral.

#### Examples

```
## Sequential simulation
```

```
# Vectorized functions to be integrated
x1 \leftarrow function(x) x[, 1]
quad \le function(x, a = 0) a + rowSums(x^4)
```
# Approximate \int\_{S^{p-1}} x\_1 dx = 0  $int_sph_MC(f = x1, p = 3, M = 1e4, chunks = 2)$ 

```
# Approximate \int_{S^{p-1}} (a + \sum_i x_i^4) dx
int_sph_MC(f = quad, p = 2, M = 1e4, a = 0, chunks = 2)
```

```
# Compare with Gauss--Legendre integration on S^2
th_k <- Gauss_Legen_nodes(a = 0, b = 2 * pi, N = 40)
w_k <- Gauss_Legen_weights(a = 0, b = 2 * pi, N = 40)
sum(w_k * quad(cbind(cos(th_k), sin(th_k)), a = 1))
```
## Parallel simulation with a progress bar

```
# Define a progress bar
require(progress)
require(progressr)
handlers(handler_progress(
 format = ":spin [:bar] :percent Total: :elapsedfull End \u2248 :eta",
 clear = FALSE))
```

```
# Call int_sph_MC() within with_progress()
with_progress(int_sph_MC(f = x1, p = 3, cores = 2, M = 1e5, chunks = 100))
```

```
# Instead of using with_progress() each time, it is more practical to run
```

```
# handlers(global = TRUE)
```

```
# once to activate progress bars in your R session
```
#### <span id="page-28-1"></span><span id="page-28-0"></span>Description

Density and random generation for local projected alternatives to uniformity with densities

$$
f_{\kappa,\mu}(\mathbf{x}) := \frac{1-\kappa}{\omega_p} + \kappa f(\mathbf{x}'\mu)
$$

where

$$
f(z) = \frac{1}{\omega_p} \left\{ 1 + \sum_{k=1}^{\infty} u_{k,p} C_k^{p/2 - 1}(z) \right\}
$$

is the *angular function* controlling the local alternative in a [Gegenbauer series,](#page-20-1)  $0 \le \kappa \le 1$ ,  $\mu$  is a direction on  $S^{p-1}$ , and  $\omega_p$  is the surface area of  $S^{p-1}$ . The sequence  $\{u_{k,p}\}$  is typically such that  $u_{k,p} = \left(1 + \frac{2k}{p-2}\right) b_{k,p}$  for the Gegenbauer coefficients  $\{b_{k,p}\}$  of the kernel function of a Sobolev statistic (see the [transformation](#page-56-1) between the coefficients  $u_{k,p}$  and  $b_{k,p}$ ).

Also, automatic truncation of the series  $\sum_{k=1}^{\infty} u_{k,p} C_k^{p/2-1}$  $\int_k^{p/2-1}(z)$  according to the proportion of ["Gegen](#page-20-1)[bauer norm"](#page-20-1) explained.

#### Usage

f\_locdev(z, p, uk)  $con_f(f, p, N = 320)$ d\_locdev(x, mu, f, kappa) r\_locdev(n, mu, f, kappa, F\_inv = NULL, ...)  $cutoff\_locdev(p, K_max = 10000, thre = 0.001, type, Rothman_t = 1/3,$ Pycke\_q =  $0.5$ , verbose = FALSE, Gauss = TRUE, N = 320, tol = 1e-06)

#### Arguments

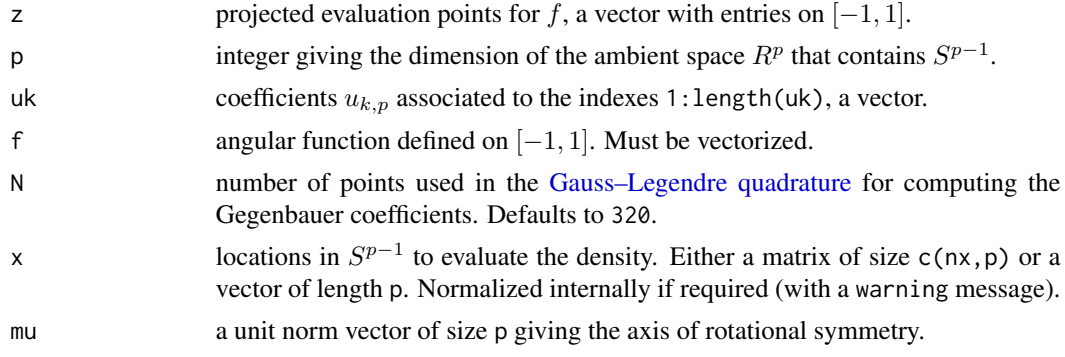

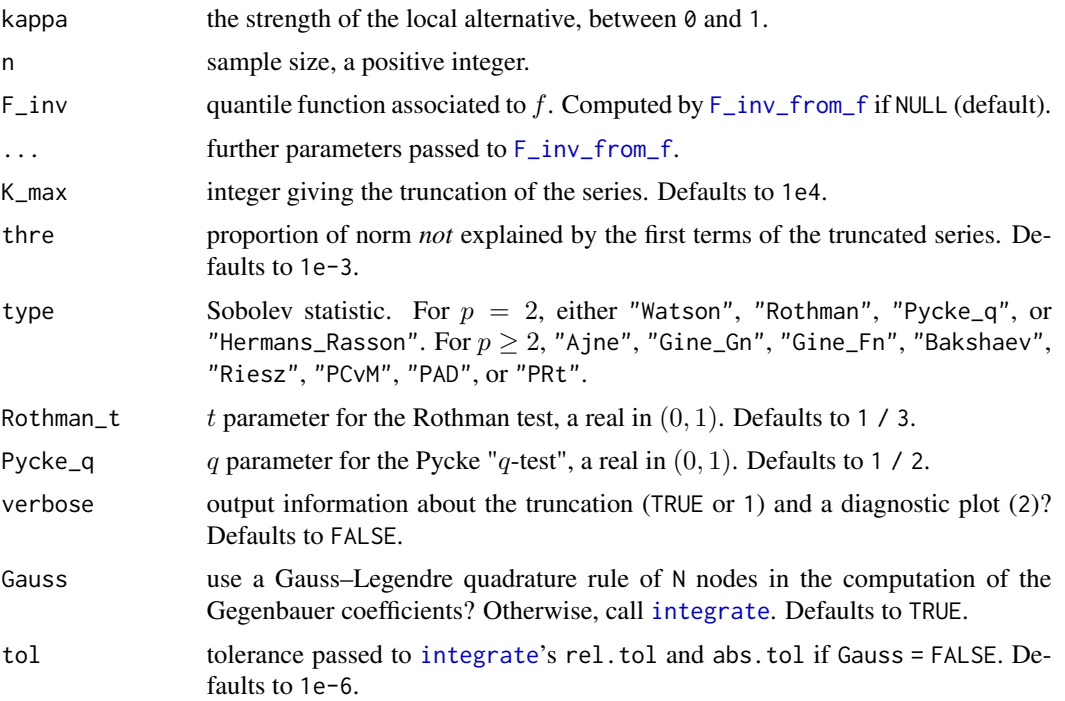

#### Details

See the definitions of local alternatives in Prentice (1978) and in García-Portugués et al. (2020).

The truncation of  $\sum_{k=1}^{\infty} u_{k,p} C_k^{p/2-1}$  $\int_{k}^{p/2-1}(z)$  is done to the first K\_max terms and then up to the index such that the first terms leave unexplained the proportion thre of the norm of the whole series. Setting thre =  $\theta$  truncates to K\_max terms exactly. If the series only contains odd or even non-zero terms, then only K\_max / 2 addends are *effectively* taken into account in the first truncation.

#### Value

- f\_locdev: angular function evaluated at x, a vector.
- con\_f: normalizing constant  $c_f$  of f, a scalar.
- d\_locdev: density function evaluated at x, a vector.
- r\_locdev: a matrix of size c(n, p) containing a random sample from the density  $f_{\kappa,\mu}$ .
- cutoff\_locdev: vector of coefficients  $\{u_{k,p}\}$  automatically truncated according to K\_max and thre (see details).

#### References

García-Portugués, E., Navarro-Esteban, P., Cuesta-Albertos, J. A. (2020) On a projection-based class of uniformity tests on the hypersphere. *arXiv:2008.09897*. [https://arxiv.org/abs/2008.](https://arxiv.org/abs/2008.09897) [09897](https://arxiv.org/abs/2008.09897)

Prentice, M. J. (1978). On invariant tests of uniformity for directions and orientations. *The Annals of Statistics*, 6(1):169–176. doi: [10.1214/aos/1176344075](https://doi.org/10.1214/aos/1176344075)

#### locdev 31

#### Examples

```
## Local alternatives diagnostics
loc\_alt\_diagnostic \leq function(p, type, thre = 1e-3, K_max = 1e3) {
  # Coefficients of the alternative
  uk <- cutoff_locdev(K_max = K_max, p = p, type = type, thre = thre,
                      N = 640old_par \leq par(mfrow = c(2, 2))
  # Construction of f
  z \leq -\text{seq}(-1, 1, 1 = 1e3)f \le function(z) f_locdev(z = z, p = p, uk = uk)
  plot(z, f(z), type = "l", xlab = expression(z), ylab = expression(f(z)),
       main = paste0("Local alternative f, ", type, ", p = ", p), log = "y")# Projected density on [-1, 1]
  f_proj <- function(z) rotasym::w_p(p = p - 1) * f(z) *(1 - z^2)^(p - 3) / 2)plot(z, f\_proj(z), type = "l", xlab = expression(z),ylab = expression(omega[p - 1] * f(z) * (1 - z^2)^{(p - 3) / 2}),
       main = paste0("Projected density, ", type, ", p = ", p), log = "y",
       sub = paste("Integral:", round(con_f(f = f, p = p), 4)))
  # Quantile function for projected density
  mu \leq -c(rep(0, p - 1), 1)
  F_inv \leq F_inv_from_f(f = f, p = p, K = 5e2)plot(F_inv, xlab = expression(x), ylab = expression(F^{(-1)*}(x)),
       main = paste0("Quantile function, ", type, ", p = ", p))
  # Sample from the alternative and plot the projected sample
  n <- 5e4
  samp \leq r locdev(n = n, mu = mu, f = f, kappa = 1, F inv = F inv)
  plot(z, f_{\text{proj}}(z), col = 2, type = "l",
       main = paste0("Simulated projected data, ", type, ", p = ", p),
       ylim = c(0, 1.75)hist(samp %*% mu, freq = FALSE, breaks = seq(-1, 1, 1 = 50), add = TRUE)
  par(old_par)
}
## Local alternatives for the PCvM test
loc\_alt\_diagnostic(p = 2, type = "PCvM")loc\_alt\_diagnostic(p = 3, type = "PCvM")loc\_alt\_diagnostic(p = 4, type = "PCvM")loc\_alt\_diagnostic(p = 5, type = "PCvM")loc\_alt\_diagnostic(p = 11, type = "PCvM")## Local alternatives for the PAD test
```

```
loc\_alt\_diagnostic(p = 2, type = "PAD")loc\_alt\_diagnostic(p = 3, type = "PAD")loc\_alt\_diagnostic(p = 4, type = "PAD")loc\_alt\_diagnostic(p = 5, type = "PAD")loc_alt_diagnostic(p = 11, type = "PAD")
## Local alternatives for the PRt test
loc\_alt\_diagnostic(p = 2, type = "PRt")loc_alt_diagnostic(p = 3, type = "PRt")
loc\_alt\_diagnostic(p = 4, type = "PRt")loc\_alt\_diagnostic(p = 5, type = "PRt")loc\_alt\_diagnostic(p = 11, type = "PRt")
```
planets *Planet orbits*

# Description

Planet orbits data from the [JPL Keplerian Elements for Approximate Positions of the Major Planets.](https://ssd.jpl.nasa.gov/?planet_pos) The normal vector of a planet orbit represents is a vector on  $S^2$ .

#### Usage

planets

# Format

A data frame with 9 rows and 3 variables:

planet names of the planets and Pluto.

- i inclination; the orbit angle with respect to the ecliptic plane, in radians in  $[0, \pi]$ .
- om longitude of the ascending node; the angle between the normal vector of the orbit and the normal vector of the ecliptic plane, in radians in  $[0, 2\pi)$ .

### Details

The normal vector to the ecliptic plane of the planet with inclination  $i$  and longitude of the ascending node  $\omega$  is

$$
(\sin(i)\sin(\omega), -\sin(i)\cos(\omega), \cos(i))'
$$

The script performing the data preprocessing is available at [planets.R](https://github.com/egarpor/sphunif/blob/master/data-raw/planets.R). The data was retrieved on 2020-05-16.

## Source

Table 2b in [https://ssd.jpl.nasa.gov/txt/aprx\\_pos\\_planets.pdf](https://ssd.jpl.nasa.gov/txt/aprx_pos_planets.pdf)

# <span id="page-32-0"></span>Examples

```
# Load data
data("planets")
# Add normal vectors
planets$normal <- cbind(sin(planets$i) * sin(planets$om),
                       -sin(planets$i) * cos(planets$om),
                       cos(planets$i))
# Tests to be performed
type_tests <- c("PCvM", "PAD", "PRt")
# Tests with Pluto
unif_test(data = planets$normal, type = type_tests, p_value = "MC")
# Tests without Pluto
unif_test(data = planets$normal[-9, ], type = type_tests, p_value = "MC")
```
Pn *Utilities for projected-ecdf statistics of spherical uniformity*

#### Description

Computation of the kernels

$$
\psi_p^W(\theta) := \int_{-1}^1 A_x(\theta) \, \mathrm{d}W(F_p(x)),
$$

where  $A_x(\theta)$  is the proportion of area surface of  $S^{p-1}$  covered by the [intersection of two hyper](#page-4-1)[spherical caps](#page-4-1) with common solid angle  $\pi - \cos^{-1}(x)$  and centers separated by an angle  $\theta \in [0, \pi]$ ,  $F_p$  is the distribution function of the [projected spherical uniform distribution,](#page-36-1) and W is a measure on [0, 1].

Also, computation of the [Gegenbauer coefficients](#page-20-2) of  $\psi_p^W$ :

$$
b_{k,p}^W:=\frac{1}{c_{k,p}}\int_0^\pi\psi_p^W(\theta)C_k^{p/2-1}(\cos\theta)\,\mathrm{d}\theta.
$$

These coefficients can also be computed via

$$
b_{k,p}^W = \int_{-1}^1 a_{k,p}^x \, \mathrm{d}W(F_p(x))
$$

for a certain function  $x \to a_{k,p}^x$ . They serve to define [projected alternatives to uniformity.](#page-28-1)

# Usage

```
psi_Pn(theta, q, type, Rothman_t = 1/3, tilde = FALSE, psi_Gauss = TRUE,
 psi_N = 320, tol = 1e-06)
Gegen_coefs_Pn(k, p, type, Rothman_t = 1/3, Gauss = TRUE, N = 320,
 tol = 1e-06, verbose = FALSE)
```
 $akx(x, p, k, sqr = FALSE)$ 

```
f_locdev_Pn(p, type, K = 1000, N = 320, K_max = 10000, thre = 0.001,
 Rothman_t = 1/3, verbose = FALSE)
```
# Arguments

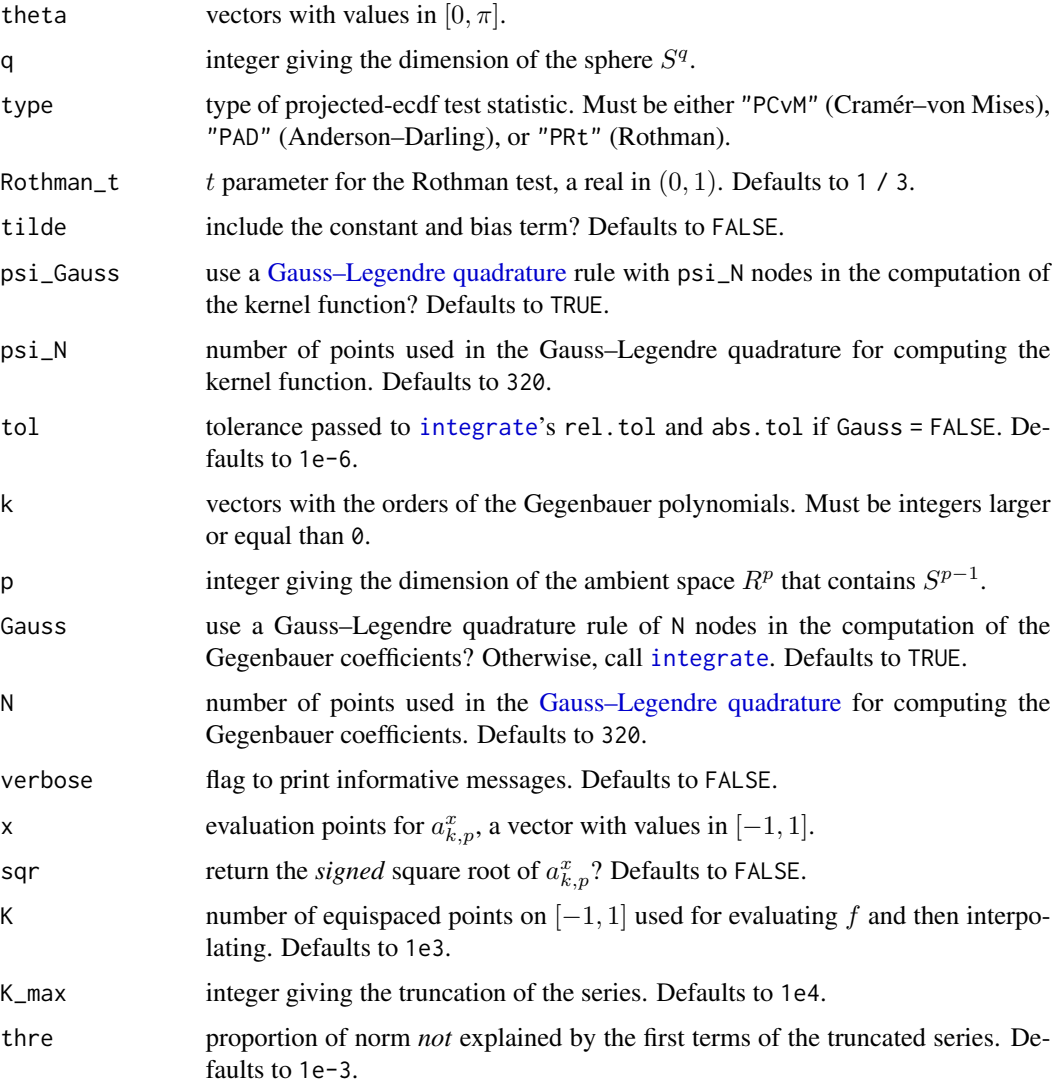

# Details

The evaluation of  $\psi_p^W$  and  $b_{k,p}^W$  depends on the type of projected-ecdf statistic:

- PCvM: closed-form expressions for  $\psi_p^W$  and  $b_{k,p}^W$  with  $p = 2, 3, 4$ , numerical integration required for  $p \geq 5$ .
- PAD: closed-form expressions for  $\psi_2^W$  and  $b_{k,3}^W$ , numerical integration required for  $\psi_p^W$  with  $p \ge 3$  and  $b_{k,p}^W$  with  $p = 2$  and  $p \ge 4$ .
- PRt: closed-form expressions for  $\psi_p^W$  and  $b_{k,p}^W$  for any  $p \ge 2$ .

See García-Portugués et al. (2020) for more details.

### Value

- psi\_Pn: a vector of size length(theta) with the evaluation of  $\psi$ .
- Gegen\_coefs\_Pn: a vector of size length(k) containing the coefficients  $b_{k,p}^W.$
- akx: a matrix of size c(length(x),length(k)) containing the coefficients  $a_{k,p}^x$ .
- f\_locdev\_Pn: the projected alternative  $f$  as a function ready to be evaluated.

# Author(s)

Eduardo García-Portugués and Paula Navarro-Esteban.

#### References

García-Portugués, E., Navarro-Esteban, P., Cuesta-Albertos, J. A. (2020) On a projection-based class of uniformity tests on the hypersphere. *arXiv:2008.09897*. [https://arxiv.org/abs/2008.](https://arxiv.org/abs/2008.09897) [09897](https://arxiv.org/abs/2008.09897)

#### Examples

```
# Kernels in the projected-ecdf test statistics
k <- 0:10
coefs <- list()
(coefs$PCvM <- t(sapply(2:5, function(p)
 Gegen_coefs_Pn(k = k, p = p, type = "PCvM"))))
(coefs$PAD <- t(sapply(2:5, function(p)
 Gegen_coefs_Pn(k = k, p = p, type = "PAD"))))
(coefs$PRt <- t(sapply(2:5, function(p)
 Gegen_coefs_Pn(k = k, p = p, type = "PRt"))))
# Gegenbauer expansion
th \leq seq(0, pi, length.out = 501)[-501]
old_par \leq par(mfrow = c(3, 4))
for (type in c("PCvM", "PAD", "PRt")) {
 for (p in 2:5) {
    plot(th, psi_Pn(theta = th, q = p - 1, type = type), type = "l",
        main = paste0(type, ", p = ", p), xlab = expression(theta),
```

```
ylab = expression(psi(theta)), axes = FALSE, ylim = c(-1.5, 1))
    axis(1, at = c(0, pi / 4, pi / 2, 3 * pi / 4, pi),labels = expression(0, pi / 4, pi / 2, 3 * pi / 4, pi))
    axis(2); box()lines(th, Gegen_series(theta = th, coefs = coefs[[type]][p - 1, ],
                           k = k, p = p), col = 2)
  }
}
par(old_par)
# Analytical coefficients vs. numerical integration
test_coef \leq function(type, p, k = 0:20) {
  plot(k, log1p(abs(Gegen-coefs_Pn(k = k, p = p, type = type))),
       ylab = "Coefficients", main = paste0(type, ", p = ", p))
  points(k, log1p(abs(Gegen\_coeffs(k = k, p = p, psi = psi_Pn, type = type,q = p - 1)), col = 2)
  legend("topright", legend = c("log(1 + Gegen_coefs_Pn))",
                                "log(1 + Gegen_coefs(psi_Pn))"),
         1wd = 2, col = 1:2}
# PCvM statistic
old_par \leq par(mfrow = c(2, 2))
for (p in 2:5) test_coef(type = "PCvM", p = p)
par(old_par)
# PAD statistic
old_par \leq par(mfrow = c(2, 2))
for (p in 2:5) test_coef(type = "PAD", p = p)
par(old_par)
# PRt statistic
old_par \leq par(mfrow = c(2, 2))
for (p in 2:5) test_coef(type = "PRt", p = p)
par(old_par)
# akx
akx(x = seq(-1, 1, 1 = 5), k = 1:4, p = 2)akx(x = 0, k = 1:4, p = 3)# PRt alternative to uniformity
z \leq -\text{seq}(-1, 1, 1 = 1e3)p \leftarrow c(2:5, 10, 15, 17)col <- viridisLite::viridis(length(p))
plot(z, f\_locdev_Pn(p = p[1], type = "PRL") (z), type = "s",col = col[1], ylim = c(0, 0.6), ylab = expression(f[Rt](z)))
for (k in 2:length(p)) {
  lines(z, f_locdev_Pn(p = p[k], type = "PRt")(z), type = "s", col = col[k])
}
```
#### proj\_unif 37

```
legend("topleft", legend = paste("p =", p), col = col, lwd = 2)
```
proj\_unif *Projection of the spherical uniform distribution*

# Description

Density, distribution, and quantile functions of the projection of the spherical uniform random variable on an arbitrary direction, that is, the random variable  $\gamma'X$ , where X is uniformly distributed on the (hyper)sphere  $S^{p-1} := \{ \mathbf{x} \in R^p : ||\mathbf{x}|| = 1 \}, p \ge 2$ , and  $\gamma \in S^{p-1}$  is an *arbitrary* projection direction. Note that the distribution is invariant to the choice of  $\gamma$ . Also, efficient simulation of  $\gamma' {\rm X}.$ 

## Usage

d\_proj\_unif(x, p, log = FALSE) p\_proj\_unif(x, p, log = FALSE) q\_proj\_unif(u, p) r\_proj\_unif(n, p)

### Arguments

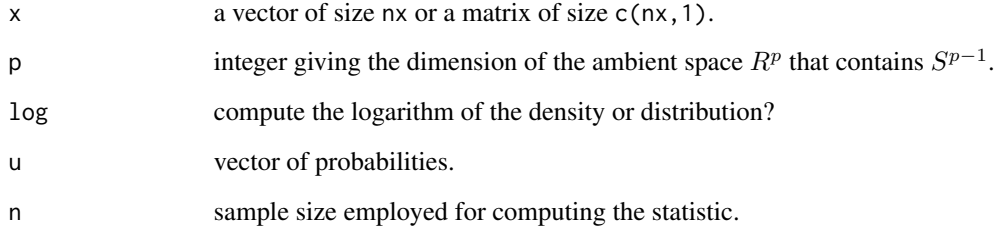

# Value

A matrix of size  $c(nx,1)$  with the evaluation of the density, distribution, or quantile function at x or u. For r\_proj\_unif, a random vector of size n.

## Author(s)

Eduardo García-Portugués and Paula Navarro-Esteban.

## Examples

```
# Density function
curve(d\_proj\_unif(x, p = 2), from = -2, to = 2, n = 2e2, ylim = c(0, 2))curve(d\_proj\_unif(x, p = 3), n = 2e2, col = 2, add = TRUE)curve(d\_proj\_unif(x, p = 4), n = 2e2, col = 3, add = TRUE)curve(d\_proj\_unif(x, p = 5), n = 2e2, col = 4, add = TRUE)curve(d\_proj\_unif(x, p = 6), n = 2e2, col = 5, add = TRUE)# Distribution function
curve(p_proj_unif(x, p = 2), from = -2, to = 2, n = 2e2, ylim = c(0, 1))
curve(p\_proj\_unif(x, p = 3), n = 2e2, col = 2, add = TRUE)curve(p\_proj\_unif(x, p = 4), n = 2e2, col = 3, add = TRUE)curve(p\_proj\_unif(x, p = 5), n = 2e2, col = 4, add = TRUE)curve(p\_proj\_unif(x, p = 6), n = 2e2, col = 5, add = TRUE)# Quantile function
curve(q_proj_unif(u = x, p = 2), from = 0, to = 1, n = 2e2, ylim = c(-1, 1))
curve(q\_proj\_unif(u = x, p = 3), n = 2e2, col = 2, add = TRUE)curve(q\_proj\_unif(u = x, p = 4), n = 2e2, col = 3, add = TRUE)curve(q\_proj\_unif(u = x, p = 5), n = 2e2, col = 4, add = TRUE)curve(q\_proj\_unif(u = x, p = 6), n = 2e2, col = 5, add = TRUE)# Sampling
hist(r_proj_unif(n = 1e4, p = 4), freq = FALSE, breaks = 50)
curve(d\_proj\_unif(x, p = 4), n = 2e2, col = 3, add = TRUE)
```
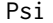

#### **Shortest angles matrix**

## <span id="page-37-0"></span>Description

Efficient computation of the shortest angles matrix  $\Psi$ , defined as

$$
\Psi_{ij} := \cos^{-1}(\mathbf{X}_i'\mathbf{X}_j), \quad i, j = 1, \dots, n,
$$

for a sample  $\mathbf{X}_1, ..., \mathbf{X}_n \in S^{p-1} := \{ \mathbf{x} \in R^p : ||\mathbf{x}|| = 1 \}, p \ge 2.$ 

For a circular sample  $\Theta_1, \ldots, \Theta_n \in [0, 2\pi)$ ,  $\Psi$  can be expressed as

$$
\Psi_{ij} = \pi - |\pi - |\Theta_i - \Theta_j||, \quad i, j = 1, \dots, n.
$$

## Usage

Psi\_mat(data, ind\_tri = 0L, use\_ind\_tri = FALSE, scalar\_prod = FALSE, angles\_diff = FALSE)

upper\_tri\_ind(n)

## **Arguments**

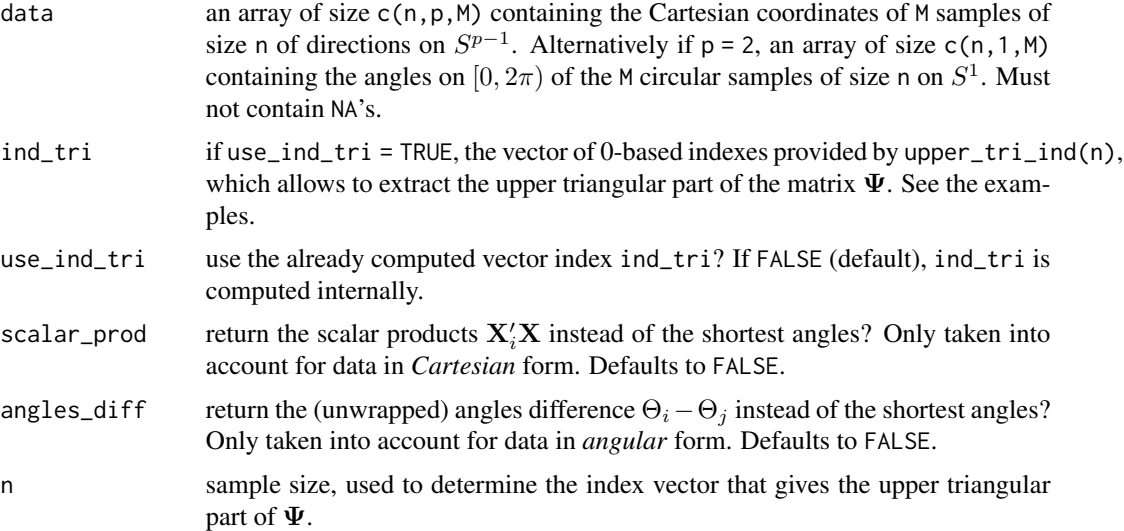

# Value

- Psi\_mat: a matrix of size c(n  $\star$  (n -1) / 2, M) containing, for each column, the vector half of  $\Psi$  for each of the M samples.
- upper\_tri\_ind: a matrix of size  $n \times (n-1)$  / 2 containing the 0-based linear indexes for extracting the upper triangular matrix of a matrix of size  $c(n,n)$ , diagonal excluded, assuming column-major order.

## Warning

Be careful on avoiding the next bad usages of Psi\_mat, which will produce spurious results:

- The directions in data do *not* have unit norm when Cartesian coordinates are employed.
- The entries of data are *not* in  $[0, 2\pi)$  when polar coordinates are employed.
- ind\_tri is a vector of size n \* (n -1) / 2 that does *not* contain the indexes produced by upper\_tri\_ind(n).

```
# Shortest angles
n \le -5X \leq r\_unif\_sph(n = n, p = 2, M = 2)Theta \leq X_to_Theta(X)dim(Theta) \leq c(n, 1, 2)
Psi_mat(X)
Psi_mat(Theta)
# Precompute ind_tri
ind_tri <- upper_tri_ind(n)
Psi_mat(X, ind_tri = ind_tri, use_ind_tri = TRUE)
```

```
# Compare with R
A <- acos(tcrossprod(X[, , 1]))
ind \leq upper.tri(A)
A[ind]
# Reconstruct matrix
Psi_vec <- Psi_mat(Theta[, , 1, drop = FALSE])
Psi \leq matrix(0, nrow = n, ncol = n)
Psi[upper.tri(Psi)] <- Psi_vec
Psi <- Psi + t(Psi)
```
p\_Kolmogorov *Asymptotic distributions for circular uniformity statistics*

# Description

Computation of the asymptotic null distributions of circular uniformity statistics.

# Usage

```
p_Kolmogorov(x, K_Kolmogorov = 25L, alternating = TRUE)
d_Kolmogorov(x, K_Kolmogorov = 25L, alternating = TRUE)
p_cir_stat_Ajne(x, K_Ajne = 15L)
d_cir_stat_Ajne(x, K_Ajne = 15L)
p_cir_stat_Bingham(x)
d_cir_stat_Bingham(x)
p_cir_stat_Greenwood(x)
d_cir_stat_Greenwood(x)
p_cir_stat_Gini(x)
d_cir_stat_Gini(x)
p_cir_stat_Gini_squared(x)
d_cir_stat_Gini_squared(x)
p_cir_stat_Hodges_Ajne2(x, n, asymp_std = FALSE)
p_cir_stat_Hodges_Ajne(x, n, exact = TRUE, asymp_std = FALSE)
```

```
d_cir_stat_Hodges_Ajne(x, n, exact = TRUE, asymp_std = FALSE)
p_cir_stat_Kuiper(x, n, K_Kuiper = 12L, second_term = TRUE, Stephens = FALSE)
d_cir_stat_Kuiper(x, n, K_Kuiper = 12L, second_term = TRUE, Stephens = FALSE)
p_cir_stat_Log_gaps(x, abs_val = TRUE)
d_cir_stat_Log_gaps(x, abs_val = TRUE)
p_cir_stat_Max_uncover(x)
d_cir_stat_Max_uncover(x)
p_cir_stat_Num_uncover(x)
d_cir_stat_Num_uncover(x)
p_cir_stat_Pycke(x)
d_cir_stat_Pycke(x)
p_cir_stat_Vacancy(x)
d_cir_stat_Vacancy(x)
p_cir_stat_Watson(x, n = 0L, K_Watson = 25L, Stephens = FALSE)
d_cir_stat_Watson(x, n = 0L, K_Watson = 25L, Stephens = FALSE)p\_cir\_stat\_Watson\_1976(x, K\_Watson\_1976 = 8L, N = 40L)d_cir_stat_Watson_1976(x, K_Watson_1976 = 8L)
p_cir_stat_Range(x, n, max_gap = TRUE)
d_cir_stat_Range(x, n, max_gap = TRUE)
p_cir_stat_Rao(x)
d_cir_stat_Rao(x)
p_cir_stat_Rayleigh(x)
d_cir_stat_Rayleigh(x)
p_cir_stat_Bakshaev(x, K_max = 1000, thre = 0, ...)
```
 $d_c$ ir\_stat\_Bakshaev(x, K\_max = 1000, thre = 0, ...)  $p\_cir\_stat\_Gine_Fn(x, K\_max = 1000, thre = 0, ...)$  $d_cir\_stat\_Gine_Fn(x, K_max = 1000, thre = 0, ...)$  $p_cir_stat_cGine_cGn(x, K_max = 1000, thre = 0, ...)$  $d_cir_stat_cGine_cGn(x, K_max = 1000, thre = 0, ...)$  $p\_cir\_stat\_Hermans\_Rasson(x, K\_max = 1000, thre = 0, ...)$  $d_cir_stat_Hermans_Rasson(x, K_max = 1000, thre = 0, ...)$  $p\_cir\_stat\_PAD(x, K\_max = 1000, thre = 0, ...)$  $d_cir_stat_PAD(x, K_max = 1000, thre = 0, ...)$  $p_cir_stat_PCvM(x, K_max = 1000, thre = 0, ...)$  $d_cir_stat_PCvM(x, K_max = 1000, thre = 0, ...)$  $p_cir_{stat\_PRt}(x, t = 1/3, K_{max} = 1000, thre = 0, ...)$  $d_cir_stat_P Rt(x, t = 1/3, K_max = 1000, thre = 0, ...)$  $p\_cir\_stat\_Pycke_q(x, q = 0.5, K\_max = 1000, thre = 0, ...)$  $d_cir_stat_Pycke_q(x, q = 0.5, K_max = 1000, thre = 0, ...)$  $p\_cir\_stat\_Rothman(x, t = 1/3, K\_max = 1000, thre = 0, ...)$  $d_cir_stat_Rothman(x, t = 1/3, K_max = 1000, thre = 0, ...)$  $p_cir_stat_Riesz(x, s = 1, K_max = 1000, thre = 0, ...)$ d\_cir\_stat\_Riesz(x, s = 1, K\_max = 1000, thre = 0, ...)

## Arguments

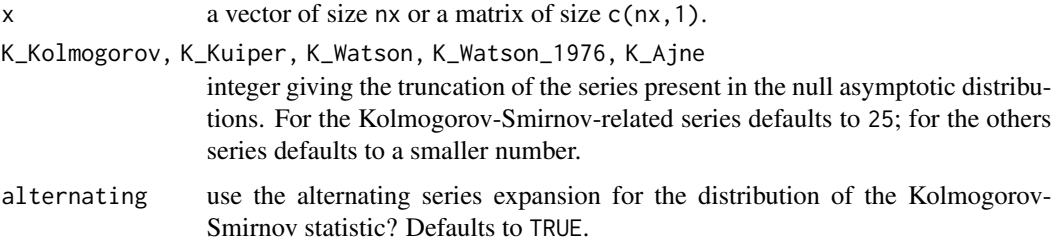

p\_Kolmogorov 43

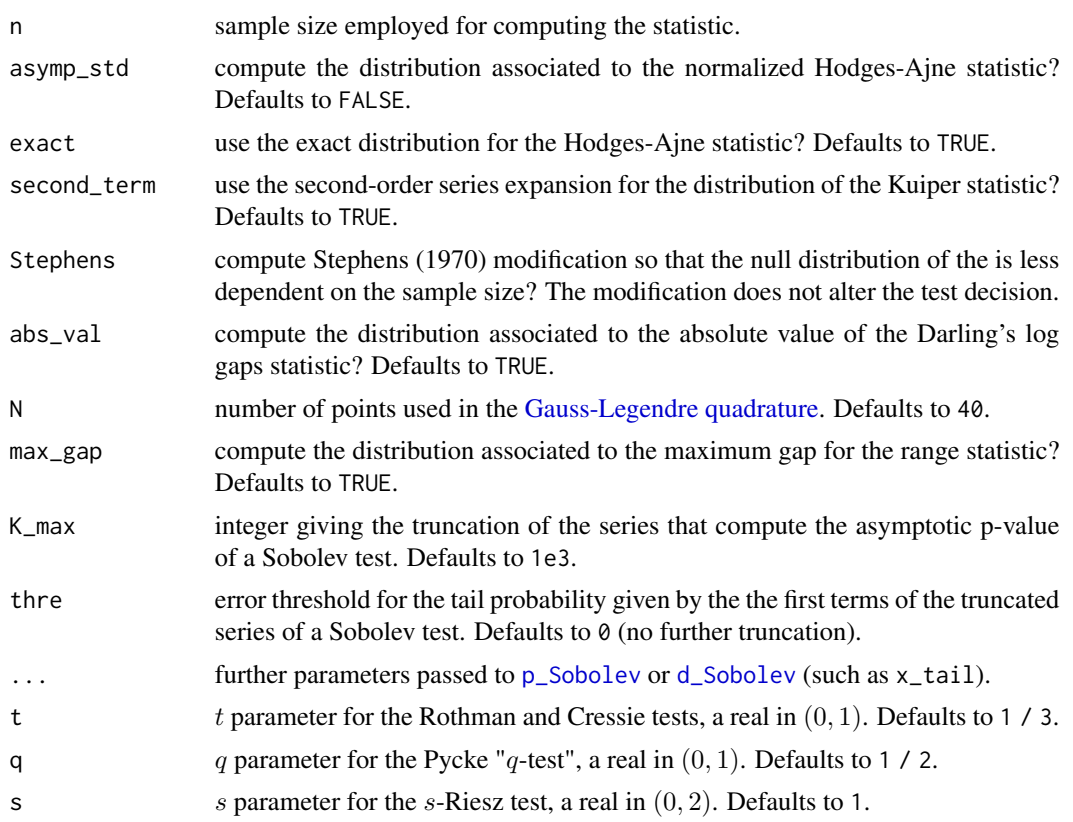

# Details

Descriptions and references for most of the tests are available in García-Portugués and Verdebout (2018).

# Value

A matrix of size  $c(nx,1)$  with the evaluation of the distribution or density function at x.

#### References

García-Portugués, E. and Verdebout, T. (2018) An overview of uniformity tests on the hypersphere. *arXiv:1804.00286*. <https://arxiv.org/abs/1804.00286>.

```
# Ajne
curve(d\_cir\_stat\_Ajne(x), to = 1.5, n = 2e2, ylim = c(0, 4))curve(p\_cir\_stat\_Ajne(x), n = 2e2, col = 2, add = TRUE)# Bakshaev
curve(d_cir_stat_Bakshaev(x, method = "HBE"), to = 6, n = 2e2,ylim = c(0, 1)curve(p\_cir\_stat\_Bakshaev(x, method = "HBE"), n = 2e2, add = TRUE, col = 2)
```

```
# Bingham
curve(d\_cir\_stat\_Bingham(x), to = 12, n = 2e2, ylim = c(0, 1))curve(p\_cir\_stat\_Bingham(x), n = 2e2, col = 2, add = TRUE)# Greenwood
curve(d_cir_stat_Greenwood(x), from = -6, to = 6, n = 2e2, ylim = c(0, 1))
curve(p\_cir\_stat\_Greenwood(x), n = 2e2, col = 2, add = TRUE)# Hermans-Rasson
curve(p_cir_stat_Hermans_Rasson(x, method = "HBE"), to = 10, n = 2e2,
      ylim = c(0, 1)curve(d_cir_stat_Hermans_Rasson(x, method = "HBE"), n = 2e2, add = TRUE,
      col = 2# Hodges-Ajne
plot(25:45, d_cir_stat_Hedges_Ajne(chind(25:45), n = 50), type = "h",1wd = 2, ylim = c(0, 1)lines(25:45, p_cir_stat_Hodges_Ajne(cbind(25:45), n = 50), type = "s",
      col = 2# Kolmogorov-Smirnov
curve(d_Kolmogorov(x), to = 3, n = 2e2, ylim = c(0, 2))curve(p_Kolmogorov(x), n = 2e2, col = 2, add = TRUE)# Kuiper
curve(d_cir_stat_Kuiper(x, n = 50), to = 3, n = 2e2, ylim = c(0, 2))
curve(p\_cir\_stat\_Kuiper(x, n = 50), n = 2e2, col = 2, add = TRUE)# Kuiper and Watson with Stephens modification
curve(d_cir_stat_kuiper(x, n = 8, Stephens = TRUE), to = 2.5, n = 2e2,ylim = c(0, 10)curve(d\_cir\_stat\_Watson(x, n = 8, \text{Stephens} = \text{TRUE}), n = 2e2, \text{lty} = 2,add = TRUE)
n <- c(10, 20, 30, 40, 50, 100, 500)
col <- rainbow(length(n))
for (i in seq_along(n)) {
 curve(d_cir_stat_Kuiper(x, n = n[i], Stephens = TRUE), n = 2e2,col = col[i], add = TRUE)curve(d\_cir\_stat\_Watson(x, n = n[i], Stephens = TRUE), n = 2e2,col = col[i], lty = 2, add = TRUE)
}
# Maximum uncovered spacing
curve(d_cir_stat_Max_uncover(x), from = -3, to = 6, n = 2e2, ylim = c(0, 1))
curve(p\_cir\_stat\_Max\_uncover(x), n = 2e2, col = 2, add = TRUE)# Number of uncovered spacing
curve(d\_cir\_stat\_Num\_uncover(x), from = -4, to = 4, n = 2e2, ylim = c(0, 1))curve(p\_cir\_stat\_Num\_uncover(x), n = 2e2, col = 2, add = TRUE)# Log gaps
curve(d_cir_stat_Log_gaps(x), from = -1, to = 4, n = 2e2, ylim = c(0, 1))
curve(p\_cir\_stat\_Log\_gaps(x), n = 2e2, col = 2, add = TRUE)
```
# Gine Fn  $curve(d_cir_stat_cGine_Fn(x, method = "HBE"), to = 2.5, n = 2e2,$  $ylim = c(0, 2)$  $curve(p\_cir\_stat\_Gine\_Fn(x, method = "HBE"), n = 2e2, add = TRUE, col = 2)$ # Gine Gn  $curve(d_cir_stat_cGine_cGn(x, method = "HBE"), to = 2.5, n = 2e2,$  $ylim = c(0, 2)$  $curve(p\_cir\_stat\_Gine\_Gn(x, method = "HBE"), n = 2e2, add = TRUE, col = 2)$ # Gini mean difference  $curve(d_cir_stat_cGini(x), from = -4, to = 4, n = 2e2, ylim = c(0, 1))$  $curve(p\_cir\_stat\_Gini(x), n = 2e2, col = 2, add = TRUE)$ # Gini mean squared difference  $curve(d\_cir\_stat\_Gini\_squared(x), from = -10, to = 10, n = 2e2,$  $ylim = c(0, 1)$  $curve(p\_cir\_stat\_Gini\_squared(x), n = 2e2, col = 2, add = TRUE)$ # PAD  $curve(d_cir_stat_PAD(x, method = "HBE"), to = 3, n = 2e2, ylim = c(0, 1.5))$  $curve(p\_cir\_stat\_PAD(x, method = "HBE"), n = 2e2, add = TRUE, col = 2)$ # PCvM curve(d\_cir\_stat\_PCvM(x, method = "HBE"), to = 4, n = 2e2, ylim =  $c(0, 2)$ )  $curve(p\_cir\_stat\_PCvM(x, method = "HBE"), n = 2e2, add = TRUE, col = 2)$ # PRt  $curve(d_cir_stat_PRt(x, method = "HBE"), n = 2e2, ylim = c(0, 5))$  $curve(p\_cir\_stat\_PRt(x, method = "HBE"), n = 2e2, add = TRUE, col = 2)$ # Pycke curve(d\_cir\_stat\_Pycke(x), from =  $-5$ , to = 10, n = 2e2, ylim =  $c(0, 1)$ )  $curve(p\_cir\_stat\_Pycke(x), n = 2e2, col = 2, add = TRUE)$ # Pycke q  $curve(d\_cir\_stat\_Pycke_q(x, method = "HBE"), to = 15, n = 2e2,$  $ylim = c(0, 1)$  $curve(p\_cir\_stat\_Pycke_q(x, method = "HBE"), n = 2e2, add = TRUE, col = 2)$ # Range curve(d\_cir\_stat\_Range(x, n = 50), to = 2, n = 2e2, ylim =  $c(0, 4)$ )  $curve(p\_cir\_stat\_Range(x, n = 50), n = 2e2, col = 2, add = TRUE)$ # Rao curve(d\_cir\_stat\_Rao(x), from =  $-6$ , to = 6, n = 2e2, ylim =  $c(0, 1)$ )  $curve(p\_cir\_stat\_Rao(x), n = 2e2, col = 2, add = TRUE)$ # Rayleigh  $curve(d_cir_stat_Rayleigh(x), to = 12, n = 2e2, ylim = c(0, 1))$  $curve(p\_cir\_stat\_Rayleigh(x), n = 2e2, col = 2, add = TRUE)$ 

```
# Riesz
curve(d\_cir\_stat\_Riesz(x, method = "HBE"), to = 6, n = 2e2,ylim = c(0, 1)curve(p\_cir\_stat\_Riesz(x, method = "HBE"), n = 2e2, add = TRUE, col = 2)# Rothman
curve(d_cir_stat_Rothman(x, method = "HBE"), n = 2e2, ylim = c(0, 5))curve(p\_cir\_stat\_Rothman(x, method = "HBE"), n = 2e2, add = TRUE, col = 2)# Vacancy
curve(d_cir_stat_Vacancy(x), from = -4, to = 4, n = 2e2, ylim = c(0, 1))
curve(p\_cir\_stat\_Vacancy(x), n = 2e2, col = 2, add = TRUE)# Watson
curve(d\_cir\_stat\_Watson(x), to = 0.5, n = 2e2, ylim = c(0, 15))curve(p\_cir\_stat\_Watson(x), n = 2e2, col = 2, add = TRUE)# Watson (1976)
curve(d_cir_stat_watson_1976(x), to = 1.5, n = 2e2, ylim = c(0, 3))curve(p\_cir\_stat\_Watson\_1976(x), n = 2e2, col = 2, add = TRUE)
```
p\_sph\_stat\_Bingham *Asymptotic distributions for spherical uniformity statistics*

#### **Description**

Computation of the asymptotic null distributions of spherical uniformity statistics.

#### Usage

```
p_sph_stat_Bingham(x, p)
d_sph_stat_Bingham(x, p)
p_sph_stat_CJ12(x, regime = 1L, beta = 0)d_sph_stat_cJ12(x, regime = 3L, beta = 0)p_sph_stat_Rayleigh(x, p)
d_sph_stat_Rayleigh(x, p)
p_sph_stat_Rayleigh_HD(x, p)
d_sph_stat_Rayleigh_HD(x, p)
p_sph_stat_Ajne(x, p, K_max = 1000, three = 0, ...)d_sph_stat_Ajne(x, p, K_max = 1000, thre = 0, ...)
```
 $p_sph_stat_Bakshaev(x, p, K_max = 1000, thre = 0, ...)$ d\_sph\_stat\_Bakshaev(x, p, K\_max = 1000, thre =  $0, ...$ )  $p_sph_stat_Gine_Fn(x, p, K_max = 1000, three = 0, ...)$ d\_sph\_stat\_Gine\_Fn(x, p, K\_max = 1000, thre =  $0, ...$ )  $p_sph\_stat\_Gine_Gn(x, p, K_max = 1000, thre = 0, ...)$ d\_sph\_stat\_Gine\_Gn(x, p, K\_max = 1000, thre =  $0, ...$ )  $p_sph_stat_PAD(x, p, K_max = 1000, thre = 0, ...)$ d\_sph\_stat\_PAD(x, p, K\_max = 1000, thre =  $0, ...$ )  $p_sph\_stat\_PCvM(x, p, K_max = 1000, thre = 0, ...)$  $d_sph\_stat\_PCvM(x, p, K_max = 1000, thre = 0, ...)$  $p_sph_stat_PRt(x, p, t = 1/3, K_max = 1000, thre = 0, ...)$ d\_sph\_stat\_PRt(x, p, t =  $1/3$ , K\_max =  $1000$ , thre =  $0$ , ...)  $p_sph_stat_Riesz(x, p, s = 1, K_max = 1000, thre = 0, ...)$ d\_sph\_stat\_Riesz(x, p, s = 1, K\_max = 1000, thre =  $0, ...$ )

# Arguments

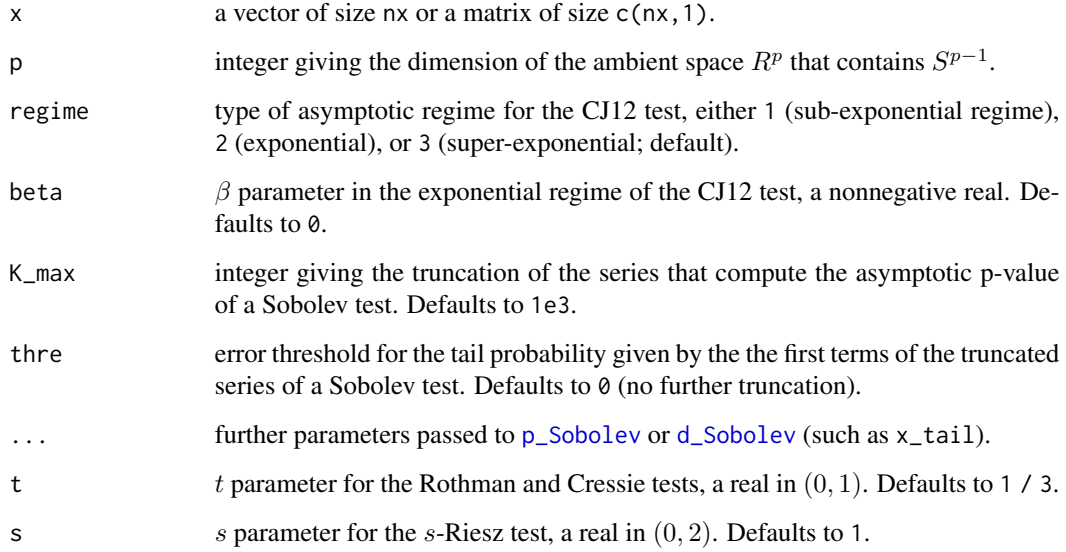

#### Details

Descriptions and references on most of the asymptotic distributions are available in García-Portugués and Verdebout (2018).

#### Value

- r\_sph\_stat\_\*: a matrix of size c(n,1) containing the sample.
- p\_sph\_stat\_\*, d\_sph\_stat\_\*: a matrix of size c(nx,1) with the evaluation of the distribution or density functions at x.

```
# Ajne
curve(d_sph_stat_Ajne(x, p = 3, method = "HBE"), n = 2e2, ylim = c(0, 4))
curve(p_sph_stat_Ajne(x, p = 3, method = "HBE"), n = 2e2, col = 2,
      add = TRUE)
# Bakshaev
curve(d_sph_stat_Bakshaev(x, p = 3, method = "HBE"), to = 5, n = 2e2,
      ylim = c(0, 2)curve(p_sph_stat_Bakshaev(x, p = 3, method = "HBE"), n = 2e2, col = 2,add = TRUE)
# Bingham
curve(d_sph_stat_Bingham(x, p = 3), to = 20, n = 2e2, ylim = c(0, 1))
curve(p_sph_stat_Bingham(x, p = 3), n = 2e2, col = 2, add = TRUE)# CJ12
curve(d_sph_stat_CJ12(x, regime = 1), from = -10, to = 10, n = 2e2,
      ylim = c(0, 1)curve(d_sph_stat_CJ12(x, regime = 2, beta = 0.1), n = 2e2, col = 2,add = TRUE)
curve(d_sph_stat_cJ12(x, regime = 3), n = 2e2, col = 3, add = TRUE)curve(p_sph\_stat\_CJ12(x, regime = 1), n = 2e2, col = 1, add = TRUE)curve(p_sph_stat_CJ12(x, regime = 2, beta = 0.1), n = 2e2, col = 2,add = TRUE)
curve(p_sph_stat_CJ12(x, regime = 3), col = 3, add = TRUE)# Gine Fn
curve(d_sph\_stat\_Gine_Fn(x, p = 3, method = "HBE"), to = 2, n = 2e2,ylim = c(0, 2)curve(p_sph\_stat\_Gine_Fn(x, p = 3, method = "HBE"), n = 2e2, col = 2,add = TRUE)
# Gine Gn
curve(d_sph\_stat\_Gine\_Gn(x, p = 3, method = "HBE"), to = 1.5, n = 2e2,ylim = c(0, 2.5)curve(p_sph\_stat\_Gine\_Gn(x, p = 3, method = "HBE"), n = 2e2, col = 2,add = TRUE)
```

```
curve(d_sph_stat_PAD(x, p = 3, method = "HBE"), to = 3, n = 2e2,ylim = c(0, 1.5)curve(p_sph\_stat\_PAD(x, p = 3, method = "HBE"), n = 2e2, col = 2,add = TRUE)
# PCvM
curve(d_sph_stat_PCvM(x, p = 3, method = "HBE"), to = 0.6, n = 2e2,
     ylim = c(0, 7)curve(p_sph\_stat\_PCvM(x, p = 3, method = "HBE"), n = 2e2, col = 2,add = TRUE)
# PRt
curve(d_sph_stat_PRt(x, p = 3, method = "HBE"), n = 2e2, ylim = c(0, 5))curve(p_sph_stat_PRt(x, p = 3, method = "HBE"), n = 2e2, col = 2, add = TRUE)# Rayleigh
curve(d_sph_stat_Rayleigh(x, p = 3), to = 15, n = 2e2, ylim = c(0, 1))
curve(p_sph_stat_Rayleigh(x, p = 3), n = 2e2, col = 2, add = TRUE)# HD-standardized Rayleigh
curve(d_sph_stat_Rayleigh_HD(x, p = 3), from = -4, to = 4, n = 2e2,
     ylim = c(0, 1)curve(p_sph\_stat\_Rayleigh_HD(x, p = 3), n = 2e2, col = 2, add = TRUE)# Riesz
curve(d_sph_stat_Riesz(x, p = 3, method = "HBE"), n = 2e2, from = 0, to = 5,
     ylim = c(0, 2)curve(p_sph\_stat\_Riesz(x, p = 3, method = "HBE"), n = 2e2, col = 2,add = TRUE)
```
rhea *Rhea craters from Hirata (2016)*

## Description

Craters on Rhea from [Hirata \(2016\).](https://agupubs.onlinelibrary.wiley.com/doi/full/10.1002/2015JE004940)

### Usage

rhea

## Format

A data frame with 3596 rows and 4 variables:

name name of the crater (if named).

diameter diameter of the crater (in km).

**theta** longitude angle  $\theta \in [0, 2\pi)$  of the crater center.

**phi** latitude angle  $\phi \in [-\pi/2, \pi/2]$  of the crater center.

# Details

The  $(\theta, \phi)$  angles are such their associated planetocentric coordinates are:

$$
(\cos(\phi)\cos(\theta), \cos(\phi)\sin(\theta), \sin(\phi))'
$$
,

with  $(0, 0, 1)'$  denoting the north pole.

The script performing the data preprocessing is available at [rhea.R](https://github.com/egarpor/sphunif/blob/master/data-raw/rhea.R).

## Source

```
https://agupubs.onlinelibrary.wiley.com/action/downloadSupplement?doi=10.1002%2F2015JE004940&
file=jgre20485-sup-0002-TableS1.txt
```
#### References

Hirata, N. (2016) Differential impact cratering of Saturn's satellites by heliocentric impactors. *Journal of Geophysical Research: Planets*, 121:111–117. doi: [10.1002/2015JE004940](https://doi.org/10.1002/2015JE004940)

#### Examples

```
# Load data
data("rhea")
# Add Cartesian coordinates
rhea$X <- cbind(cos(rhea$theta) * cos(rhea$phi),
                sin(rhea$theta) * cos(rhea$phi),
                sin(rhea$phi))
# Tests
unif_test(data = rhea$X[rhea$diam > 15 & rhea$diam < 20, ],
          type = c("PCvM", "PAD", "PRt"), p_value = "asymp")
```
r\_alt *Sample non-uniformly distributed spherical data*

## Description

Simple simulation of prespecified non-uniform spherical distributions: von Mises–Fisher (vMF), Mixture of vMF (MvMF), Angular Central Gaussian (ACG), Small Circle (SC), Watson (W), or Cauchy-like (C).

#### Usage

```
r\_alt(n, p, M = 1, alt = "vMF", kappa = 1, nu = 0.5, F_inv = NULL,K = 1000, axial_MW = TRUE
```
#### $r_{all}$  51

## Arguments

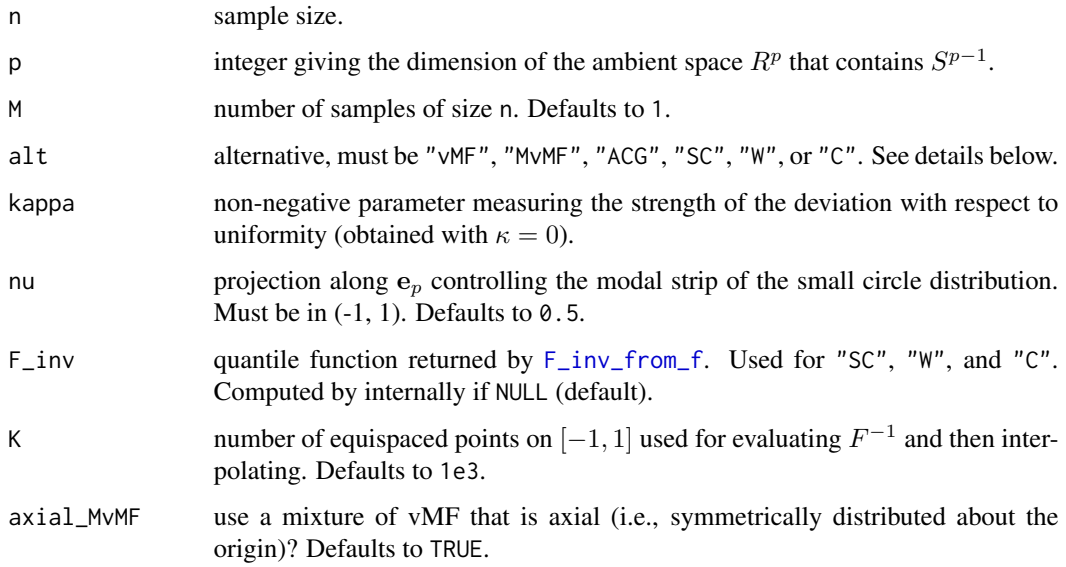

#### Details

The parameter kappa is used as  $\kappa$  in the following distributions:

- "vMF": von Mises–Fisher distribution with concentration  $\kappa$  and directional mean  $e_p = (0, 0, \dots, 1)$ .
- "MvMF": equally-weighted mixture of  $p$  von Mises–Fisher distributions with common concentration  $\kappa$  and directional means  $\pm \mathbf{e}_1, \ldots, \pm \mathbf{e}_p$  if axial\_MvMF = TRUE. If axial\_MvMF = FALSE, then only means with positive signs are considered.
- "ACG": Angular Central Gaussian distribution with diagonal shape matrix with diagonal given by

$$
(1,\ldots,1,1+\kappa)/(p+\kappa).
$$

- "SC": Small Circle distribution with axis mean  $e_p = (0, 0, \ldots, 1)$  and concentration  $\kappa$  about the projection along the mean,  $\nu$ .
- "W": Watson distribution with axis mean  $e_p = (0, 0, \ldots, 1)$  and concentration  $\kappa$ . The Watson distribution is a particular case of the Bingham distribution.
- "C": Cauchy-like distribution with directional mode  $e_p = (0, 0, \ldots, 1)$  and concentration  $\kappa = \rho/(1-\rho^2)$ . The circular Wrapped Cauchy distribution is a particular case of this Cauchylike distribution.

Much faster sampling for "SC", "W", and "C" is achieved providing  $F\_inv$ , see examples.

## Value

An array of size  $c(n, p, M)$  with M random samples of size n of non-uniformly-generated directions on  $S^{p-1}$ .

```
## Simulation with p = 2p \le -2n <- 200
kappa <- 20
nu < -0.5rho <- ((2 * kappa + 1) - sqrt(4 * kappa + 1)) / (2 * kappa)F_inv_SC_2 \leftarrow F_inv_from_f(f = function(z) \exp(-kappa * (z - nu)^2), p = 2)F_inv_W_2 \leftarrow F_inv_from_f(f = function(z) exp(kappa * z^2), p = 2)F_inv_C_2 \leftarrow F_inv_from_f(f = function(z) (1 - rho^2) /(1 + rho^2 - 2 \cdot rho \cdot z)^{(p / 2)}, p = 2)x1 \le r_{all} = n, p = p, alt = "vMF", kappa = kappa)[, , 1]
x2 \le r_{all} = n, p = p, alt = "MvMF", kappa = kappa)[, , 1]
x3 \le r_alt(n = n, p = p, alt = "ACG", kappa = kappa)[, 1]x4 \le r_alt(n = n, p = p, alt = "SC", F_inv = F_inv_SC_2)[, 1]x5 \le r_alt(n = n, p = p, alt = "W", F_inv = F_inv_W_2)[, , 1]
x6 \le r_{all}(n = n, p = p, alt = "C", F_{in} = F_{in}C_2)r <- runif(n, 0.95, 1.05) # Radius perturbation to improve visualization
plot(r * x1, pch = 16, xlim = c(-1.1, 1.1), ylim = c(-1.1, 1.1), col = 1)points(r \times x2, pch = 16, col = 2)
points(r \times x3, pch = 16, col = 3)
points(r \times x4, pch = 16, col = 4)
points(r \times x5, pch = 16, col = 5)
points(r \times x6, pch = 16, col = 6)
## Simulation with p = 3
n < -200p \le -3kappa <- 20
nu < -0.5rho <- ((2 * kappa + 1) - sqrt(4 * kappa + 1)) / (2 * kappa)F_inv_SC_3 \leftarrow F_inv_from_f(f = function(z) \exp(-\text{kappa} \times (z - nu)^2), p = 3)F_inv_M_3 \leftarrow F_inv_from_f(f = function(z) \exp(kappa * z^2), p = 3)F_inv_C_3 \leftarrow F_inv_from_f(f = function(z) (1 - rho^2) /(1 + rho^2 - 2 \cdot rho \cdot z)^{(p / 2)}, p = 3)
x1 \le r_{all} (n = n, p = p, alt = "vMF", kappa = kappa)[, 1]x2 \le r_{allt}(n = n, p = p, alt = "MvMF", kappa = kappa)[, 1]x3 \le r_alt(n = n, p = p, alt = "ACG", kappa = kappa)[, , 1]
x4 \le r_alt(n = n, p = p, alt = "SC", F_inv = F_inv_SC_3)[, , 1]x5 \le r_{allt}(n = n, p = p, alt = "W", F_{inv} = F_{inv}W_{all}y = F_{inv}yx6 \le r_{all}(n = n, p = p, alt = "C", F_{in} = F_{in}C_3)[, 1]s3d \le scatterplot3d::scatterplot3d(x1, pch = 16, xlim = c(-1.1, 1.1),
                                      ylim = c(-1.1, 1.1), zlim = c(-1.1, 1.1))s3d$points3d(x2, pch = 16, col = 2)s3d$points3d(x3, pch = 16, col = 3)s3d$points3d(x4, pch = 16, col = 4)s3d$points3d(x5, pch = 16, col = 5)s3d$points3d(x6, pch = 16, col = 6)
```
# <span id="page-52-0"></span>Description

Simulation of the uniform distribution on  $[0, 2\pi)$  and  $S^{p-1} := \{ \mathbf{x} \in R^p : ||\mathbf{x}|| = 1 \}, p \ge 2$ .

# Usage

 $r\_unif\_cir(n, M = 1L, sorted = FALSE)$ 

 $r\_unif\_sph(n, p, M = 1L)$ 

# Arguments

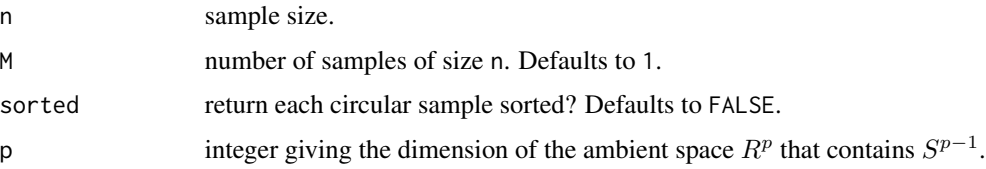

# Value

- r\_unif\_cir: a matrix of size c(n,M) with M random samples of size n of uniformly-generated circular data on  $[0, 2\pi)$ .
- r\_unif\_sph: an **array** of size  $c(n, p, M)$  with M random samples of size n of uniformlygenerated directions on  $S^{p-1}$ .

```
# A sample on [0, 2*pi)
n < -5r\_unif\_cir(n = n)# A sample on S^1
p \le -2samp \le r\_unif\_sph(n = n, p = p)samp
rowSums(samp^2)
# A sample on S^2
p \le -3samp \leq r_unif_sph(n = n, p = p)
samp
rowSums(samp^2)
```
#### <span id="page-53-1"></span><span id="page-53-0"></span>Description

Approximated density, distribution, and quantile functions for the asymptotic null distributions of Sobolev statistics of uniformity on  $S^{p-1} := \{ \mathbf{x} \in R^p : ||\mathbf{x}|| = 1 \}$ . These asymptotic distributions are infinite weighted sums of (central) chi squared random variables:

$$
\sum_{k=1}^\infty v_k^2 \chi^2_{d_{p,k}},
$$

where

 $d_p_k(p, k, \log =$  FALSE)

$$
d_{p,k} := \binom{p+k-3}{p-2} + \binom{p+k-2}{p-2}
$$

is the dimension of the space of eigenfunctions of the Laplacian on  $S^{p-1}$ ,  $p \ge 2$ , associated to the k-th eigenvalue,  $k \geq 1$ .

# Usage

weights\_dfs\_Sobolev(p, K\_max = 1000, thre =  $0.001$ , type, Rothman\_t = 1/3, Pycke\_q =  $0.5$ , Riesz\_s = 1, log = FALSE, verbose = TRUE, Gauss = TRUE,  $N = 320$ , tol = 1e-06, force\_positive = TRUE,  $x$ \_tail = NULL) d\_Sobolev(x, p, type, method =  $c("I", "SW", "HBE")[1], K_max = 1000,$ thre = 0.001, Rothman\_t =  $1/3$ , Pycke\_q = 0.5, Riesz\_s = 1,  $ncps = 0$ , verbose = TRUE,  $N = 320$ ,  $x\_tail = NULL$ , ...)  $p\_Sobolev(x, p, type, method = c("I", "SW", "HBE", "MC")[1], K_max = 1000,$ thre =  $0.001$ , Rothman\_t =  $1/3$ , Pycke\_q =  $0.5$ , Riesz\_s = 1,  $ncps = 0$ , verbose = TRUE,  $N = 320$ ,  $x\_tail = NULL$ , ...) q\_Sobolev(u, p, type, method = c("I", "SW", "HBE", "MC")[1], K\_max = 1000, thre =  $0.001$ , Rothman\_t =  $1/3$ , Pycke\_q =  $0.5$ , Riesz\_s = 1,

 $ncps = 0$ , verbose = TRUE,  $N = 320$ ,  $x\_tail = NULL$ , ...)

#### Arguments

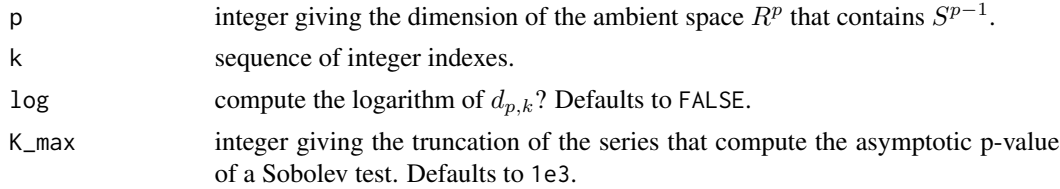

#### Sobolev 55

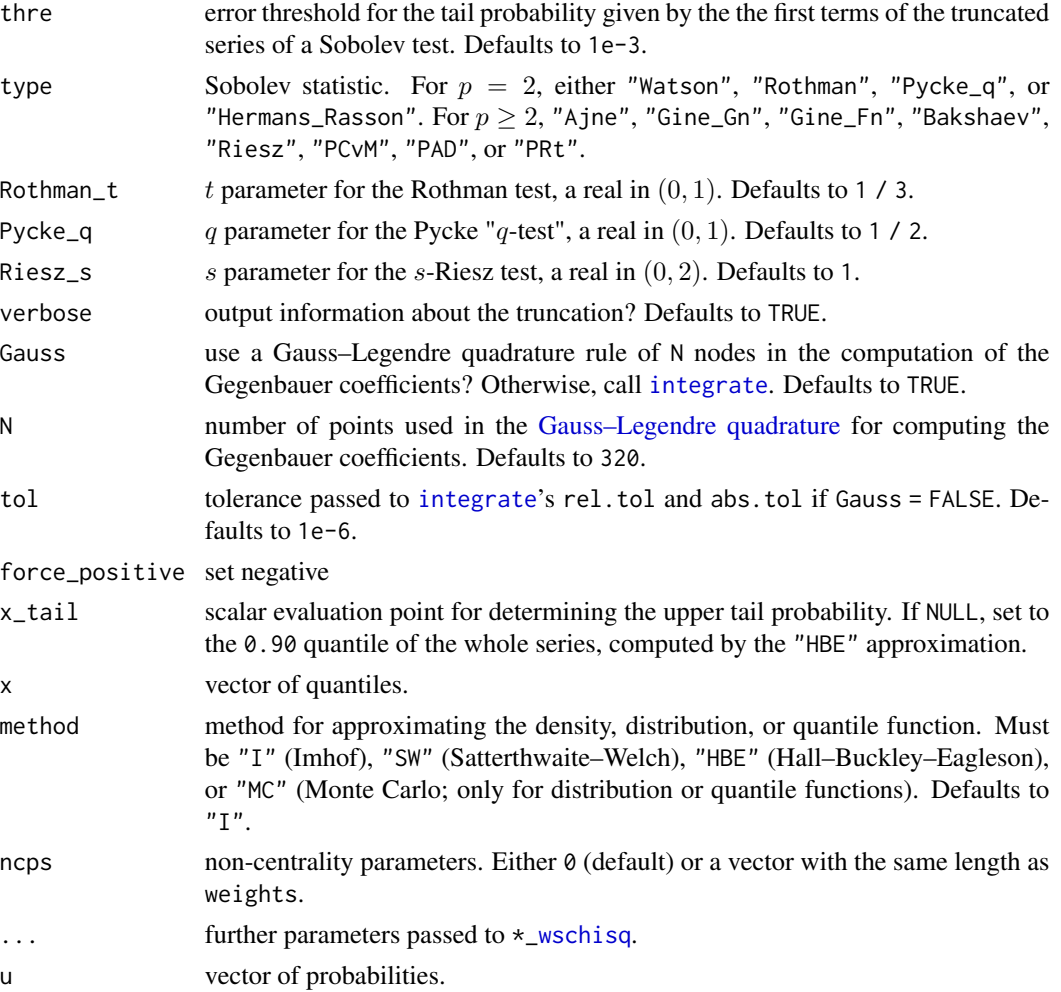

# Details

The truncation of  $\sum_{k=1}^{\infty} v_k^2 \chi_{d_{p,k}}^2$  is done to the first K\_max terms and then up to the index such that the first terms explain the tail probability at the x\_tail with an absolute error smaller than thre (see details in [cutoff\\_wschisq](#page-76-1)). This automatic truncation takes place when calling \*\_Sobolev. Setting thre  $= 0$  truncates to K\_max terms exactly. If the series only contains odd or even non-zero terms, then only K\_max / 2 addends are *effectively* taken into account in the first truncation.

## Value

- d\_p\_k: a vector of size length(k) with the evaluation of  $d_{p,k}$ .
- weights\_dfs\_Sobolev: a list with entries weights and dfs, automatically truncated according to K\_max and thre (see details).
- d\_Sobolev: density function evaluated at x, a vector.
- p\_Sobolev: distribution function evaluated at x, a vector.
- q\_Sobolev: quantile function evaluated at u, a vector.

#### Author(s)

Eduardo García-Portugués and Paula Navarro-Esteban.

```
# Circular-specific statistics
curve(p\_Sobolev(x = x, p = 2, type = "Watson", method = "HBE"),n = 2e2, ylab = "Distribution", main = "Watson")
curve(p_Sobolev(x = x, p = 2, type = "Rothman", method = "HBE"),
     n = 2e2, ylab = "Distribution", main = "Rothman")
curve(p_Sobolev(x = x, p = 2, type = "Pycke_q", method = "HBE"), to = 10,
     n = 2e2, ylab = "Distribution", main = "Pycke_q")
curve(p\_Sobolev(x = x, p = 2, type = "Hermans\_Rasson", method = "HBE"),to = 10, n = 2e2, ylab = "Distribution", main = "Hermans_Rasson")
# Statistics for arbitrary dimensions
test_statistic <- function(type, to = 1, pmax = 5, M = 1e3, ...) {
 col <- viridisLite::viridis(pmax - 1)
 curve(p_Sobolev(x = x, p = 2, type = type, method = "MC", M = M,
                  ...), to = to, n = 2e^2, col = col[pmax - 1],
                  ylab = "Distribution", main = type, ylim = c(0, 1))
 for (p in 3:pmax) {
   curve(p_Sobolev(x = x, p = p, type = type, method = "MC", M = M,
                    \ldots), add = TRUE, n = 2e2, col = col[pmax - p + 1])
 }
 legend("bottomright", legend = paste("p =", 2:pmax), col = rev(col),
         1wd = 2}
# Ajne
test_statistic(type = "Ajne")
# Gine_Gn
test_statistic(type = "Gine_Gn", to = 1.5)
# Gine_Fn
test_statistic(type = "Gine_Fn", to = 2)
# Bakshaev
test_statistic(type = "Bakshaev", to = 3)
# Riesz
test_statistic(type = "Riesz", Riesz_s = 0.5, to = 3)
# PCvM
test_statistic(type = "PCvM", to = 0.6)
# PAD
test_statistic(type = "PAD", to = 3)
```
Sobolev\_coefs 57

```
# PRt
test_statistic(type = "PRt", Rothman_t = 0.5)
# Quantiles
p \leftarrow c(2, 3, 4, 11)t(sapply(p, function(p) q_Sobolev(u = c(0.10, 0.05, 0.01), p = p,type = "PCvM"))
t(sapply(p, function(p) q_Sobolev(u = c(0.10, 0.05, 0.01), p = p,type = "PAD")))
t(sapply(p, function(p) q_Sobolev(u = c(0.10, 0.05, 0.01), p = p,type = "PRt")))
# Series truncation for thre = 1e-5
sapply(p, function(p) length(weights_dfs_Sobolev(p = p, type = "PCvM")$dfs))
sapply(p, function(p) length(weights_dfs_Sobolev(p = p, type = "PRt")$dfs))
```
sapply(p, function(p) length(weights\_dfs\_Sobolev(p = p, type = "PAD")\$dfs))

Sobolev\_coefs *Transformation between different coefficients in Sobolev statistics*

## Description

Given a Sobolev statistic

$$
S_{n,p} = \sum_{i,j=1}^{n} \psi(\cos^{-1}(\mathbf{X}'_i \mathbf{X}_j)),
$$

for a sample  $\mathbf{X}_1, \ldots, \mathbf{X}_n \in S^{p-1} := \{ \mathbf{x} \in R^p : ||\mathbf{x}|| = 1 \}, p \ge 2$ , three important sequences are related to  $S_{n,p}$ .

• [Gegenbauer coefficients](#page-20-0)  $\{b_{k,p}\}$  of  $\psi_p$  (see, e.g., the [projected-ecdf statistics\)](#page-32-0), given by

$$
b_{k,p} := \frac{1}{c_{k,p}} \int_0^{\pi} \psi_p(\theta) C_k^{p/2-1}(\cos \theta) d\theta.
$$

• Weights  $\{v_{k,p}^2\}$  of the [asymptotic distribution](#page-53-1) of the Sobolev statistic,  $\sum_{k=1}^{\infty} v_k^2 \chi_{d_{p,k}}^2$ , given by

$$
v_{k,p}^2 = \left(1 + \frac{2k}{p-2}\right)^{-1} b_{k,p}, \quad p \ge 3.
$$

• Gegenbauer coefficients  $\{u_{k,p}\}$  of the [local projected alternative](#page-28-0) associated to  $S_{n,p}$ , given by

$$
u_{k,p} = \left(1 + \frac{2k}{p-2}\right)v_{k,p}, \quad p \ge 3.
$$

For  $p = 2$ , the factor  $(1 + 2k/(p - 2))$  is replaced by 2.

#### Usage

```
bk_to_vk2(bk, p)
bk_to_uk(bk, p, signs = 1)
vk2_to_bk(vk2, p)
vk2_to_uk(vk2, p, signs = 1)uk_to_vk2(uk, p)
uk_to_bk(uk, p)
```
## Arguments

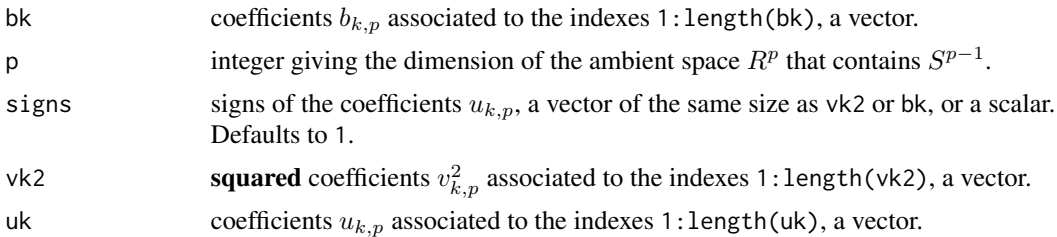

#### Details

See more details in Prentice (1978) and García-Portugués et al. (2020). The adequate signs of uk for the "PRt" [Rothman test](#page-32-0) can be retrieved with [akx](#page-32-1) and sqr = TRUE, see the examples.

# Value

The corresponding vectors of coefficients vk2, bk, or uk, depending on the call.

## References

García-Portugués, E., Navarro-Esteban, P., Cuesta-Albertos, J. A. (2020) On a projection-based class of uniformity tests on the hypersphere. *arXiv:2008.09897*. [https://arxiv.org/abs/2008.](https://arxiv.org/abs/2008.09897) [09897](https://arxiv.org/abs/2008.09897)

Prentice, M. J. (1978). On invariant tests of uniformity for directions and orientations. *The Annals of Statistics*, 6(1):169–176. doi: [10.1214/aos/1176344075](https://doi.org/10.1214/aos/1176344075)

```
# bk, vk2, and uk for the PCvM test in p = 3
(bk <- Gegen_coefs_Pn(k = 1:5, type = "PCvM", p = 3))
(vk2 \leq bk_to_vk2(bk = bk, p = 3))(uk < - bk_to_uk(bk = bk, p = 3))# vk2 is the same as
weights_dfs_Sobolev(K_max = 10, thre = 0, p = 3, type = "PCvM")$weights
```
# sph\_stat\_Rayleigh 59

```
# bk and uk for the Rothman test in p = 3, with adequate signs
t < -1 / 3(bk <- Gegen_coefs_Pn(k = 1:5, type = "PRt", p = 3, Rothman_t = t))
(ak <- akx(x = drop(q\_proj\_unif(t, p = 3)), p = 3, k = 1:5, sqr = TRUE))
(uk < - bk_to_uk(bk = bk, p = 3, signs = ak))
```
sph\_stat\_Rayleigh *Statistics for testing (hyper)spherical uniformity*

# Description

Low-level implementation of several statistics for assessing uniformity on the (hyper)sphere  $S^{p-1}$  :=  $\{ \mathbf{x} \in R^p : ||\mathbf{x}|| = 1 \}, p \geq 2.$ 

#### Usage

sph\_stat\_Rayleigh(X)

sph\_stat\_Bingham(X)  $sph\_stat\_Aine(X, Psi_in_X = FALSE)$ sph\_stat\_Gine\_Gn(X, Psi\_in\_X = FALSE, p = 0L)  $sph\_stat\_Gine_Fn(X, Psi_in_X = FALSE, p = 0L)$  $sph\_stat\_Pycke(X, Psi_in_X = FALSE, p = 0L)$  $sph\_stat\_Bakshaev(X, Psi_in_X = FALSE, p = 0L)$  $sph\_stat\_Riesz(X, Psi_in_X = FALSE, p = 0L, s = 1)$  $sph\_stat\_PCvM(X, Psi_in_X = FALSE, p = 0L, N = 160L, L = 1000L)$  $sph\_stat\_PRt(X, t = 1/3, Psi_in_X = FALSE, p = 0L, N = 160L, L = 1000L)$  $sph\_stat\_PAD(X, Psi_in_X = FALSE, p = 0L, N = 160L, L = 1000L)$ sph\_stat\_CCF09(X, dirs, K\_CCF09 = 25L, original = FALSE) sph\_stat\_Rayleigh\_HD(X)  $sph\_stat\_CJ12(X,$  regime = 3L,  $Psi\_in\_X$  = FALSE,  $p = 0L$ )

# Arguments

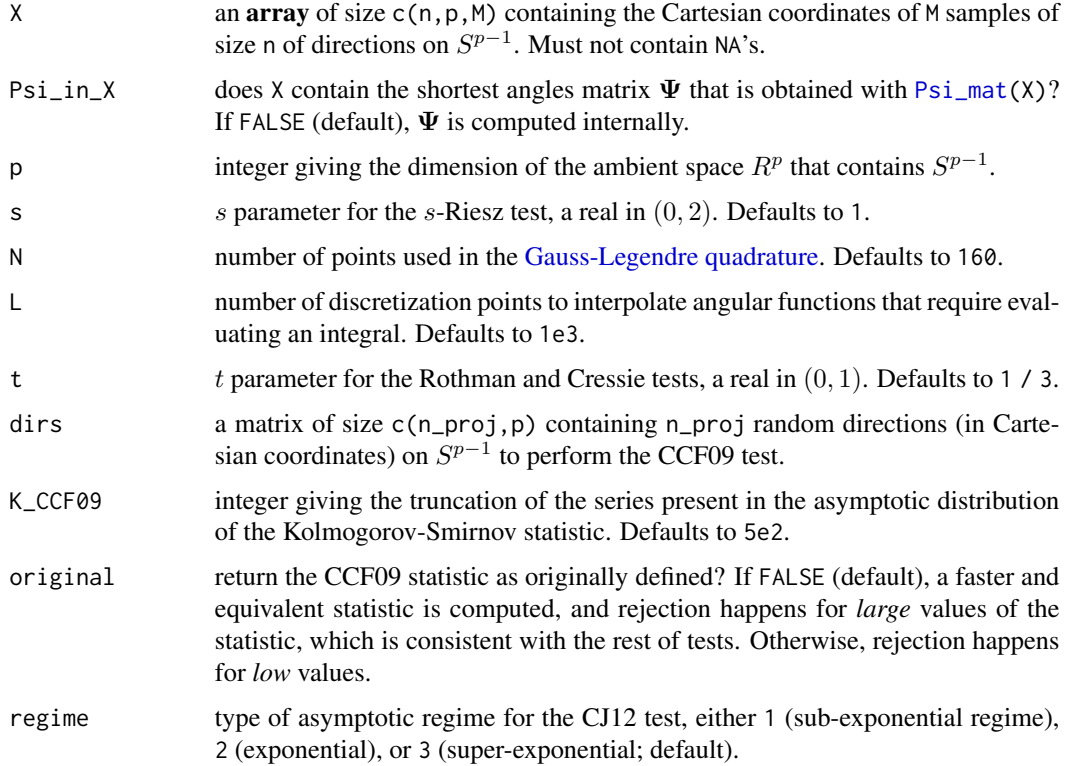

## Details

Detailed descriptions and references of the statistics are available in García-Portugués and Verdebout (2018).

The Pycke and CJ12 statistics employ the *scalar products* matrix, rather than the shortest angles matrix, when  $\text{Psi-in}_X = \text{TRUE}$ . This matrix is obtained by setting scalar\_prod = TRUE in  $\text{Psi-in}_A$ .

#### Value

A matrix of size c(M,1) containing the statistics for each of the M samples.

## Warning

Be careful on avoiding the next bad usages of the functions, which will produce spurious results:

- The directions in X do *not* have unit norm.
- X does *not* contain Psi\_mat(X) when X\_in\_Theta = TRUE.
- The parameter  $p$  does *not* match with the dimension of  $R^p$ .
- *Not* passing the scalar products matrix to sph\_stat\_CJ12 when Psi\_in\_X = TRUE.
- The directions in dirs do *not* have unit norm.

# sph\_stat\_Rayleigh 61

## References

García-Portugués, E. and Verdebout, T. (2018) An overview of uniformity tests on the hypersphere. *arXiv:1804.00286*. <https://arxiv.org/abs/1804.00286>.

#### Examples

## Sample uniform spherical data

```
M < - 2n < -100p \le -3set.seed(123456789)
X \leq r\_unif\_sph(n = n, p = p, M = M)## Sobolev tests
# Rayleigh
sph_stat_Rayleigh(X)
# Bingham
sph_stat_Bingham(X)
# Ajne
Psi <- Psi_mat(X)
dim(Psi) <- c(dim(Psi), 1)
sph_stat_Ajne(X)
sph_stat_Ajne(Psi, Psi_in_X = TRUE)
# Gine Gn
sph_stat_Gine_Gn(X)
sph_stat_Gine_Gn(Psi, Psi_in_X = TRUE, p = p)
# Gine Fn
sph_stat_Gine_Fn(X)
sph_stat_Gine_Fn(Psi, Psi_in_X = TRUE, p = p)
# Pycke
sph_stat_Pycke(X)
sph_stat_Pycke(Psi, Psi_in_X = TRUE, p = p)
# Bakshaev
sph_stat_Bakshaev(X)
sph_stat_Bakshaev(Psi, Psi_in_X = TRUE, p = p)
# Riesz
sph\_stat\_Riesz(X, s = 1)sph\_stat\_Riesz(Psi, Psi_in_X = TRUE, p = p, s = 1)# Projected Cramér-von Mises
sph_stat_PCvM(X)
sph_stat_PCvM(Psi, Psi_in_X = TRUE, p = p)
```

```
# Projected Rothman
sph_stat_PRt(X)
sph_stat_PRt(Psi, Psi_in_X = TRUE, p = p)
# Projected Anderson-Darling
sph_stat_PAD(X)
sph\_stat\_PAD(Psi, Psi_in_X = TRUE, p = p)## Other tests
# CCF09
dirs \le r_unif_sph(n = 3, p = p, M = 1)[, , 1]
sph_stat_CCF09(X, dirs = dirs)
## High-dimensional tests
# Rayleigh HD-Standardized
sph_stat_Rayleigh_HD(X)
# CJ12
sph_stat_CJ12(X, regime = 1)
sph\_stat\_CJ12(Psi, regime = 1, Psi_in_X = TRUE, p = p)sph_stat_CJ12(X, regime = 2)
sph\_stat\_CJ12(Psi, regime = 2, Psi_in_X = TRUE, p = p)sph_stat_CJ12(X, regime = 3)
sph\_stat\_CJ12(Psi, regime = 3, Psi_in_X = TRUE, p = p)
```
unif\_stat *Circular and (hyper)spherical uniformity statistics*

#### Description

Implementation of several statistics for assessing uniformity on the (hyper)sphere  $S^{p-1} := \{x \in$  $R^p : ||\mathbf{x}|| = 1$ ,  $p \ge 2$ , for a sample  $\mathbf{X}_1, ..., \mathbf{X}_n \in S^{p-1}$ .

unif\_stat receives a (several) sample(s) of directions in *Cartesian coordinates*, except for the circular case  $(p = 2)$  in which the sample(s) can be *angles*  $\Theta_1, \ldots, \Theta_n \in [0, 2\pi)$ .

unif\_stat allows to compute several statistics to several samples within a single call, facilitating thus Monte Carlo experiments.

## Usage

```
unif_stat(data, type = "all", data_sorted = FALSE, Rayleigh_m = 1,
  cov_a = 2 * pi, Rothman_t = 1/3, Cressie_t = 1/3, Pycke_q = 0.5,
 Riesz_s = 1, CCF09_dirs = NULL, K_CCF09 = 25, CJ12_reg = 3)
```
#### $unif\_stat$  63

# Arguments

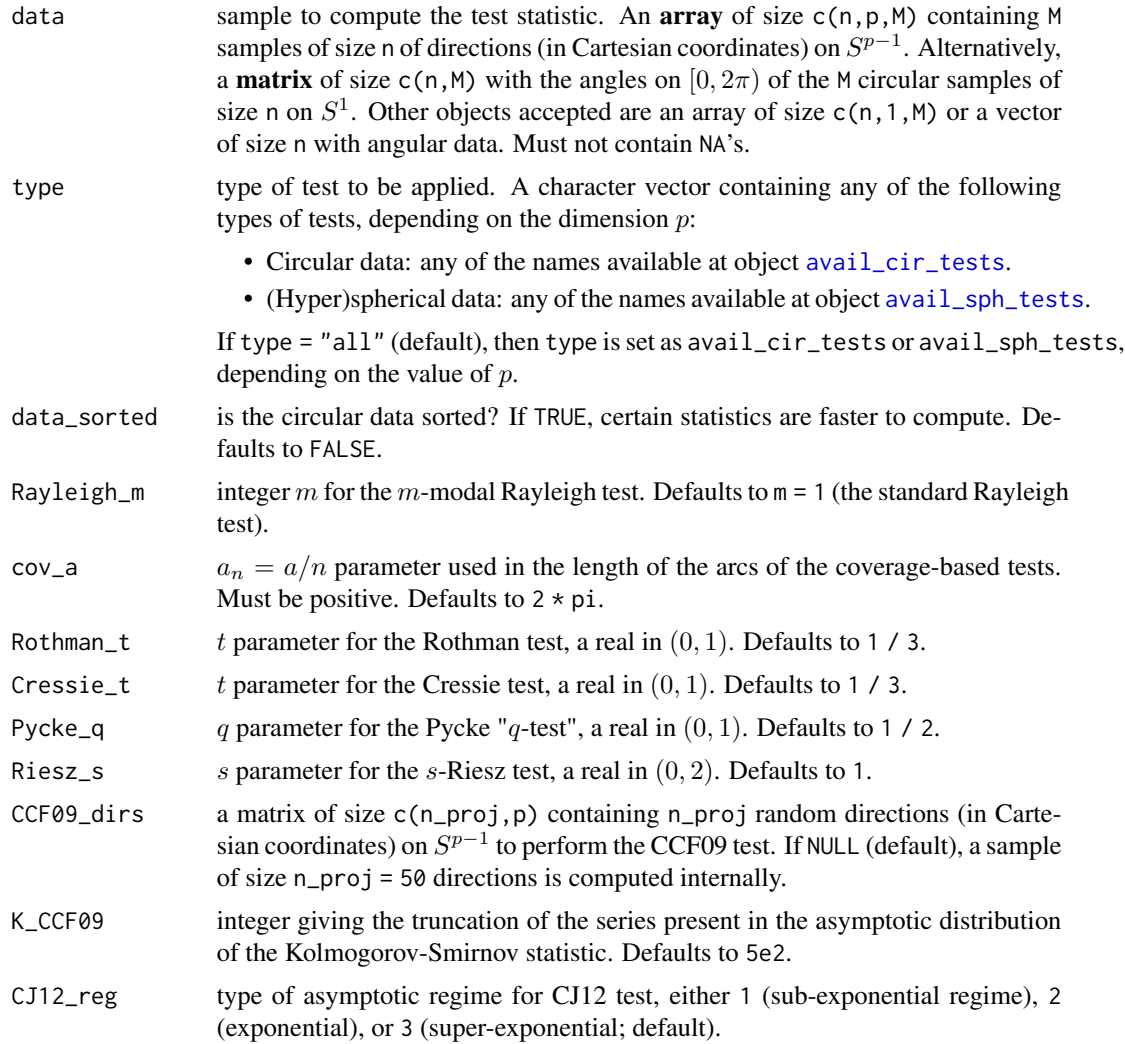

# Details

Descriptions and references for most of the statistics are available in García-Portugués and Verdebout (2018).

# Value

A data frame of size c(M,length(type)), with column names given by type, that contains the values of the test statistics.

## References

García-Portugués, E. and Verdebout, T. (2018) An overview of uniformity tests on the hypersphere. *arXiv:1804.00286*. <https://arxiv.org/abs/1804.00286>.

## Examples

```
## Circular data
# Sample
n < -10M < - 2Theta \leq r_unif_cir(n = n, M = M)
# Matrix
unif_stat(data = Theta, type = "all")
# Array
unif_stat(data = array(Theta, dim = c(n, 1, M)), type = "all")
# Vector
unif_stat(data = Theta[, 1], type = "all")
## Spherical data
# Circular sample in Cartesian coordinates
n < -10M < -2X \leftarrow \text{array}( \text{dim} = \text{c}(n, 2, M))for (i in 1:M) X[,, i] <- cbind(cos(Theta[, i]), sin(Theta[, i]))
# Array
unif_stat(data = X, type = "all")
# High-dimensional data
X \leq r\_unif\_sph(n = n, p = 3, M = M)unif\_stat(data = X, type = "all")## Specific arguments
# Rothman
unif\_stat(data = Theta, type = "Rothman", Rothman_t = 0.5)# CCF09
unif_stat(data = X, type = "CCF09", CCF09_dirs = X[, , 1])
unif_stat(data = X, type = "CCF09", CCF09_dirs = X[,, 1], K_CCF09 = 1)
# CJ12
unif_stat(data = X, type = "CJ12", CJ12_reg = 3)
unif_stat(data = X, type = "CJ12", CJ12_reg = 1)
```
<span id="page-63-0"></span>unif\_stat\_distr *Null distributions for circular and (hyper)spherical uniformity statistics*

# Description

Approximate computation of the null distributions of several statistics for assessing uniformity on the (hyper)sphere  $S^{p-1} := \{ \mathbf{x} \in R^p : ||\mathbf{x}|| = 1 \}, p \ge 2$ . The approximation is done either by means of the asymptotic distribution or by Monte Carlo.

#### Usage

```
unif\_stat\_distr(x, type, p, n, approx = "asymp", M = 10000,stats_MC = NULL, Rothman_t = 1/3, Pycke_q = 0.5, Riesz_s = 1,
 CCF09\_dirs = NULL, CJ12\_reg = 3, CJ12\_beta = 0, Stephens = FALSE,
 K_Kuiper = 25, K_Watson = 25, K_Watson_1976 = 5, K_Ajne = 500,
 K_CCF09 = 25, K_max = 10000, ...
```
## Arguments

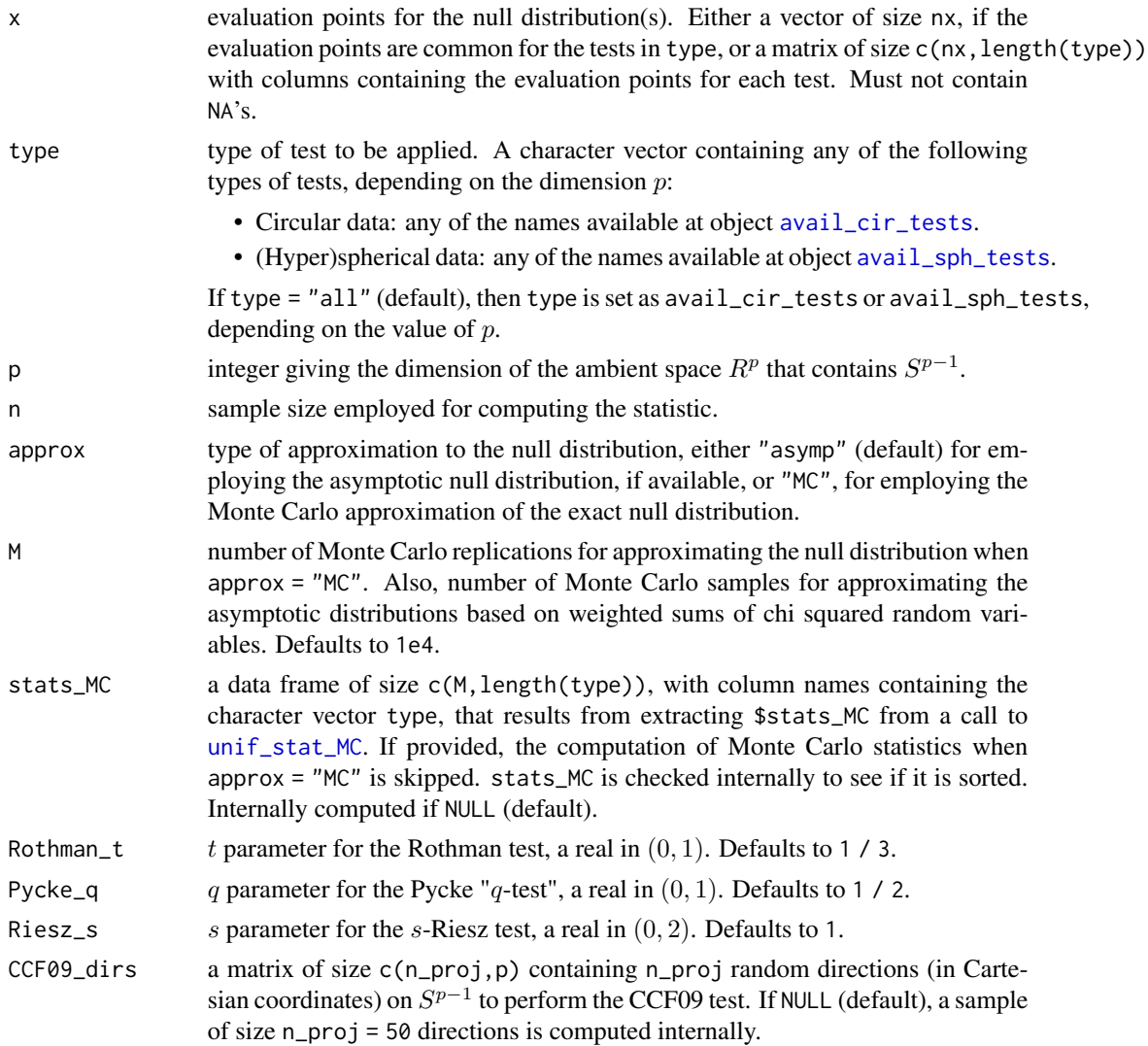

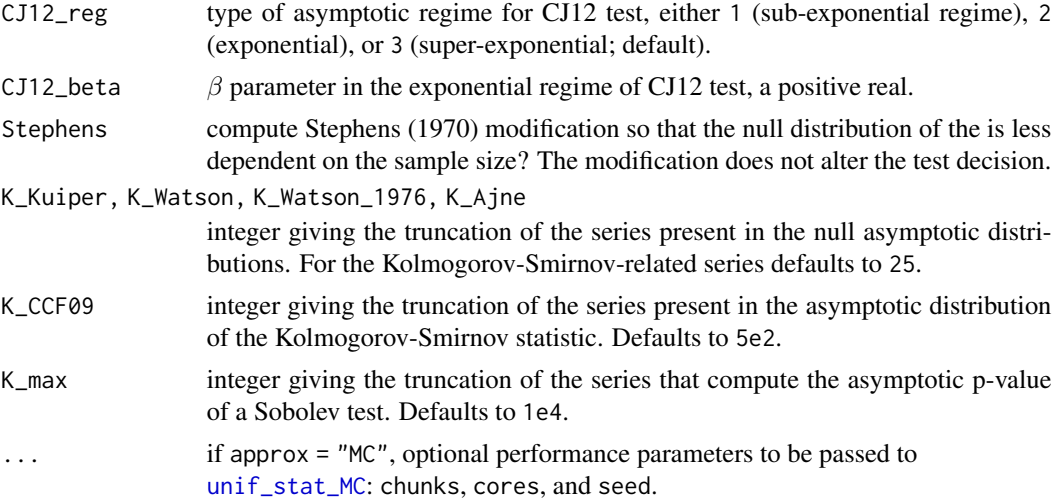

## Details

When approx = "asymp", statistics that do not have an implemented or known asymptotic are omitted, and a warning is generated.

For Sobolev tests, K\_max = 1e4 produces probabilities uniformly accurate with three digits for the "PCvM", "PAD", and "PRt" tests, for dimensions  $p \le 11$ . With K\_max = 5e4, these probabilities are uniformly accurate in the fourth digit. With K\_max = 1e3, only two-digit uniform accuracy is obtained. Uniform accuracy deteriorates when  $p$  increases, e.g., a digit accuracy is lost when  $p = 51.$ 

Descriptions and references on most of the asymptotic distributions are available in García-Portugués and Verdebout (2018).

# Value

A data frame of size  $c(nx, length(type))$ , with column names given by type, that contains the values of the null distributions of the statistics evaluated at x.

## References

García-Portugués, E. and Verdebout, T. (2018) An overview of uniformity tests on the hypersphere. *arXiv:1804.00286*. <https://arxiv.org/abs/1804.00286>.

## Examples

## Asymptotic distribution

```
# Circular statistics
x \le - seq(0, 1, 1 = 5)
unif_stat_distr(x = x, type = "Kuiper", p = 2, n = 10)
unif\_stat\_distr(x = x, type = c("Ajne", "Kuiper"), p = 2, n = 10)unif_stat_distr(x = x, type = c("Ajne", "Kuiper"), p = 2, n = 10, K_Ajne = 5)
```
# All circular statistics

```
unif_stat_distr(x = x, type = avail_cir_tests, p = 2, n = 10, K_max = 1e3)
# Spherical statistics
unif_stat_distr(x = cbind(x, x + 1), type = c("Rayleigh", "Bingham"),
                p = 3, n = 10unif_stat_distr(x = cbind(x, x + 1), type = c("Rayleigh", "Bingham"),
                p = 3, n = 10, M = 100)
# All spherical statistics
unif_stat_distr(x = x, type = avail_sph_tests, p = 3, n = 10, K_max = 1e3)
## Monte Carlo distribution
# Circular statistics
x \le - seq(0, 5, 1 = 10)
unif_stat_distr(x = x, type = avail_cir_tests, p = 2, n = 10, approx = "MC")
unif_stat_distr(x = x, type = "Kuiper", p = 2, n = 10, approx = "MC")
unif_stat_distr(x = x, type = c("Ajne", "Kuiper"), p = 2, n = 10,
                approx = "MC")# Spherical statistics
unif_stat_distr(x = x, type = avail_sph_tests, p = 3, n = 10,
                approx = "MC")unif_stat_distr(x = cbind(x, x + 1), type = c("Rayleigh", "Bingham"),
                p = 3, n = 10, approx = "MC")
unif_stat_distr(x = cbind(x, x + 1), type = c("Rayleigh", "Bingham"),
                p = 3, n = 10, approx = "MC")
## Specific arguments
# Rothman
unif_stat_distr(x = x, type = "Rothman", p = 2, n = 10, Rothman_t = 0.5,
                approx = "MC")# CCF09
dirs \le r_unif_sph(n = 5, p = 3, M = 1)[, , 1]
x \le - seq(0, 1, 1 = 10)
unif_stat_distr(x = x, type = "CCF09", p = 3, n = 10, approx = "MC",
                CCF09_dirs = dirs)
unif_stat_distr(x = x, type = "CCF09", p = 3, n = 10, approx = "MC")
# CJ12
unif_stat_distr(x = x, type = "CJ12", p = 3, n = 100, CJ12_reg = 3)
unif_stat_distr(x = x, type = "CJ12", p = 3, n = 100, CJ12_reg = 2,
               CJ12_beta = 0.01unif_stat_distr(x = x, type = "CJ12", p = 3, n = 100, CJ12_reg = 1)
```
<span id="page-66-0"></span>unif\_stat\_MC *Monte Carlo simulation of circular and (hyper)spherical uniformity statistics*

## Description

Utility for performing Monte Carlo simulation of several statistics for assessing uniformity on the (hyper)sphere  $S^{p-1} := \{ \mathbf{x} \in R^p : ||\mathbf{x}|| = 1 \}, p \ge 2.$ 

unif\_stat\_MC provides a convenient wrapper for parallel evaluation of unif\_stat, the estimation of critical values under the null distribution, and the computation of empirical powers under the alternative.

## Usage

```
unif_stat_MC(n, type = "all", p, M = 10000, r_H1 = NULL,
  crit_val = NULL, alpha = c(0.1, 0.05, 0.01), return_stats = TRUE,
  stats_sorted = FALSE, chunks = ceiling((n * M)/1e+05), cores = 1,
  seeds = NULL, Rayleigh_m = 1, cov_a = 2 * pi, Rothman_t = 1/3,
 Cressie_t = 1/3, Pycke_q = 0.5, Riesz_s = 1, CCF09_dirs = NULL,
 K_CCF09 = 25, CJ12_{reg} = 3, ...)
```
# Arguments

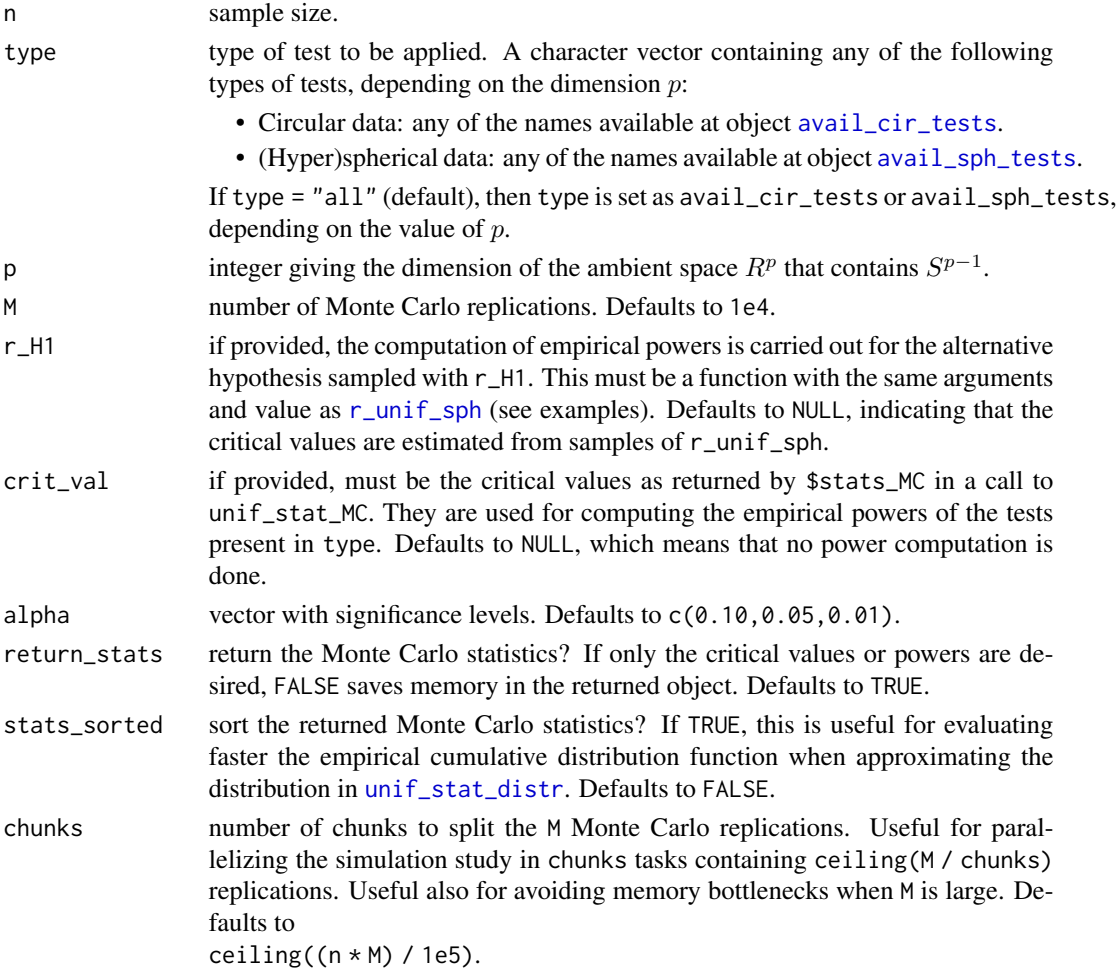

unif\_stat\_MC 69

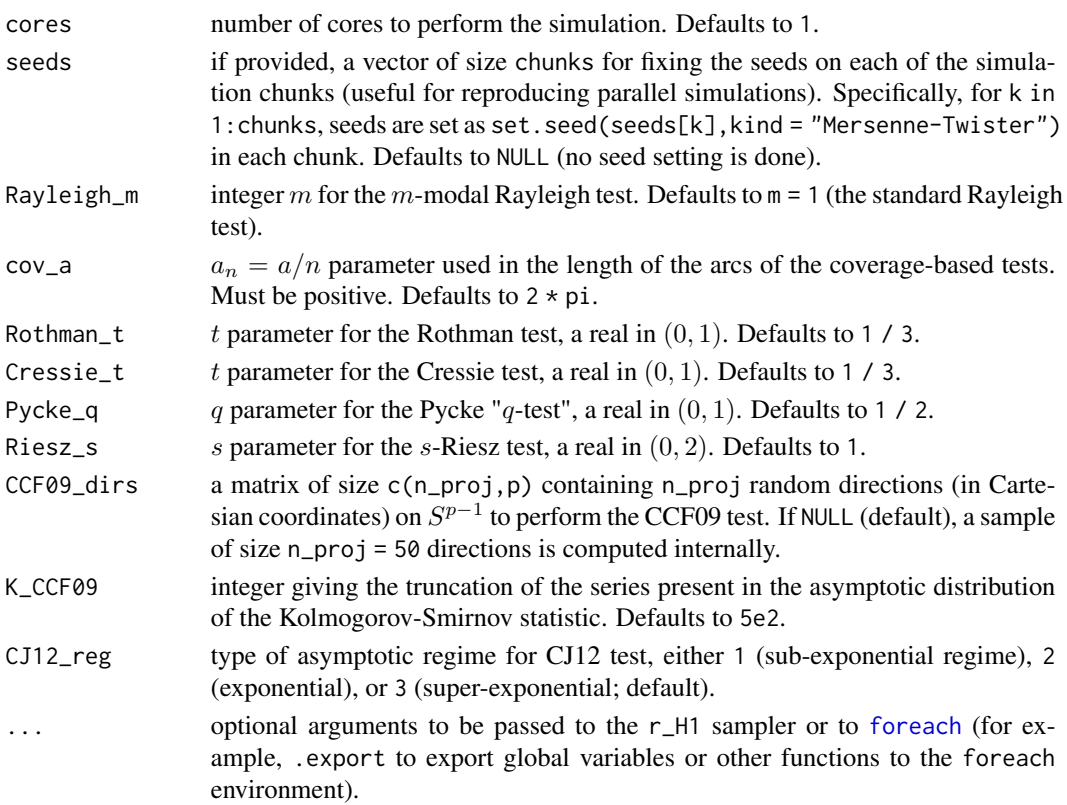

## Details

It is possible to have a progress bar if unif\_stat\_MC is wrapped with [progressr::with\\_progress](#page-0-0) or if progressr::handlers(global = TRUE) is invoked (once) by the user. See the examples below. The progress bar is updated with the number of finished chunks.

All the tests reject for large values of the test statistic (max\_gap = TRUE is assumed for the Range test), so the critical values for the significance levels alpha correspond to the alpha-upper quantiles of the null distribution of the test statistic.

The Monte Carlo simulation for the CCF09 test is made conditionally on the choice of CCF09\_dirs. That is, all the Monte Carlo statistics share the same random directions.

# Value

A list with the following entries:

- crit\_val\_MC: a data frame of size c(length(alpha),length(type)), with column names given by type and rows corresponding to the significance levels alpha, that contains the estimated critical values of the tests.
- power\_MC: a data frame of size c(nrow(crit\_val),length(type)), with column names given by type and rows corresponding to the significance levels of crit\_val, that contains the empirical powers of the tests. NA if crit\_val = NULL.
- stats\_MC: a data frame of size c(M,length(type)), with column names given by type, that contains the Monte Carlo statistics.

```
## Critical values
```

```
# Single statistic, specific alpha
cir \le unif_stat_MC(n = 10, M = 1e2, type = "Ajne", p = 2, alpha = 0.15)
summary(cir$stats_MC)
cir$crit_val_MC
# All circular statistics
cir <- unif_stat_MC(n = 10, M = 1e2, p = 2)
head(cir$stats_MC)
cir$crit_val_MC
# All spherical statistics
sph \le unif_stat_MC(n = 10, M = 1e2, p = 3)
head(sph$stats_MC)
sph$crit_val_MC
## Using a progress bar
# Define a progress bar
require(progress)
require(progressr)
handlers(handler_progress(
  format = ":spin [:bar] :percent Total: :elapsedfull End \u2248 :eta",
  clear = FALSE))
# Call unif_stat_MC() within with_progress()
with_progress(unif_stat_MC(n = 10, M = 1e2, p = 3, chunks = 10))
# With several cores
with_progress(unif_stat_MC(n = 10, M = 1e2, p = 3, chunks = 10, cores = 2))
# Instead of using with_progress() each time, it is more practical to run
# handlers(global = TRUE)
# once to activate progress bars in your R session
## Power computation
# Single statistic
cir_{pow} < - unif_stat_MC(n = 10, M = 1e2, type = "Ajne", p = 2,
                        crit_val = cir$crit_val_MC)
cir_pow$crit_val_MC
cir_pow$power_MC
# All circular statistics
cir\_pow \leq -unif\_stat_MC(n = 10, M = 1e2, p = 2, crit\_val = cir$crit\_val_MC)cir_pow$crit_val_MC
cir_pow$power_MC
# All spherical statistics
sph\_pow \leftarrow unif\_stat\_MC(n = 10, M = 1e2, p = 3, crit\_val = sph$crit\_val\_MC)
```

```
sph_pow$crit_val_MC
sph_pow$power_MC
## Custom r_H1
# Circular
r_H1 <- function(n, p, M, l = 0.05) {
  stopifnot(p == 2)Theta_to_X(matrix(runif(n * M, 0, (2 - 1) * pi), n, M))
}
dirs \le r_unif_sph(n = 5, p = 2, M = 1)[, , 1]
cir \le unif_stat_MC(n = 50, M = 1e2, p = 2, CCF09_dirs = dirs)
cir_pow <- unif_stat_MC(n = 50, M = 1e2, p = 2, r_H1 = r_H1, 1 = 0.10,
                        crit_val = cir$crit_val_MC, CCF09_dirs = dirs)
cir_pow$crit_val_MC
cir_pow$power_MC
# Spherical
r_H1 <- function(n, p, M, l = 0.5) {
  samp \leq array(dim = c(n, p, M))
  for (j in 1:M) {
    samp[, , j] <- mvtnorm::rmvnorm(n = n, mean = c(1, rep(\emptyset, p - 1)),
                                    signa = diag(rep(1, p)))samp[, , j] <- samp[, , j] / sqrt(rowSums(samp[, , j]^2))
  }
  return(samp)
}
dirs \le r_unif_sph(n = 5, p = 3, M = 1)[, , 1]
sph \le unif_stat_MC(n = 50, M = 1e2, p = 3, CCF09_dirs = dirs)
sph_pow <- unif_stat_MC(n = 50, M = 1e2, p = 3, r_H1 = r_H1, l = 0.5,
                       crit_val = sph$crit_val_MC, CCF09_dirs = dirs)
sph_pow$power_MC
## Pre-built r_H1
# Circular
dirs \le r_unif_sph(n = 5, p = 2, M = 1)[, , 1]
cir_pow <- unif_stat_MC(n = 50, M = 1e2, p = 2, r_H1 = r_alt, alt = "vMF",
                        kappa = 1, crit_val = cir$crit_val_MC,
                        CCF09_dirs = dirs)
cir_pow$power_MC
# Spherical
dirs \le r_unif_sph(n = 5, p = 3, M = 1)[, , 1]
sph_pow <- unif_stat_MC(n = 50, M = 1e2, p = 3, r_H1 = r_alt, alt = "vMF",
                        kappa = 1, crit_val = sph$crit_val_MC,
                        CCF09_dirs = dirs)
```
sph\_pow\$power\_MC

#### unif\_test *Circular and (hyper)spherical uniformity tests*

#### Description

Implementation of several uniformity tests on the (hyper)sphere  $S^{p-1} := \{ \mathbf{x} \in R^p : ||\mathbf{x}|| = 1 \}$ ,  $p \geq 2$ , with calibration either in terms of their asymptotic/exact distributions, if available, or Monte Carlo.

unif\_test receives a sample of directions  $\mathbf{X}_1, \ldots, \mathbf{X}_n \in S^{p-1}$  in *Cartesian coordinates*, except for the circular case  $(p = 2)$  in which the sample can be represented in terms of *angles*  $\Theta_1, \ldots, \Theta_n \in [0, 2\pi).$ 

unif\_test allows to perform several tests within a single call, facilitating thus the exploration of a dataset by applying several tests.

### Usage

```
unif_test(data, type = "all", p_value = "asymp", alpha = c(0.1, 0.05,0.01), M = 10000, stats_MC = NULL, crit_val = NULL,
  data_sorted = FALSE, Rayleigh_m = 1, cov_a = 2 * pi, Rothman_t = 1/3,
 Cressie_t = 1/3, Pycke_q = 0.5, Riesz_s = 1, CCF09_dirs = NULL,
 K_CCF09 = 25, CJ12_reg = 3, CJ12_beta = 0, K_max = 10000, ...)
```
## Arguments

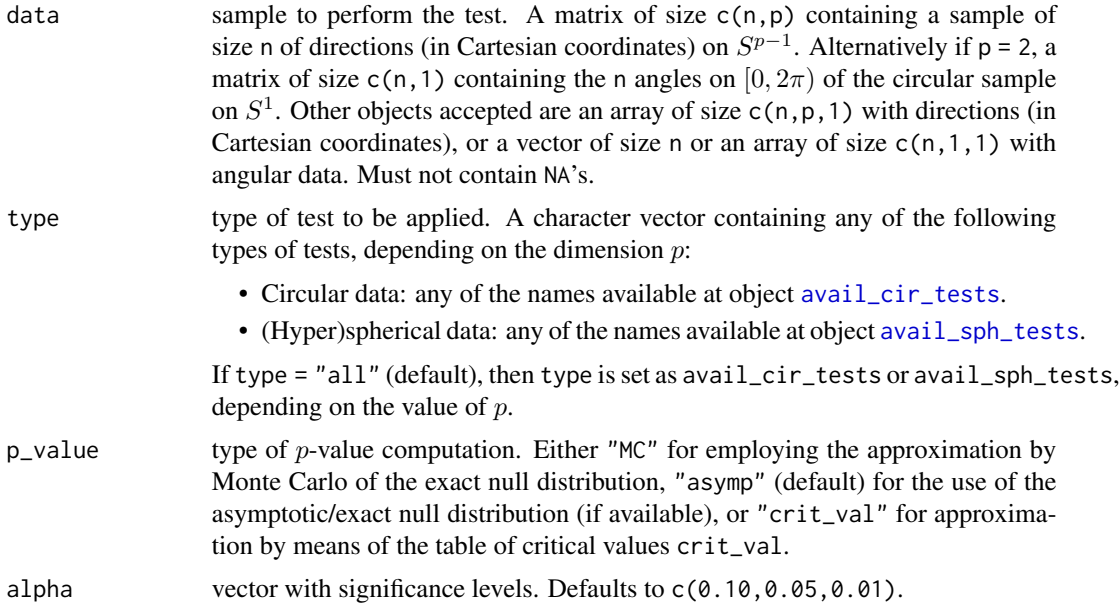
<span id="page-72-0"></span>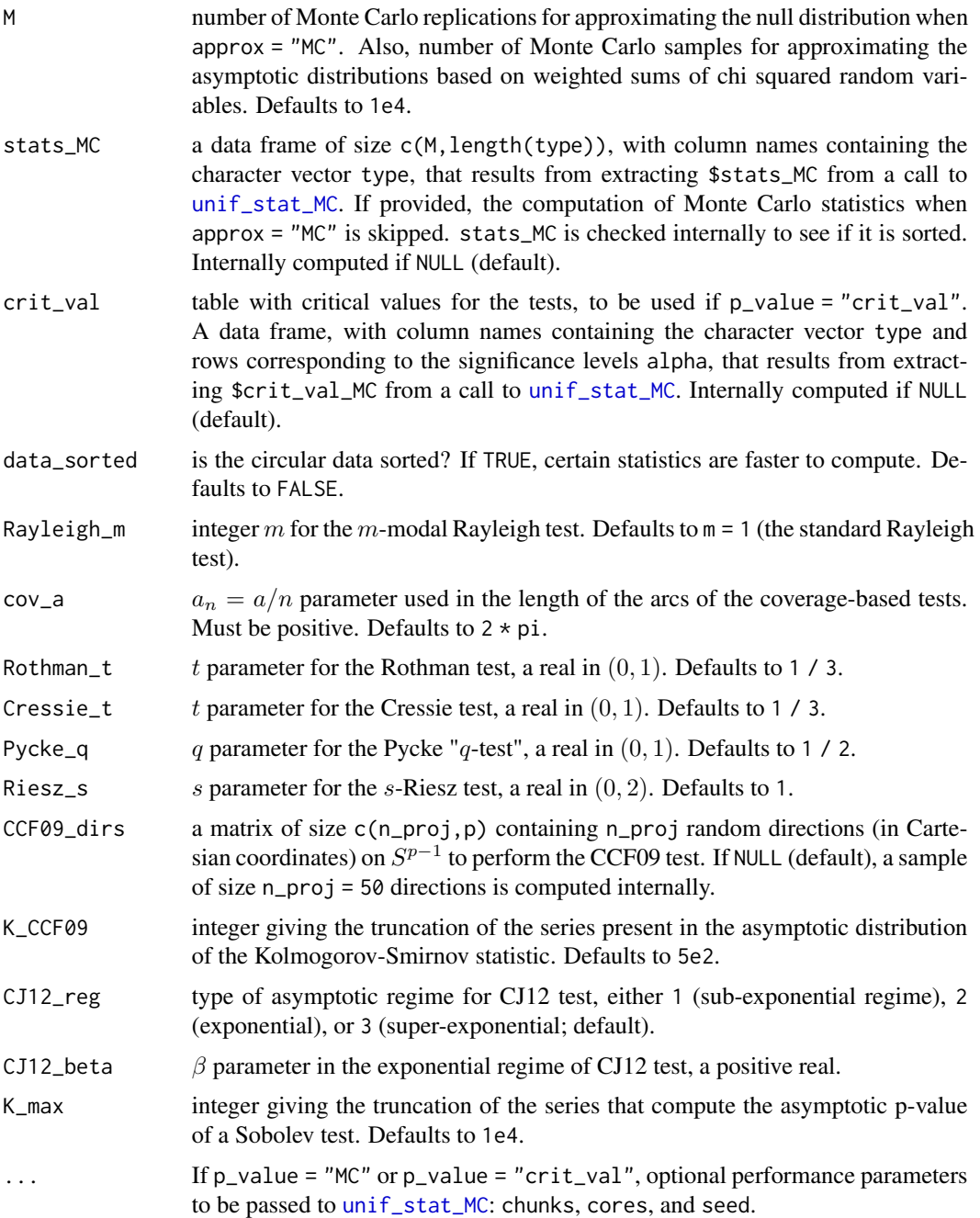

# Details

All the tests reject for large values of the test statistic, so the critical values for the significance levels alpha correspond to the alpha-upper quantiles of the null distribution of the test statistic.

When  $p_value = "asymp", tests that do not have an implemented or known asymptotic are omitted,$ and a warning is generated.

When  $p_{\text{value}} = "MC",$  it is possible to have a progress bar indicating the Monte Carlo simulation progress if unif\_test is wrapped with [progressr::with\\_progress](#page-0-0) or if progressr::handlers(global = TRUE) is invoked (once) by the user. See the examples below. The progress bar is updated with the number of finished chunks.

All the statistics are continuous random variables except the Hodges–Ajne statistic ("Hodges\_Ajne"), the Cressie statistic ("Cressie"), and the number of (different) uncovered spacings ("Num\_uncover"). These three statistics are discrete random variables.

The Monte Carlo calibration for the CCF09 test is made conditionally on the choice of CCF09\_dirs. That is, all the Monte Carlo statistics share the same random directions.

Descriptions and references for most of the tests are available in García-Portugués and Verdebout (2018).

## Value

If only a single test is performed, a list with class htest containing the following components:

- statistic: the value of the test statistic.
- p.value: the p-value of the test. If p\_value = "crit\_val", an NA.
- alternative: a character string describing the alternative hypothesis.
- method: a character string indicating what type of test was performed.
- data.name: a character string giving the name of the data.
- reject: the rejection decision for the levels of significance alpha.
- crit\_val: a vector with the critical values for the significance levels alpha used with p\_value  $=$  "MC" or p\_value = "asymp".

If several tests are performed, a type-named list with entries for each test given by the above list.

#### **References**

García-Portugués, E. and Verdebout, T. (2018) An overview of uniformity tests on the hypersphere. *arXiv:1804.00286*. <https://arxiv.org/abs/1804.00286>.

#### Examples

## Asymptotic distribution

```
# Circular data
n < -10samp_cir <- r_unif_cir(n = n)
# Matrix
unif_test(data = samp_cir, type = "Ajne", p_value = "asymp")
# Vector
unif_test(data = samp_cir[, 1], type = "Ajne", p_value = "asymp")# Array
unif_test(data = array(samp_cir, dim = c(n, 1, 1)), type = "Ajne",
```
<span id="page-73-0"></span>

#### unif\_test 75

```
p_value = "asymp")
# Several tests
unif_test(data = samp_cir, type = avail_cir_tests, p_value = "asymp")
# Spherical data
n < -10samp_sph <- r\_unif\_sph(n = n, p = 3)# Array
unif_test(data = samp_sph, type = "Bingham", p_value = "asymp")
# Matrix
unif_test(data = samp_sph[, , 1], type = "Bingham", p_value = "asymp")# Several tests
unif_test(data = samp_sph, type = avail_sph_tests, p_value = "asymp")
## Monte Carlo
# Circular data
unif_test(data = samp_cir, type = "Ajne", p_value = "MC")
unif_test(data = samp_cir, type = avail_cir_tests, p_value = "MC")
# Spherical data
unif_test(data = samp_sph, type = "Bingham", p_value = "MC")
unif_test(data = samp_sph, type = avail_sph_tests, p_value = "MC")
# Caching stats_MC
stats_MC_cir <- unif_stat_MC(n = nrow(samp_cir), p = 2)$stats_MC
stats_MC_sph <- unif_stat_MC(n = nrow(samp_sph), p = 3)$stats_MC
unif_test(data = samp_cir, type = avail_cir_tests,
         p_value = "MC", stats_MC = stats_MC_cir)
unif_test(data = samp_sph, type = avail_sph_tests, p_value = "MC",
          stats_MC = stats_MC_sph)
## Critical values
# Circular data
unif_test(data = samp_cir, type = avail_cir_tests, p_value = "crit_val")
# Spherical data
unif_test(data = samp_sph, type = avail_sph_tests, p_value = "crit_val")
# Caching crit_val
crit_val_cir <- unif_stat_MC(n = n, p = 2)$crit_val_MC
crit_val_sph <- unif_stat_MC(n = n, p = 3)$crit_val_MC
unif_test(data = samp_cir, type = avail_cir_tests,
          p_value = "crit_val", crit_val = crit_val_cir)
unif_test(data = samp_sph, type = avail_sph_tests, p_value = "crit_val",
         crit_val = crit_val_sph)
```
## Specific arguments

```
# Rothman
unif_test(data = samp_cir, type = "Rothman", Rothman_t = 0.5)
# CCF09
unif_test(data = samp_sph, type = "CCF09", p_value = "MC",
         CCF09\_dirs = samp_sph[1:2, 1])unif_test(data = samp_sph, type = "CCF09", p_value = "MC",
         CCF09\_dirs = samp_sph[3:4, 1])## Using a progress bar when p_value = "MC"
# Define a progress bar
require(progress)
require(progressr)
handlers(handler_progress(
  format = ":spin [:bar] :percent Total: :elapsedfull End \u2248 :eta",
  clear = FALSE))
# Call unif_test() within with_progress()
with_progress(
  unif_test(data = samp_sph, type = avail_sph_tests, p_value = "MC",
            chunks = 10, M = 1e3)
# With several cores
with_progress(
  unif_test(data = samp_sph, type = avail_sph_tests, p_value = "MC",
           cores = 2, chunks = 10, M = 1e3))
# Instead of using with_progress() each time, it is more practical to run
# handlers(global = TRUE)
# once to activate progress bars in your R session
```
venus *Venus craters*

# Description

Craters on Venus from the [USGS Astrogeology Science Center.](https://astrogeology.usgs.gov/search/map/Venus/venuscraters)

#### Usage

venus

## Format

A data frame with 967 rows and 4 variables:

#### <span id="page-76-0"></span>wschisq 77

name name of the crater (if named).

diameter diameter of the crater (in km).

**theta** longitude angle  $\theta \in [0, 2\pi)$  of the crater center.

**phi** latitude angle  $\phi \in [-\pi/2, \pi/2]$  of the crater center.

## Details

The  $(\theta, \phi)$  angles are such their associated planetocentric coordinates are:

 $(\cos(\phi)\cos(\theta), \cos(\phi)\sin(\theta), \sin(\phi))',$ 

with  $(0, 0, 1)'$  denoting the north pole.

The script performing the data preprocessing is available at [venus.R](https://github.com/egarpor/sphunif/blob/master/data-raw/venus.R).

## Source

<https://astrogeology.usgs.gov/search/map/Venus/venuscraters>

#### Examples

```
# Load data
data("venus")
# Add Cartesian coordinates
venus$X <- cbind(cos(venus$theta) * cos(venus$phi),
                 sin(venus$theta) * cos(venus$phi),
                 sin(venus$phi))
# Tests
unif_test(data = venus$X, type = c("PCvM", "PAD", "PRt"), p_value = "asymp")
```
wschisq *Weighted sums of non-central chi squared random variables*

#### Description

Approximated density, distribution, and quantile functions for weighted sums of non-central chi squared random variables:

$$
Q_K = \sum_{i=1}^K w_i \chi_{d_i}^2(\lambda_i),
$$

where  $w_1, \ldots, w_n$  are positive weights,  $d_1, \ldots, d_n$  are positive degrees of freedom, and  $\lambda_1, \ldots, \lambda_n$ are non-negative non-centrality parameters. Also, simulation of  $Q_K$ .

#### <span id="page-77-0"></span>Usage

```
d_wschisq(x, weights, dfs, ncps = 0, method = c("I", "SW", "HBE")[1],exact_chisq = TRUE, imhof_epsabs = 1e-06, imhof_epsrel = 1e-06,
  imhof_limit = 10000, grad_method = "simple",
  grad_method.args = list(eps = 1e-07))p_wschisq(x, weights, dfs, ncps = 0, method = c("I", "SW", "HBE", "MC")[1],
  exact_chisq = TRUE, imhof_epsabs = 1e-06, imhof_epsrel = 1e-06,
  imhof_limit = 10000, M = 10000, MC_sample = NULL)
q_wschisq(u, weights, dfs, ncps = 0, method = c("I", "SW", "HBE", "MC")[1],
  exact_chisq = TRUE, imhof_epsabs = 1e-06, imhof_epsrel = 1e-06,
  imhof_limit = 10000, nlm_gradtol = 1e-06, nlm_iterlim = 1000,
 M = 10000, MC_sample = NULL)
r_wschisq(n, weights, dfs, ncps = 0)
cutoff_wschisq(thre = 1e-04, weights, dfs, ncps = 0, log = FALSE,
  x<sub>L</sub>tail = NULL)
```
## Arguments

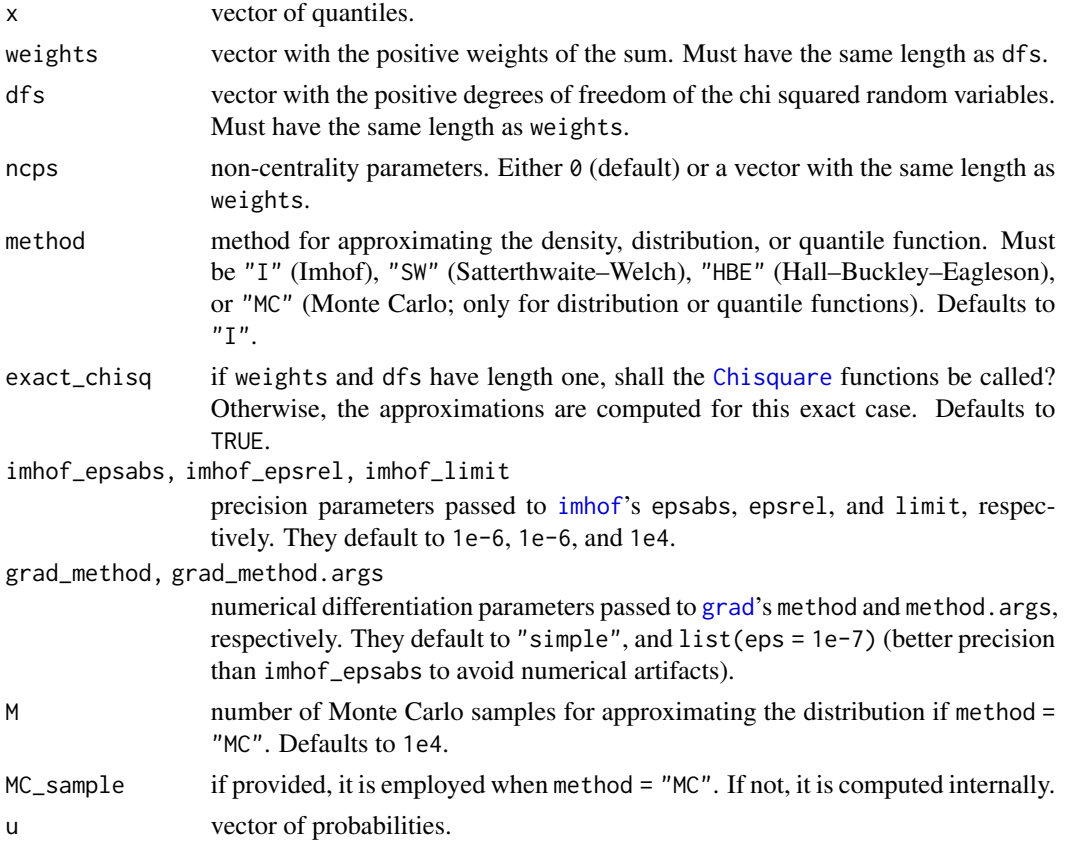

#### <span id="page-78-0"></span>wschisq 79

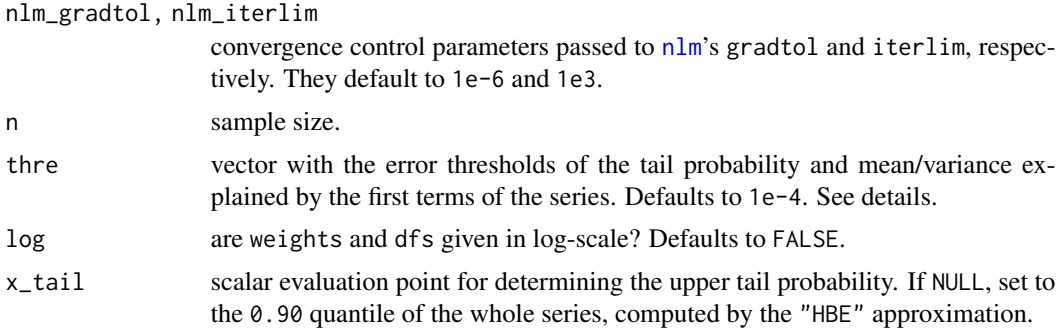

## Details

Four methods are implemented for approximating the distribution of a weighted sum of chi squared random variables:

- "I": Imhof's approximation (Imhof, 1961) for the evaluation of the distribution function. If this method is selected, the function is simply a wrapper to [imhof](#page-0-0) from the CompQuadForm package (Duchesne and Lafaye De Micheaux, 2010).
- "SW": Satterthwaite–Welch (Satterthwaite, 1946; Welch, 1938) approximation, consisting in matching the first *two* moments of  $Q_K$  with a gamma distribution.
- "HBE": Hall–Buckley–Eagleson (Hall, 1983; Buckley and Eagleson, 1988) approximation, consisting in matching the first *three* moments of  $Q_K$  with a gamma distribution.
- "MC": Monte Carlo approximation using the empirical cumulative distribution function with M simulated samples.

The Imhof method is exact up to the prescribed numerical accuracy. It is also the most timeconsuming method. The density and quantile functions for this approximation are obtained by numerical differentiation and inversion, respectively, of the approximated distribution.

For the methods based on gamma matching, the [GammaDist](#page-0-0) density, distribution, and quantile functions are invoked. The Hall–Buckley–Eagleson approximation tends to overperform the Satterthwaite– Welch approximation.

The Monte Carlo method is relatively inaccurate and slow, but serves as an unbiased reference of the true distribution function. The inversion of the empirical cumulative distribution is done by [quantile](#page-0-0).

An empirical comparison of these and other approximation methods is given in Bodenham and Adams (2016).

cutoff\_wschisq removes NAs/NaNs in weights or dfs with a message. The threshold thre ensures that the tail probability of the truncated and whole series differ less than thre at  $x$ <sub>L</sub>tail, or that thre is the proportion of the mean/variance of the whole series that is *not* retained. The (upper) tail probabilities for evaluating truncation are computed using the Hall–Buckley–Eagleson approximation at x\_tail.

## Value

- d\_wschisq: density function evaluated at x, a vector.
- p\_wschisq: distribution function evaluated at x, a vector.
- q\_wschisq: quantile function evaluated at u, a vector.
- r\_wschisq: a vector of size n containing a random sample.
- cutoff\_wschisq: a data frame with the indexes up to which the truncated series explains the tail probability with absolute error thre, or the proportion of the mean/variance of the whole series that is *not* explained by the truncated series.

#### Author(s)

Eduardo García-Portugués and Paula Navarro-Esteban.

#### References

Bodenham, D. A. and Adams, N. M. (2016). A comparison of efficient approximations for a weighted sum of chi-squared random variables. *Statistics and Computing*, 26(4):917–928. doi: [10.10](https://doi.org/10.1007/s11222-015-9583-4)07/ [s1122201595834](https://doi.org/10.1007/s11222-015-9583-4)

Buckley, M. J. and Eagleson, G. K. (1988). An approximation to the distribution of quadratic forms in normal random variables. *Australian Journal of Statistics*, 30(1):150–159. doi: [10.1111/j.1467-](https://doi.org/10.1111/j.1467-842X.1988.tb00471.x) [842X.1988.tb00471.x](https://doi.org/10.1111/j.1467-842X.1988.tb00471.x)

Duchesne, P. and Lafaye De Micheaux, P. (2010) Computing the distribution of quadratic forms: Further comparisons between the Liu–Tang–Zhang approximation and exact methods. *Computational Statistics and Data Analysis*, 54(4):858–862. doi: [10.1016/j.csda.2009.11.025](https://doi.org/10.1016/j.csda.2009.11.025)

Hall, P. (1983). Chi squared approximations to the distribution of a sum of independent random variables. *Annals of Probability*, 11(4):1028–1036. doi: [10.1214/aop/1176993451](https://doi.org/10.1214/aop/1176993451)

Imhof, J. P. (1961). Computing the distribution of quadratic forms in normal variables. *Biometrika*, 48(3/4):419–426. doi: [10.2307/2332763](https://doi.org/10.2307/2332763)

Satterthwaite, F. E. (1946). An approximate distribution of estimates of variance components. *Biometrics Bulletin*, 2(6):110–114. doi: [10.2307/3002019](https://doi.org/10.2307/3002019)

Welch, B. L. (1938). The significance of the difference between two means when the population variances are unequal. *Biometrika*, 29(3/4):350–362. doi: [10.2307/2332010](https://doi.org/10.2307/2332010)

## Examples

```
# Plotting functions for the examples
add_approx_dens <- function(x, dfs, weights, ncps) {
 lines(x, d_wschisq(x, weights = weights, dfs = dfs, ncps = ncps,
                    method = "SW", exact\_chisq = FALSE, col = 3)
 lines(x, d_wschisq(x, weights = weights, dfs = dfs, ncps = ncps,method = "HBE", exact_chisq = FALSE), col = 4)
 lines(x, d_wschisq(x, weights = weights, dfs = dfs, ncps = ncps,method = "I", exact_chisq = TRUE), col = 2)
 legend("topright", legend = c("True", "SW", "HBE", "I"), lwd = 2,
        col = c(1, 3:4, 2)}
add_approx_distr <- function(x, dfs, weights, ncps, ...) {
 lines(x, p_wschisq(x, weights = weights, dfs = dfs, ncps = ncps,
```
#### wschisq 81

```
method = "SW", exact\_chisq = FALSE, col = 3)
  lines(x, p_wschisq(x, weights = weights, dfs = dfs, ncps = ncps,method = "HBE", exact\_chisq = FALSE), col = 4)
  lines(x, p_wschisq(x, weights = weights, dfs = dfs, ncps = ncps,method = "MC", exact\_chisq = FALSE), col = 5,type = "s")
  lines(x, p_wschisq(x, weights = weights, dfs = dfs, ncps = ncps,method = "I", exact_chisq = TRUE), col = 2)
  legend("bottomright", legend = c("True", "SW", "HBE", "MC", "I"), lwd = 2,
         col = c(1, 3:5, 2)}
add_approx_quant <- function(u, dfs, weights, ncps, ...) {
  lines(u, q_wschisq(u, weights = weights, dfs = dfs, ncps = ncps,method = "SW", exact\_chisq = FALSE), col = 3)lines(u, q_wschisq(u, weights = weights, dfs = dfs, ncps = ncps,
                     method = "HBE", exact\_chisq = FALSE), col = 4)
  lines(u, q_wschisq(u, weights = weights, dfs = dfs, ncps = ncps,method = "MC", exact\_chisq = FALSE, col = 5,
                     type = "s")
  lines(u, q_wschisq(u, weights = weights, dfs = dfs, ncps = ncps,
                     method = "I", exact_chisq = TRUE), col = 2)
  legend("topleft", legend = c("True", "SW", "HBE", "MC", "I"), lwd = 2,
         col = c(1, 3:5, 2)}
# Validation plots for density, distribution, and quantile functions
u <- seq(0.01, 0.99, l = 100)
old_par <- par(mfrow = c(1, 3))# Case 1: 1 * ChiSq_3(0) + 1 * ChiSq_3(0) = ChiSq_6(0)
weights \leq c(1, 1)
dfs <-c(3, 3)ncps < -0x \le - seq(-1, 30, 1 = 100)
main <- expression(1 * chi[3]^2 * (0) + 1 * chi[3]^2 * (0))
plot(x, dchisq(x, df = 6), type = "l", main = main, ylab = "Density")add\_approx\_dens(x = x, weights = weights, dfs = dfs, ncps = ncps)plot(x, pchisq(x, df = 6), type = "l", main = main, ylab = "Distribution")add\_approx\_distr(x = x, weights = weights, dfs = dfs, ncps = ncps)plot(u, qchisq(u, df = 6), type = "l", main = main, ylab = "Quantile")add\_approx\_quant(u = u, weights = weights, dfs = dfs, ncps = ncps)# Case 2: 2 * ChiSq_3(1) + 1 * ChiSq_6(0.5) + 0.5 * ChiSq_12(0.25)
weights <-c(2, 1, 0.5)dfs <- c(3, 6, 12)
ncps <- c(1, 0.5, 0.25)
x \le - seq(0, 70, 1 = 100)
main <- expression(2 * chi[3]^2 * (1)+ 1 * chi[6]^2 * (0.5) +
                   0.5 * \text{chi}[12]<sup>2</sup> *(0.25)samp \le r_wschisq(n = 1e4, weights = weights, dfs = dfs, ncps = ncps)
```

```
hist(samp, breaks = 50, freq = FALSE, main = main, ylab = "Density",
     xlim = range(x), xlab = "x"); box()
add\_approx\_dens(x = x, weights = weights, dfs = dfs, ncps = ncps)plot(x, ecdf(samp)(x), main = main, ylab = "Distribution", type = "s")
add\_approx\_distr(x = x, weights = weights, dfs = dfs, ncps = ncps)plot(u, quantile(samp, probs = u), type = "s", main = main,ylab = "Quantile")
add\_approx\_quant(u = u, weights = weights, dfs = dfs, ncps = ncps)# Case 3: \sum_{k = 1}^K k^(-3) * ChiSq_{5k}(1 / k^2)
K < -1e2weights <- 1 / (1:K)^3
dfs <-5 * 1:Kncps <- 1 / (1:K)^2x \leq -\text{seq}(0, 25, 1 = 100)main <- substitute(sum(k^(-3) * chi[5 * k]^2 * (1 / k^2), k == 1, K),
                   list(K = K))samp \le r_wschisq(n = 1e4, weights = weights, dfs = dfs, ncps = ncps)
hist(samp, breaks = 50, freq = FALSE, main = main, ylab = "Density",
     xlim = range(x), xlab = "x"); box()
add\_approx\_dens(x = x, weights = weights, dfs = dfs, ncps = ncps)plot(x, ecdf(samp)(x), main = main, ylab = "Distribution", type = "s")add\_approx\_distr(x = x, weights = weights, dfs = dfs, ncps = ncps)plot(u, quantile(samp, probs = u), type = "s", main = main,ylab = "Quantile")
add\_approx\_quant(u = u, weights = weights, dfs = dfs, ncps = ncps)par(old_par)
# Cutoffs for infinite series of the last example
K < -1e7log\_weights < -3 * log(1:K)log_dfs \leftarrow log(5) + log(1:K)(cutoff \le cutoff_wschisq(thre = 10^{\circ}(-(1:4)), weights = log_weights,
                          dfs = log_d f s, log = TRUE))
# Approximation
x \le - seq(0, 25, 1 = 100)
l <- length(cutoff$mean)
main \leq expression(sum(k^(-3) * chi[5 * k]^2, k == 1, K))
col <- viridisLite::viridis(l)
plot(x, d_wschisq(x, weights = exp(log_weights[1:cutoff$mean[1]]),dfs = exp(log_dfs[1:cutoff$mean[1]])), type = "l",
     ylab = "Density", col = col[1], lwd = 3)for(i in rev(seq_along(cutoff$mean)[-l])) {
  lines(x, d_wschisq(x, weights = exp(log_weights[1:cutoff$mean[i]]),
                     dfs = exp(log_dfs[1:cutoff$mean[i]])), col = col[i])
}
legend("topright", legend = paste0(rownames(cutoff), " (", cutoff$mean, ")"),
       lwd = 2, col = col
```
# **Index**

∗ datasets avail\_tests, [4](#page-3-0) comets, [15](#page-14-0) craters, [17](#page-16-0) planets, [32](#page-31-0) rhea, [49](#page-48-0) venus, [76](#page-75-0) Gauss--Legendre quadrature, *[23](#page-22-0)*, *[29](#page-28-0)*, *[34](#page-33-0)*, *[55](#page-54-0)* A\_theta\_x, [5](#page-4-0) akx, *[58](#page-57-0)* akx *(*Pn*)*, [33](#page-32-0) angles\_to\_sphere, [3](#page-2-0) angular function, *[18](#page-17-0)* asymptotic distribution, *[57](#page-56-0)* avail\_cir\_tests, *[63](#page-62-0)*, *[65](#page-64-0)*, *[68](#page-67-0)*, *[72](#page-71-0)* avail\_cir\_tests *(*avail\_tests*)*, [4](#page-3-0) avail\_sph\_tests, *[63](#page-62-0)*, *[65](#page-64-0)*, *[68](#page-67-0)*, *[72](#page-71-0)* avail\_sph\_tests *(*avail\_tests*)*, [4](#page-3-0) avail\_tests, [4](#page-3-0) bk\_to\_uk *(*Sobolev\_coefs*)*, [57](#page-56-0) bk\_to\_vk2 *(*Sobolev\_coefs*)*, [57](#page-56-0) Chisquare, *[78](#page-77-0)* cir\_coord\_conv, [7](#page-6-0) cir\_gaps, [8,](#page-7-0) *[10](#page-9-0)* cir\_stat *(*cir\_stat\_Kuiper*)*, [9](#page-8-0) cir\_stat\_Ajne *(*cir\_stat\_Kuiper*)*, [9](#page-8-0) cir\_stat\_Bakshaev *(*cir\_stat\_Kuiper*)*, [9](#page-8-0) cir\_stat\_Bingham *(*cir\_stat\_Kuiper*)*, [9](#page-8-0) cir\_stat\_CCF09 *(*cir\_stat\_Kuiper*)*, [9](#page-8-0) cir\_stat\_Cressie *(*cir\_stat\_Kuiper*)*, [9](#page-8-0) cir\_stat\_distr *(*p\_Kolmogorov*)*, [40](#page-39-0) cir\_stat\_FG01 *(*cir\_stat\_Kuiper*)*, [9](#page-8-0) cir\_stat\_Gine\_Fn *(*cir\_stat\_Kuiper*)*, [9](#page-8-0) cir\_stat\_Gine\_Gn *(*cir\_stat\_Kuiper*)*, [9](#page-8-0) cir\_stat\_Gini *(*cir\_stat\_Kuiper*)*, [9](#page-8-0)

cir\_stat\_Gini\_squared *(*cir\_stat\_Kuiper*)*, [9](#page-8-0) cir\_stat\_Greenwood *(*cir\_stat\_Kuiper*)*, [9](#page-8-0) cir\_stat\_Hermans\_Rasson *(*cir\_stat\_Kuiper*)*, [9](#page-8-0) cir\_stat\_Hodges\_Ajne *(*cir\_stat\_Kuiper*)*, **[9](#page-8-0)** cir\_stat\_Kuiper, [9](#page-8-0) cir\_stat\_Log\_gaps *(*cir\_stat\_Kuiper*)*, [9](#page-8-0) cir\_stat\_Max\_uncover *(*cir\_stat\_Kuiper*)*, [9](#page-8-0) cir\_stat\_Num\_uncover *(*cir\_stat\_Kuiper*)*, [9](#page-8-0) cir\_stat\_PAD *(*cir\_stat\_Kuiper*)*, [9](#page-8-0) cir\_stat\_PCvM *(*cir\_stat\_Kuiper*)*, [9](#page-8-0) cir\_stat\_PRt *(*cir\_stat\_Kuiper*)*, [9](#page-8-0) cir\_stat\_Pycke *(*cir\_stat\_Kuiper*)*, [9](#page-8-0) cir\_stat\_Pycke\_q *(*cir\_stat\_Kuiper*)*, [9](#page-8-0) cir\_stat\_Range *(*cir\_stat\_Kuiper*)*, [9](#page-8-0) cir\_stat\_Rao *(*cir\_stat\_Kuiper*)*, [9](#page-8-0) cir\_stat\_Rayleigh *(*cir\_stat\_Kuiper*)*, [9](#page-8-0) cir\_stat\_Riesz *(*cir\_stat\_Kuiper*)*, [9](#page-8-0) cir\_stat\_Rothman *(*cir\_stat\_Kuiper*)*, [9](#page-8-0) cir\_stat\_Vacancy *(*cir\_stat\_Kuiper*)*, [9](#page-8-0) cir\_stat\_Watson *(*cir\_stat\_Kuiper*)*, [9](#page-8-0) cir\_stat\_Watson\_1976 *(*cir\_stat\_Kuiper*)*,  $\mathbf Q$ comets, [15](#page-14-0) con\_f *(*locdev*)*, [29](#page-28-0) craters, [17](#page-16-0) cutoff\_locdev *(*locdev*)*, [29](#page-28-0) cutoff\_wschisq, *[55](#page-54-0)* cutoff\_wschisq *(*wschisq*)*, [77](#page-76-0) d\_cir\_stat\_Ajne *(*p\_Kolmogorov*)*, [40](#page-39-0)

d\_cir\_stat\_Bakshaev *(*p\_Kolmogorov*)*, [40](#page-39-0) d\_cir\_stat\_Bingham *(*p\_Kolmogorov*)*, [40](#page-39-0) d\_cir\_stat\_Gine\_Fn *(*p\_Kolmogorov*)*, [40](#page-39-0) d\_cir\_stat\_Gine\_Gn *(*p\_Kolmogorov*)*, [40](#page-39-0) d\_cir\_stat\_Gini *(*p\_Kolmogorov*)*, [40](#page-39-0)

d\_cir\_stat\_Gini\_squared *(*p\_Kolmogorov*)*, [40](#page-39-0) d\_cir\_stat\_Greenwood *(*p\_Kolmogorov*)*, [40](#page-39-0) d\_cir\_stat\_Hermans\_Rasson *(*p\_Kolmogorov*)*, [40](#page-39-0) d\_cir\_stat\_Hodges\_Ajne *(*p\_Kolmogorov*)*, [40](#page-39-0) d\_cir\_stat\_Kuiper *(*p\_Kolmogorov*)*, [40](#page-39-0) d\_cir\_stat\_Log\_gaps *(*p\_Kolmogorov*)*, [40](#page-39-0) d\_cir\_stat\_Max\_uncover *(*p\_Kolmogorov*)*, [40](#page-39-0) d\_cir\_stat\_Num\_uncover *(*p\_Kolmogorov*)*, [40](#page-39-0) d\_cir\_stat\_PAD *(*p\_Kolmogorov*)*, [40](#page-39-0) d\_cir\_stat\_PCvM *(*p\_Kolmogorov*)*, [40](#page-39-0) d\_cir\_stat\_PRt *(*p\_Kolmogorov*)*, [40](#page-39-0) d\_cir\_stat\_Pycke *(*p\_Kolmogorov*)*, [40](#page-39-0) d\_cir\_stat\_Pycke\_q *(*p\_Kolmogorov*)*, [40](#page-39-0) d\_cir\_stat\_Range *(*p\_Kolmogorov*)*, [40](#page-39-0) d\_cir\_stat\_Rao *(*p\_Kolmogorov*)*, [40](#page-39-0) d\_cir\_stat\_Rayleigh *(*p\_Kolmogorov*)*, [40](#page-39-0) d\_cir\_stat\_Riesz *(*p\_Kolmogorov*)*, [40](#page-39-0) d\_cir\_stat\_Rothman *(*p\_Kolmogorov*)*, [40](#page-39-0) d\_cir\_stat\_Vacancy *(*p\_Kolmogorov*)*, [40](#page-39-0) d\_cir\_stat\_Watson *(*p\_Kolmogorov*)*, [40](#page-39-0) d\_cir\_stat\_Watson\_1976 *(*p\_Kolmogorov*)*, [40](#page-39-0) d\_Kolmogorov *(*p\_Kolmogorov*)*, [40](#page-39-0) d\_locdev *(*locdev*)*, [29](#page-28-0) d\_p\_k, *[26](#page-25-0)* d\_p\_k *(*Sobolev*)*, [54](#page-53-0) d\_proj\_unif *(*proj\_unif*)*, [37](#page-36-0) d\_Sobolev, *[43](#page-42-0)*, *[47](#page-46-0)* d\_Sobolev *(*Sobolev*)*, [54](#page-53-0) d\_sph\_stat\_Ajne *(*p\_sph\_stat\_Bingham*)*, [46](#page-45-0) d\_sph\_stat\_Bakshaev *(*p\_sph\_stat\_Bingham*)*, [46](#page-45-0) d\_sph\_stat\_Bingham *(*p\_sph\_stat\_Bingham*)*, [46](#page-45-0) d\_sph\_stat\_CJ12 *(*p\_sph\_stat\_Bingham*)*, [46](#page-45-0) d\_sph\_stat\_Gine\_Fn *(*p\_sph\_stat\_Bingham*)*, [46](#page-45-0) d\_sph\_stat\_Gine\_Gn *(*p\_sph\_stat\_Bingham*)*, [46](#page-45-0) d\_sph\_stat\_PAD *(*p\_sph\_stat\_Bingham*)*, [46](#page-45-0) d\_sph\_stat\_PCvM *(*p\_sph\_stat\_Bingham*)*, [46](#page-45-0) d\_sph\_stat\_PRt *(*p\_sph\_stat\_Bingham*)*, [46](#page-45-0) d\_sph\_stat\_Rayleigh

*(*p\_sph\_stat\_Bingham*)*, [46](#page-45-0) d\_sph\_stat\_Rayleigh\_HD *(*p\_sph\_stat\_Bingham*)*, [46](#page-45-0) d\_sph\_stat\_Riesz *(*p\_sph\_stat\_Bingham*)*, [46](#page-45-0) d\_wschisq *(*wschisq*)*, [77](#page-76-0) F\_from\_f, [18](#page-17-0) F\_inv\_from\_f, *[30](#page-29-0)*, *[51](#page-50-0)* F\_inv\_from\_f *(*F\_from\_f*)*, [18](#page-17-0) f\_locdev *(*locdev*)*, [29](#page-28-0) f\_locdev\_Pn *(*Pn*)*, [33](#page-32-0) foreach, *[28](#page-27-0)*, *[69](#page-68-0)* g\_i\_k *(*harmonics*)*, [26](#page-25-0) GammaDist, *[79](#page-78-0)* Gauss--Legendre quadrature, *[19](#page-18-0)*, *[34](#page-33-0)* Gauss-Legendre quadrature, *[5](#page-4-0)*, *[43](#page-42-0)*, *[60](#page-59-0)* Gauss\_Legen, [19](#page-18-0) Gauss\_Legen\_nodes *(*Gauss\_Legen*)*, [19](#page-18-0) Gauss\_Legen\_weights *(*Gauss\_Legen*)*, [19](#page-18-0) Gegen\_coefs *(*Gegenbauer*)*, [21](#page-20-0) Gegen\_coefs\_2d *(*Gegenbauer*)*, [21](#page-20-0) Gegen\_coefs\_Pn *(*Pn*)*, [33](#page-32-0) Gegen\_norm *(*Gegenbauer*)*, [21](#page-20-0) Gegen\_norm\_2d *(*Gegenbauer*)*, [21](#page-20-0) Gegen\_polyn *(*Gegenbauer*)*, [21](#page-20-0) Gegen\_polyn\_2d *(*Gegenbauer*)*, [21](#page-20-0) Gegen\_series *(*Gegenbauer*)*, [21](#page-20-0) Gegen\_series\_2d *(*Gegenbauer*)*, [21](#page-20-0) Gegenbauer, [21](#page-20-0) Gegenbauer coefficients, *[33](#page-32-0)*, *[57](#page-56-0)* Gegenbauer series, *[29](#page-28-0)* gegenpoly\_array, *[23](#page-22-0)* gegenpoly\_n, *[23](#page-22-0)* grad, *[78](#page-77-0)* harmonics, [26](#page-25-0) imhof, *[78,](#page-77-0) [79](#page-78-0)* int\_sph\_MC, [27](#page-26-0) integrate, *[19](#page-18-0)*, *[23](#page-22-0)*, *[30](#page-29-0)*, *[34](#page-33-0)*, *[55](#page-54-0)* intersection of two hyperspherical caps, *[33](#page-32-0)*

local projected alternative, *[57](#page-56-0)* locdev, [29](#page-28-0)

nlm, *[79](#page-78-0)*

## $INDEX$  85

p\_cir\_stat\_Ajne *(*p\_Kolmogorov*)*, [40](#page-39-0) p\_cir\_stat\_Bakshaev *(*p\_Kolmogorov*)*, [40](#page-39-0) p\_cir\_stat\_Bingham *(*p\_Kolmogorov*)*, [40](#page-39-0) p\_cir\_stat\_Gine\_Fn *(*p\_Kolmogorov*)*, [40](#page-39-0) p\_cir\_stat\_Gine\_Gn *(*p\_Kolmogorov*)*, [40](#page-39-0) p\_cir\_stat\_Gini *(*p\_Kolmogorov*)*, [40](#page-39-0) p\_cir\_stat\_Gini\_squared *(*p\_Kolmogorov*)*, [40](#page-39-0) p\_cir\_stat\_Greenwood *(*p\_Kolmogorov*)*, [40](#page-39-0) p\_cir\_stat\_Hermans\_Rasson *(*p\_Kolmogorov*)*, [40](#page-39-0) p\_cir\_stat\_Hodges\_Ajne *(*p\_Kolmogorov*)*, [40](#page-39-0) p\_cir\_stat\_Hodges\_Ajne2 *(*p\_Kolmogorov*)*, [40](#page-39-0) p\_cir\_stat\_Kuiper *(*p\_Kolmogorov*)*, [40](#page-39-0) p\_cir\_stat\_Log\_gaps *(*p\_Kolmogorov*)*, [40](#page-39-0) p\_cir\_stat\_Max\_uncover *(*p\_Kolmogorov*)*, [40](#page-39-0) p\_cir\_stat\_Num\_uncover *(*p\_Kolmogorov*)*, [40](#page-39-0) p\_cir\_stat\_PAD *(*p\_Kolmogorov*)*, [40](#page-39-0) p\_cir\_stat\_PCvM *(*p\_Kolmogorov*)*, [40](#page-39-0) p\_cir\_stat\_PRt *(*p\_Kolmogorov*)*, [40](#page-39-0) p\_cir\_stat\_Pycke *(*p\_Kolmogorov*)*, [40](#page-39-0) p\_cir\_stat\_Pycke\_q *(*p\_Kolmogorov*)*, [40](#page-39-0) p\_cir\_stat\_Range *(*p\_Kolmogorov*)*, [40](#page-39-0) p\_cir\_stat\_Rao *(*p\_Kolmogorov*)*, [40](#page-39-0) p\_cir\_stat\_Rayleigh *(*p\_Kolmogorov*)*, [40](#page-39-0) p\_cir\_stat\_Riesz *(*p\_Kolmogorov*)*, [40](#page-39-0) p\_cir\_stat\_Rothman *(*p\_Kolmogorov*)*, [40](#page-39-0) p\_cir\_stat\_Vacancy *(*p\_Kolmogorov*)*, [40](#page-39-0) p\_cir\_stat\_Watson *(*p\_Kolmogorov*)*, [40](#page-39-0) p\_cir\_stat\_Watson\_1976 *(*p\_Kolmogorov*)*, [40](#page-39-0) p\_Kolmogorov, [40](#page-39-0) p\_proj\_unif *(*proj\_unif*)*, [37](#page-36-0) p\_Sobolev, *[43](#page-42-0)*, *[47](#page-46-0)* p\_Sobolev *(*Sobolev*)*, [54](#page-53-0) p\_sph\_stat\_Ajne *(*p\_sph\_stat\_Bingham*)*, [46](#page-45-0) p\_sph\_stat\_Bakshaev *(*p\_sph\_stat\_Bingham*)*, [46](#page-45-0) p\_sph\_stat\_Bingham, [46](#page-45-0) p\_sph\_stat\_CJ12 *(*p\_sph\_stat\_Bingham*)*, [46](#page-45-0) p\_sph\_stat\_Gine\_Fn *(*p\_sph\_stat\_Bingham*)*, [46](#page-45-0) p\_sph\_stat\_Gine\_Gn *(*p\_sph\_stat\_Bingham*)*, [46](#page-45-0)

p\_sph\_stat\_PAD *(*p\_sph\_stat\_Bingham*)*, [46](#page-45-0) p\_sph\_stat\_PCvM *(*p\_sph\_stat\_Bingham*)*, [46](#page-45-0) p\_sph\_stat\_PRt *(*p\_sph\_stat\_Bingham*)*, [46](#page-45-0) p\_sph\_stat\_Rayleigh *(*p\_sph\_stat\_Bingham*)*, [46](#page-45-0) p\_sph\_stat\_Rayleigh\_HD *(*p\_sph\_stat\_Bingham*)*, [46](#page-45-0) p\_sph\_stat\_Riesz *(*p\_sph\_stat\_Bingham*)*, [46](#page-45-0) p\_wschisq *(*wschisq*)*, [77](#page-76-0) planets, [32](#page-31-0) Pn, [33](#page-32-0) progressr::with\_progress, *[28](#page-27-0)*, *[69](#page-68-0)*, *[74](#page-73-0)* proj\_unif, [37](#page-36-0) projected alternatives to uniformity, *[33](#page-32-0)* projected spherical uniform distribution, *[33](#page-32-0)* projected-ecdf statistics, *[57](#page-56-0)* Psi, [38](#page-37-0) Psi\_mat, *[11,](#page-10-0) [12](#page-11-0)*, *[60](#page-59-0)* Psi\_mat *(*Psi*)*, [38](#page-37-0) psi\_Pn *(*Pn*)*, [33](#page-32-0) q\_proj\_unif *(*proj\_unif*)*, [37](#page-36-0) q\_Sobolev *(*Sobolev*)*, [54](#page-53-0) q\_wschisq *(*wschisq*)*, [77](#page-76-0) quantile, *[79](#page-78-0)* r\_alt, [50](#page-49-0) r\_locdev *(*locdev*)*, [29](#page-28-0) r\_proj\_unif *(*proj\_unif*)*, [37](#page-36-0) r\_unif, [53](#page-52-0) r\_unif\_cir *(*r\_unif*)*, [53](#page-52-0) r\_unif\_sph, *[68](#page-67-0)* r\_unif\_sph *(*r\_unif*)*, [53](#page-52-0) r\_wschisq *(*wschisq*)*, [77](#page-76-0) rhea, *[18](#page-17-0)*, [49](#page-48-0) Rothman test, *[58](#page-57-0)* Sobolev, [54](#page-53-0) Sobolev\_coefs, [57](#page-56-0) sph\_stat *(*sph\_stat\_Rayleigh*)*, [59](#page-58-0) sph\_stat\_Ajne *(*sph\_stat\_Rayleigh*)*, [59](#page-58-0) sph\_stat\_Bakshaev *(*sph\_stat\_Rayleigh*)*, [59](#page-58-0) sph\_stat\_Bingham *(*sph\_stat\_Rayleigh*)*, [59](#page-58-0) sph\_stat\_CCF09 *(*sph\_stat\_Rayleigh*)*, [59](#page-58-0) sph\_stat\_CJ12 *(*sph\_stat\_Rayleigh*)*, [59](#page-58-0)

86 INDEX

```
sph_stat_distr
(p_sph_stat_Bingham
)
, 46
sph_stat_Gine_Fn
(sph_stat_Rayleigh
)
, 59
sph_stat_Gine_Gn
(sph_stat_Rayleigh
)
, 59
sph_stat_PAD
(sph_stat_Rayleigh
)
, 59
sph_stat_PCvM
(sph_stat_Rayleigh
)
, 59
sph_stat_PRt
(sph_stat_Rayleigh
)
, 59
sph_stat_Pycke
(sph_stat_Rayleigh
)
, 59
sph_stat_Rayleigh
, 59
sph_stat_Rayleigh_HD (sph_stat_Rayleigh
)
, 59
sph_stat_Riesz
(sph_stat_Rayleigh
)
, 59
sphere_to_angles
(angles_to_sphere
)
,
3
sphunif
,
4
sphunif
(sphunif-package
)
,
3
sphunif-package
,
3
splinefun
, 19
```
tangent-normal decomposition , *[18](#page-17-0)* Theta\_to\_X *(*cir\_coord\_conv *)* , [7](#page-6-0) transformation , *[29](#page-28-0)*

uk\_to\_bk *(*Sobolev\_coefs *)* , [57](#page-56-0) uk\_to\_vk2 *(*Sobolev\_coefs *)* , [57](#page-56-0) unif\_stat , *[3](#page-2-0)* , *[5](#page-4-0)* , [62](#page-61-0) unif\_stat\_distr , *[3](#page-2-0)* , *[5](#page-4-0)* , [64](#page-63-0) , *[68](#page-67-0)* unif\_stat\_MC , *[3](#page-2-0)* , *[5](#page-4-0)* , *[65](#page-64-0) , [66](#page-65-0)* , [67](#page-66-1) , *[73](#page-72-0)* unif\_test , *[3](#page-2-0)* , *[5](#page-4-0)* , [72](#page-71-0) uniroot , *[19](#page-18-0)* upper\_tri\_ind *(*Psi *)* , [38](#page-37-0)

venus , *[18](#page-17-0)* , [76](#page-75-0) vk2\_to\_bk *(*Sobolev\_coefs *)* , [57](#page-56-0) vk2\_to\_uk *(*Sobolev\_coefs *)* , [57](#page-56-0)

weights\_dfs\_Sobolev *(*Sobolev *)* , [54](#page-53-0) wschisq , *[55](#page-54-0)* , [77](#page-76-0)

X\_to\_Theta *(*cir\_coord\_conv *)* , [7](#page-6-0)